## UNIVERSIDAD NACIONAL DE INGENIER´IA

## FACULTAD DE CIENCIAS

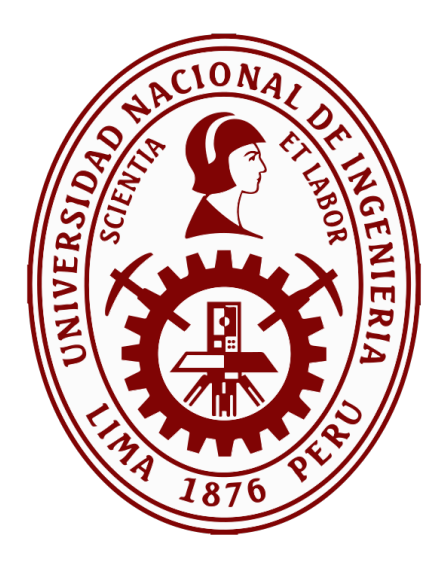

Tesis

## "DETECCIÓN Y CARACTERIZACIÓN DE PLANETAS EXTRASOLARES DESDE EL PERÚ"

Para obtener el título profesional de:  $\,$ 

### LICENCIADO EN FÍSICA

Elaborado por:

#### JOSE LUIS RICRA MAYORCA

Asesor:

DR. ANTONIO ARMSTRONG PEREYRA QUIRÓS

LIMA-PERU´

2019

A mis padres, Hilda e Isaac.

 $A$  mis hermanos, César, Ely, Juan y William.

## Agradecimientos

Me gustar´ıa agradecer en estas l´ıneas la ayuda que muchas personas me han brindado durante el proceso de mi formación académica, así como en el proceso de investigación y redacción de esta tesis.

En primer lugar, quiero agradecer a Dios por ser mi fuente de inspiración, esperanza y fortaleza.

A mis padres y hermanos, que con su apoyo incondicional, amor y confianza permitieron que logre culminar mi carrera profesional.

A mi asesor, el Dr. Antonio Perevra, por su orientación en la realización de esta tesis y por todas las enseñanzas brindadas desde que me inicié en el mundo de la investigación astronómica.

A los doctores Sergio Cellone, Pedro Valdes Sada, John Southword, Giovanni Bruno y Elyar Sedaghati quienes con sus consejos, observaciones y discusiones ayudaron a enriquecer este trabajo.

A los integrantes y ex-integrantes del Grupo Astronomía de la UNI (hoy Asociación Estudiantil de Astronomía), por compartir su amistad y por acompañarme en esta aventura astronómica. Al Dr. Abel Gutarra, al Lic. Ricardo Camacho, al Dr. Nobar Baella, al Lic. Anibal Tello, a la Dra. María Zevallos, al Dr. Julio Tello, al Dr. Armando Bernui, al Dr. Erick Meza, al MSc. William Cori, a Erika Torre, Katty Aybar, Diego Berrocal, Guido Granda y muchos amigos más que estas cortas líneas me impiden mencionar.

Al Dr. Humberto Asmat, quien en vida siempre apoyó al Grupo Astronomía, y cuya gestión fue clave para que hoy en día la UNI pueda contar con un observatorio astronómico. Asimismo, mi agradecimiento al Dr. Pedro Canales quien también nos

apoyó desde un inicio cuando el observatorio aún solo era un proyecto. También mi agradecimiento al ex-Rector de la UNI, el Dr. Aurelio Padilla, por dar el apoyo necesario para que el observatorio pueda adquirir sus primeros equipos.

A todos los profesores que me brindaron sus enseñanzas y contribuyeron con mi formación profesional. Asimismo, al personal técnico de la Facultad, al Tec. Víctor Quinde y al Tec. José Farfán por su ayuda con la construcción de tantos y a veces extraños dispositivos que se me ocurrían crear para poder realizar mis observaciones astronómicas.

A mis amigos Elius Palacios, Adita Quispe, Hugo Trigoso, Mario Zegarra, Josue Maguiña, Edgar Castro, Karen Jara, José Santivañez, Vanessa Navarrete, Walter Guevara, Luis Frías, Raúl Santa Cruz y Antonis León; a todos ustedes muchas gracias por el apoyo brindado y por su valiosa amistad.

Finalmente, quiero agradecer a las entidades que dieron soporte y contribuyeron para que esta tesis pueda ser realizada. Estas instituciones son: la Oficina de Rectorado de la Universidad Nacional de Ingeniería, el Instituto General de Investigación de la UNI (IGI-UNI), la Academia Mundial de Ciencias (TWAS, por sus siglas en inglés), Cienciactiva (subvención 102-2015 FONDECYT), el Laboratorio de Dinámica de Fluidos Geofísicos Computacionales del Instituto Geofísico del Perú (subvenciones 101-2014-FONDECYT, SPIRALES2012 IRD-IGP, Manglares IGP-IDRC, PpR068) y el Instituto Geofísico del Perú (IGP).

## Resumen

Se presentan observaciones en la banda  $R_c$  de los tránsitos de los exoplanetas WASP-80 b, COROT-2 b y WASP-46 b obtenidos con el telescopio de 0.5m del Observatorio Astronómico de la Universidad Nacional de Ingeniería (OAUNI). Se aplicaron diversas técnicas para optimizar el proceso de fotometría y así obtener la curva de luz con la menor dispersión posible para cada exoplaneta. El modelamiento de los tránsitos se realizó empleando los códigos JKTEBOP y TAP. En el caso de los exoplanetas WASP-80 b y WASP-46 b se pudieron determinar sus radios, semiejes mayores, periodos orbitales, tiempos centrales de tránsito e inclinación de los planos orbitales respectivos. En el caso de COROT-2 b, la intensa actividad de la estrella y la presencia de una compañera visual dificultaron el cálculo de sus parámetros físicos y orbitales; a pesar de eso, los tiempos centrales de tránsito calculados en esta tesis junto con los obtenidos en estudios anteriores, permitieron mejorar la precisión del periodo orbital de este exoplaneta. En todos los casos, los parámetros obtenidos se encuentran acordes entre sí y con la literatura, estando a menos de  $2\sigma$  de los valores obtenidos por otros autores.

## Abstract

Observations are presented in the  $R_c$  band of the transits of the exoplanets WASP-80 b, COROT-2 b and WASP-46 b gathered with the 0.5m telescope of the Observatorio Astronómico de la Universidad Nacional de Ingeniería (OAUNI). Various techniques were applied to optimize the photometry process and obtain the light curve with the lowest possible dispersion for each exoplanet. The modeling of the transits was done using the JKTEBOP and TAP codes. In the case of the exoplanets WASP-80 b and WASP-46 b, it was possible to determine their radii, major semi-axes, orbital periods, central transit times and inclination of the respective orbital planes. In the case of COROT-2 b, the intense activity of the star and the presence of a visual companion hindered the calculation of its physical and orbital parameters, despite this, the central transit times calculated in this thesis together with those obtained in previous studies, allowed to improve the accuracy of the orbital period of this exoplanet. In all cases, the parameters obtained are in agreement with each other and with the literature, being less than  $2\sigma$  of the values obtained by other authors.

# ´ Indice general

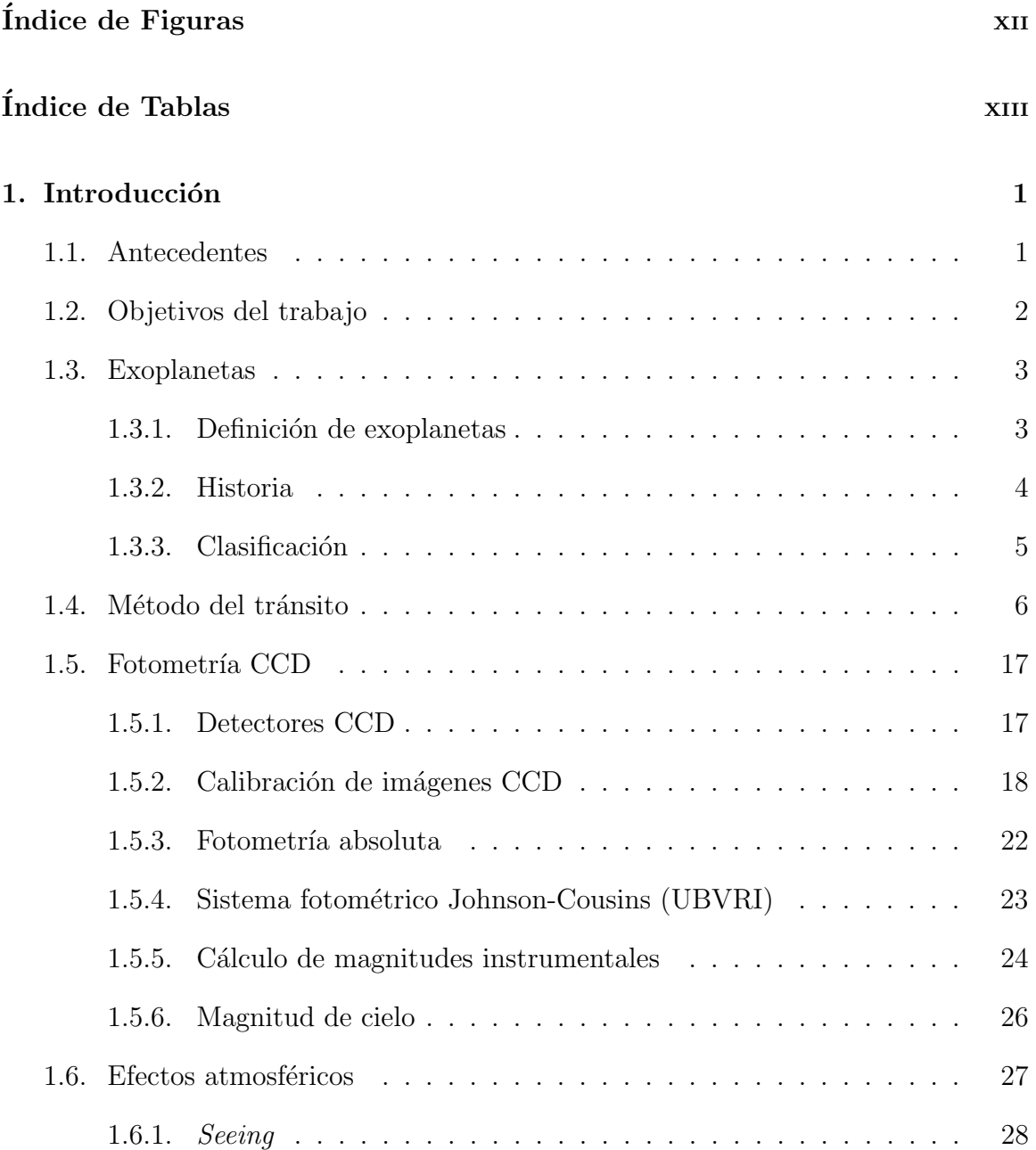

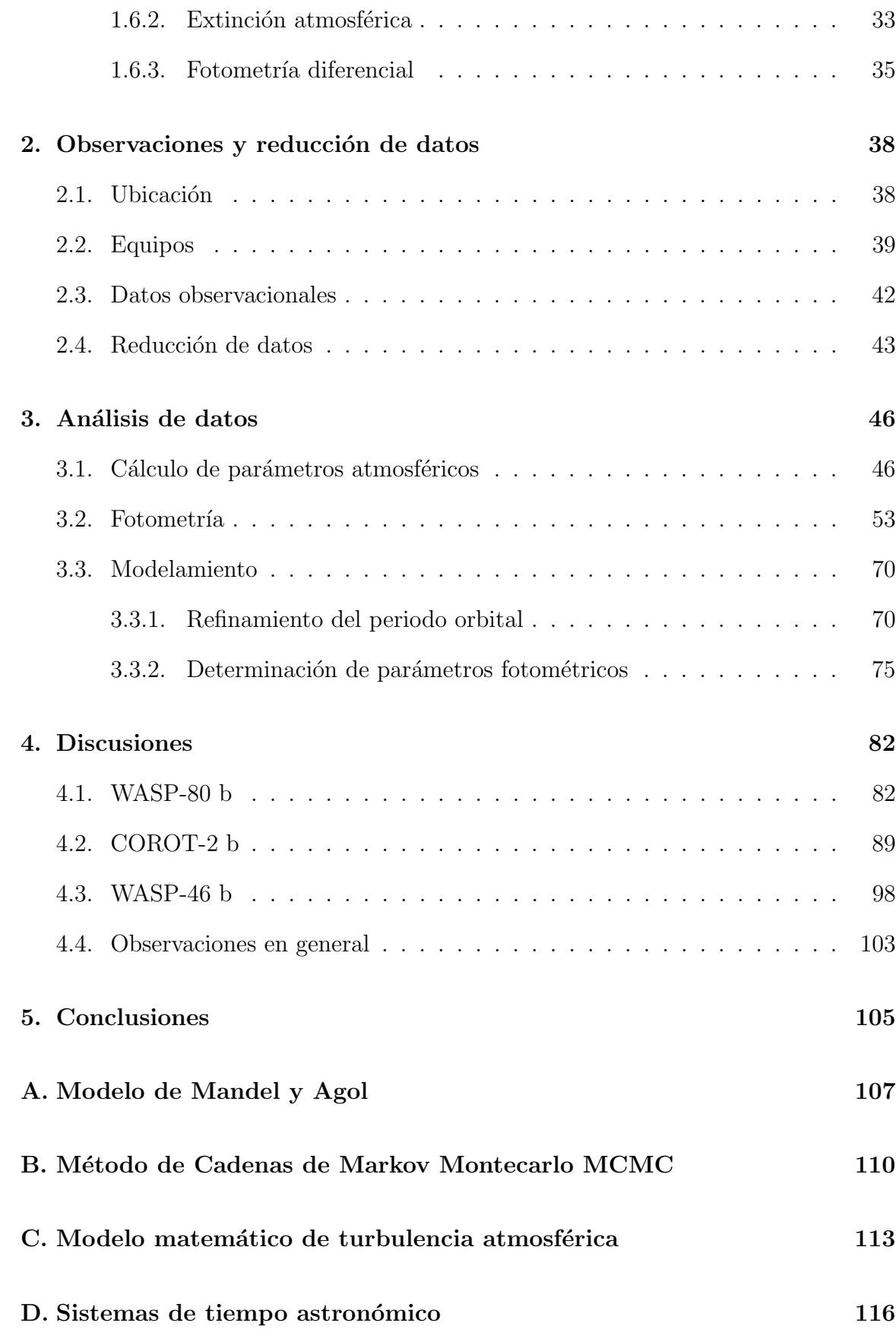

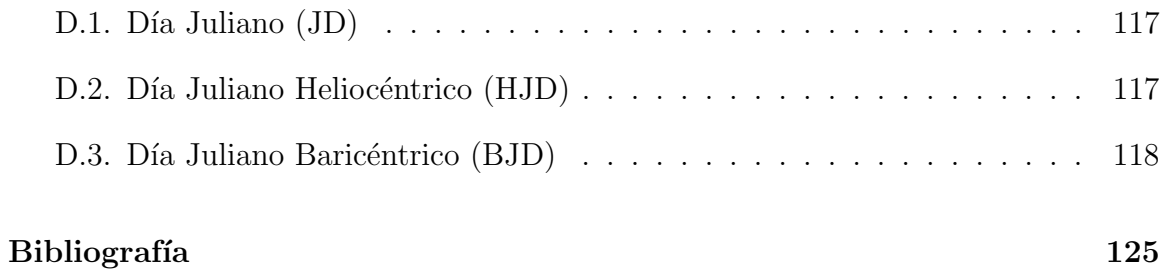

# <span id="page-9-0"></span>´ Indice de figuras

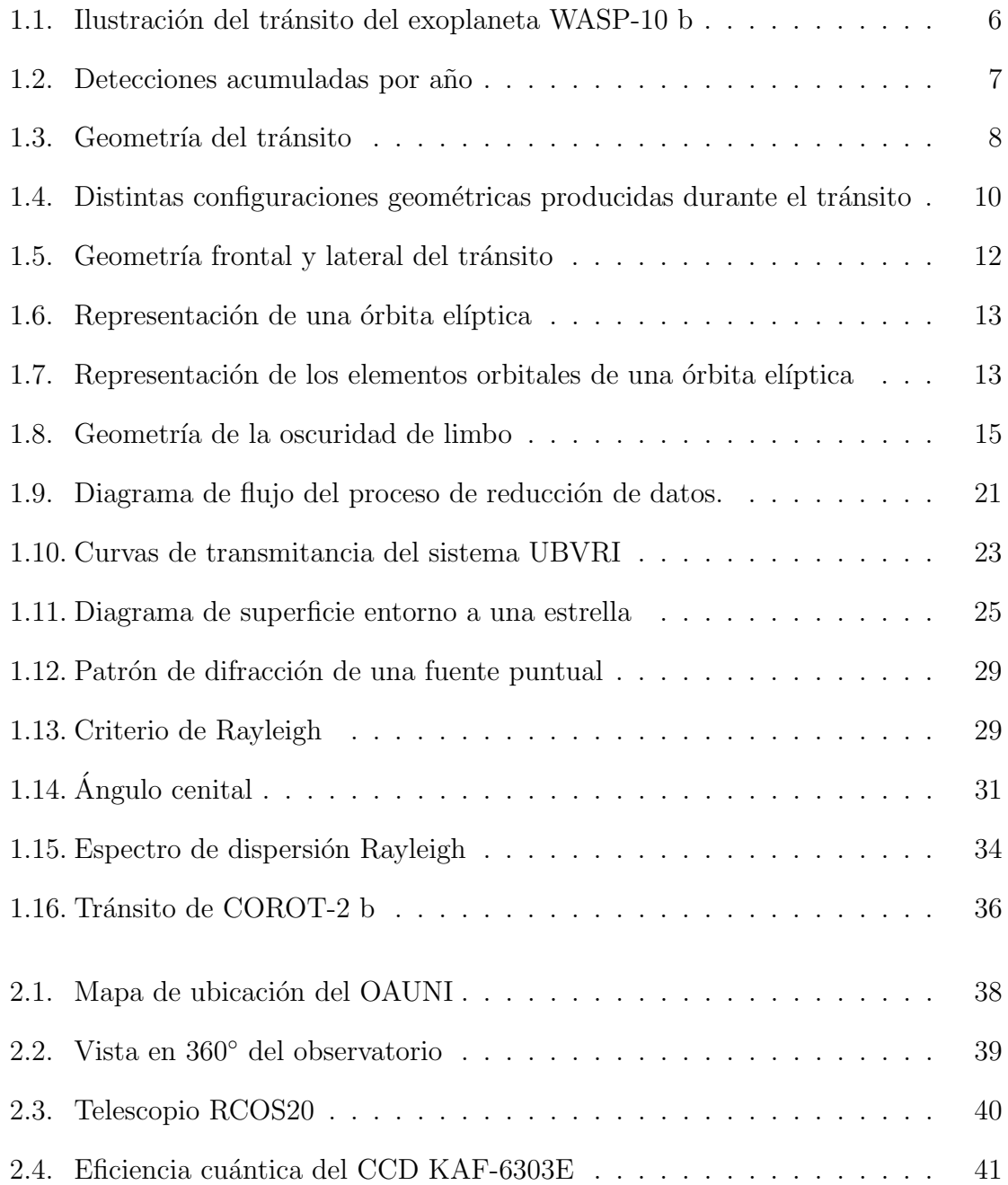

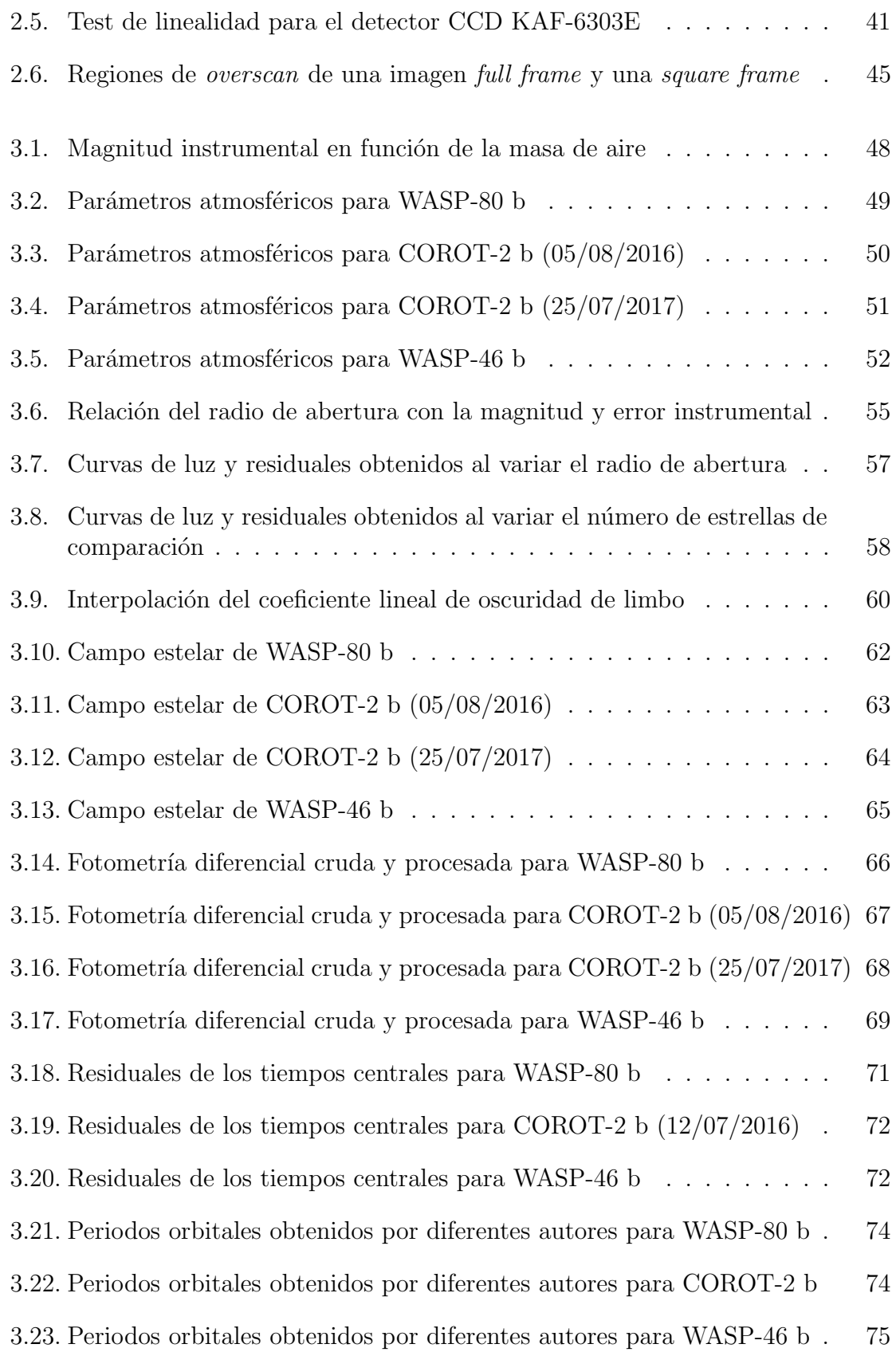

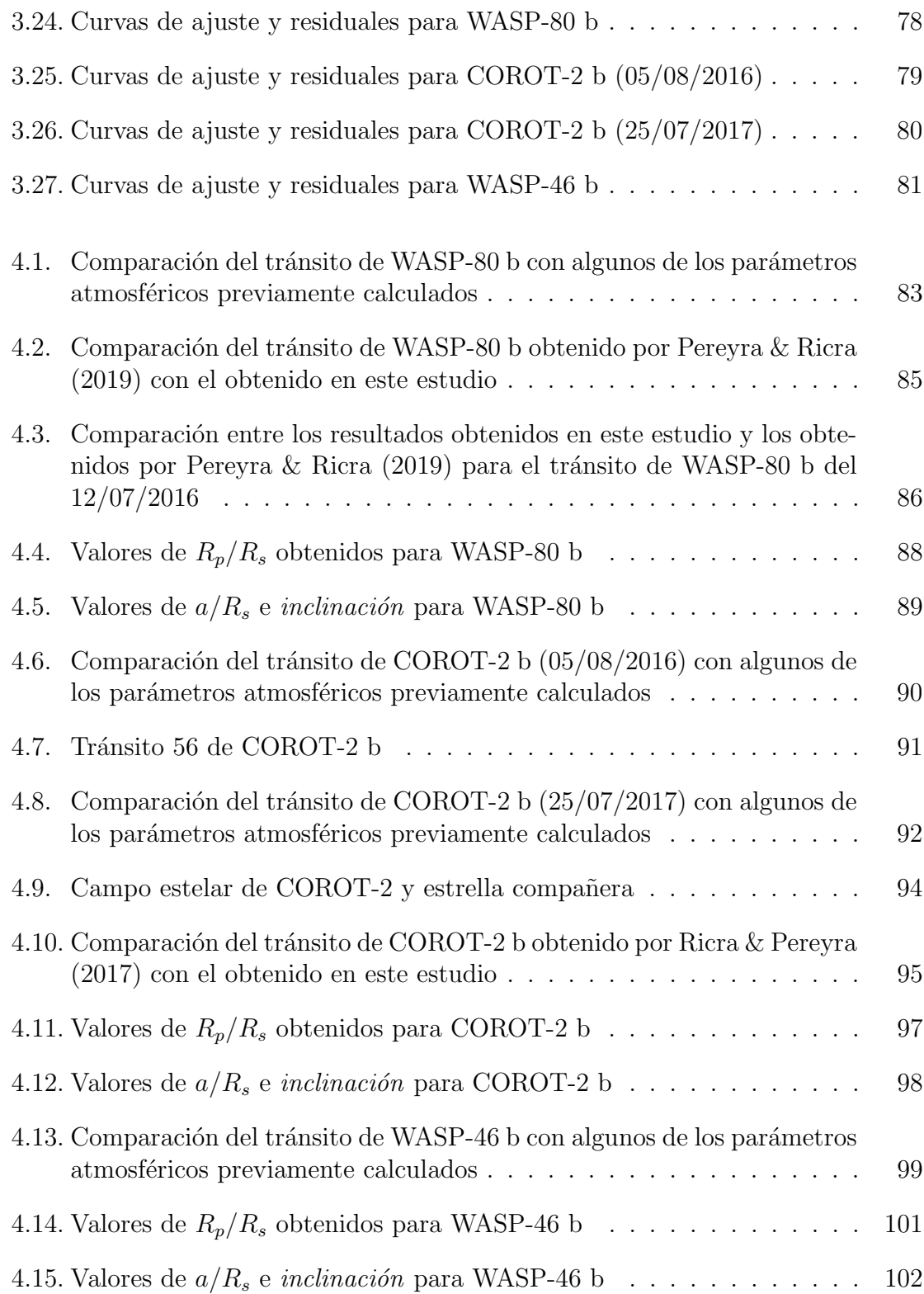

# <span id="page-12-0"></span>´ Indice de tablas

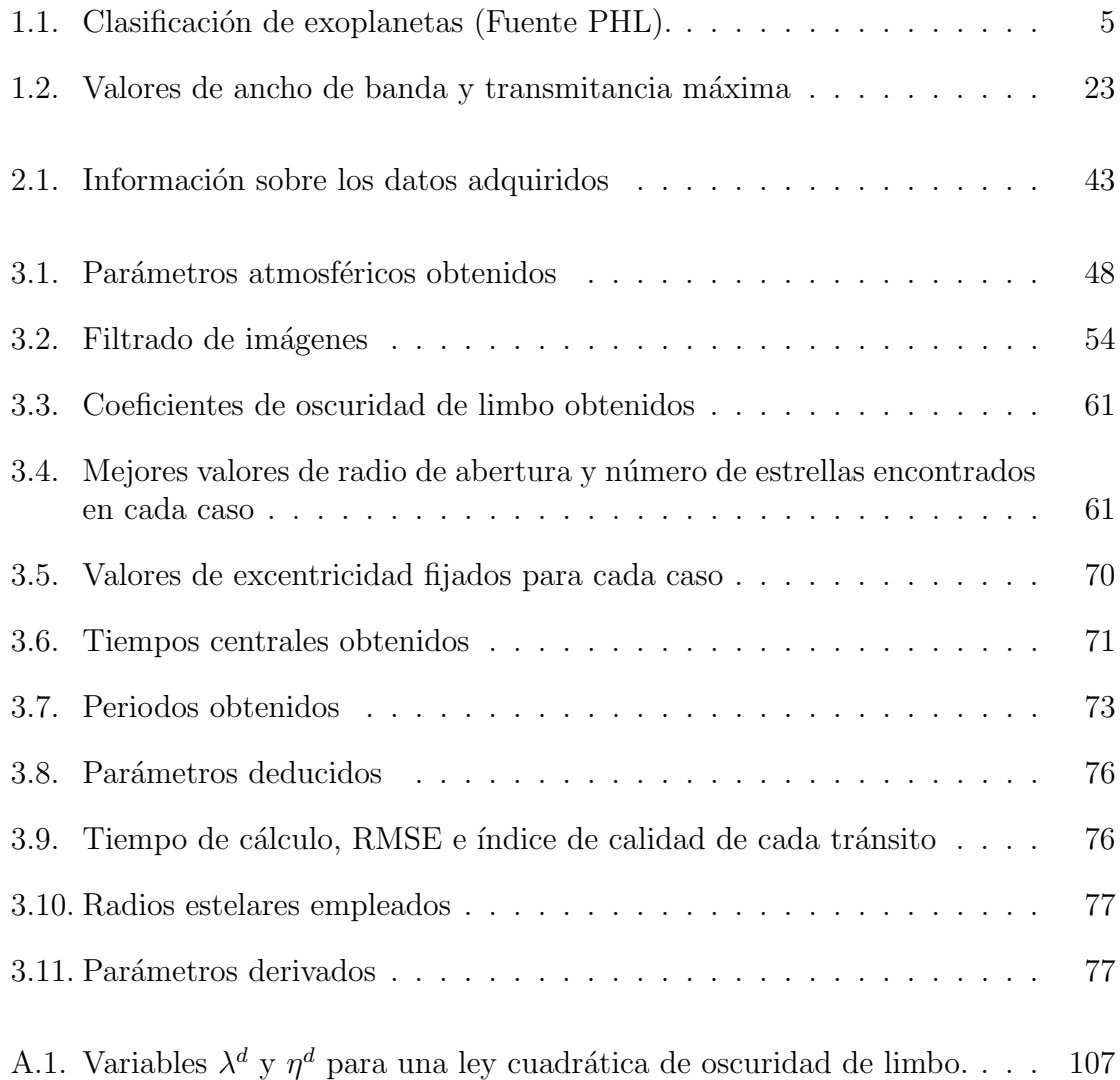

## <span id="page-13-0"></span>Capítulo 1

## Introducción

## <span id="page-13-1"></span>1.1. Antecedentes

El estudio de planetas extrasolares es un área de la astrofísica que se ha desarrollado rápidamente en los últimos años. Este éxito se debe principalmente a la invención de detectores cada vez más sensibles que han brindado a los telescopios de pequeño porte la posibilidad de realizar mediciones cada vez más precisas, incrementando así el número de observatorios terrestres y espaciales.

En el año 2015, el Observatorio Astronómico de la Universidad Nacional de Ingeniería (OAUNI, [Meza et al. 2009;](#page-135-1) [Pereyra et al. 2012;](#page-135-2) [Pereyra et al. 2015;](#page-135-3) [Cori 2016\)](#page-133-1) inicia sus operaciones en las instalaciones del Instituto Geofísico del Perú (IGP), en Chupaca, Junín. Entre los objetivos de este proyecto se encuentra poner a disposición de los estudiantes el instrumental necesario para iniciarse en la investigación científica a través de la realización de visitas, prácticas pre-profesionales y tesis.

Una de las primeras líneas de investigación propuestas fue el estudio de los planetas extrasolares mediante la técnica del tránsito [\(Meza et al. 2009\)](#page-135-1). El análisis del nivel de precisión fotométrica del instrumental disponible [\(Cori 2016\)](#page-133-1) y del nivel de turbu-lencia atmosférica del lugar [\(Pereyra & Baella 2003;](#page-135-4) [Dalmau & Pereyra 2004;](#page-133-2) [Meza](#page-135-5) [2014\)](#page-135-5), mostraron condiciones favorables para iniciar estudios en esta área.

Así, desde el año 2016 se viene desarrollando el primer programa de detección y caracterización de exoplanetas hecho desde el Perú. El primer estudio realizado dentro de este programa fue publicado en 2017 (Ricra  $\&$  Pereyra 2017), y consistió en un estudio preliminar del exoplaneta COROT-2 b (cuyos datos son reanalizados en esta tesis).

Un segundo estudio que formó parte de este programa fue publicado en 2019 [\(Pereyra](#page-135-0)  $&$  Ricra 2019), en dicho estudio se mostraron resultados preliminares de los tránsitos de los exoplanetas WASP-80 b, WASP-56 b y WASP-77 b (en el caso de WASP-80 b, los datos tambi´en son reanalizados en esta tesis). Es importante mencionar que en el artículo de [Pereyra & Ricra](#page-135-0) [\(2019\)](#page-135-0) se omite mencionar a [Ricra & Pereyra](#page-136-0) [\(2017\)](#page-136-0) como el primer antecedente sobre estudios de exoplanetas realizados desde el Perú.

## <span id="page-14-0"></span>1.2. Objetivos del trabajo

Los objetivos de la presente tesis son:

- Determinar la viabilidad de realizar estudios de planetas extrasolares a partir de datos propios obtenidos con los instrumentos del OAUNI.
- Conocer y aplicar el método del tránsito para reproducir parámetros físicos fundamentales como: el radio del planeta  $(R_p)$ , el periodo orbital  $(P)$ , la inclinación  $(i)$  y el semieje mayor de la órbita  $(a)$  de planetas extrasolares conocidos en la literatura.

## <span id="page-15-0"></span>1.3. Exoplanetas

#### <span id="page-15-1"></span>1.3.1. Definición de exoplanetas

Se considera que los exoplanetas o planetas extrasolares son planetas que se encuentran fuera del Sistema Solar. Por esto, su definición está dada por el término "planeta" establecido en 2003 por el Grupo de Trabajo Sobre Planetas Extrasolares [\(Boss et al.](#page-133-3)  $2007$ ) de la Unión Astronómica Internacional (UAI), que define un "planeta" como:

- Objetos con masas ciertas por debajo de la masa límite para la fusión termonuclear del deuterio (actualmente calculada como 13 masas de Júpiter para objetos con metalicidad solar) que orbitan estrellas o restos de estrellas son planetas (sin importar cómo se formen). La masa/tamaño mínimo que se requiere para que un objeto extrasolar se considere planeta debería ser la misma que la usada en nuestro Sistema Solar.
- Objetos subestelares con masas ciertas por encima del límite de fusión termonuclear del deuterio son enanas marrones, sin importar cómo se forman o dónde se encuentran.
- Objetos flotando libremente en cúmulos estelares jóvenes con masas por debajo del límite de fusión termonuclear del deuterio no son planetas sino "sub-enanas" marrones" (o cualquier nombre que sea más apropiado).

Notar que ésta es una definición más amplia del término "planeta" que la establecida para planetas del Sistema Solar en la resolución B5<sup>[1](#page-15-2)</sup> de la UAI de 2006.

<span id="page-15-2"></span><sup>1</sup>[https://www.iau.org/static/resolutions/Resolution\\_GA26-5-6.pdf](https://www.iau.org/static/resolutions/Resolution_GA26-5-6.pdf)

#### <span id="page-16-0"></span>1.3.2. Historia

Las primeras ideas sobre la existencia de otros mundos se pueden rastrear hasta la Antigua Grecia. Epicuro de Samos (341 a. C. - 270 a. C.) en su Letter to Herodotus [\(Bailey 1957\)](#page-133-4), hace referencia a la existencia de infinitos mundos, algunos ellos similares y otros distintos al nuestro. Siglos después, el astrónomo y fraile dominico Giordano Bruno (1548 d. C. – 1600 d. C.), influenciado por la cosmología copernica-na, publicaría en 1584 De l'infinito universo et mondi [\(Singer 1950\)](#page-136-1). En dicho texto, Bruno describiría los sistemas planetarios extrasolares de una forma tan precisa como lo haría un astrónomo hoy en día:

"...existen incontables soles e incontables tierras rotando alrededor de sus soles, exactamente en la misma forma en que lo hacen los siete planetas de nuestro sistema. Solo vemos los soles porque son cuerpos muy grandes y luminosos, pero sus planetas permanecen invisibles a nuestros ojos debido a que son pequeños y no luminosos..."

Las evidentes limitaciones tecnológicas de su tiempo impidieron a Epicuro y a Giordano Bruno mostrar evidencia concluyente que respalde sus ideas. Solo hasta finales del siglo XX se pudo desarrollar la tecnología necesaria para detectar planetas orbitando otras estrellas. El primer descubrimiento de un planeta extrasolar se produjo en 1992 cuando [Wolszczan & Frail](#page-137-0) [\(1992\)](#page-137-0) descubrieron dos planetas rocosos orbitando alrededor del pulsar PSR B1257+12. Más tarde, en 1995 se produciría el descubrimiento del primer planeta extrasolar orbitando alrededor de una estrella de Secuencia Principal similar a nuestro Sol  $(51 \text{ Pegasi b}, \text{Mayor } \& \text{ Queloz } 1995)$ . Hoy en día, se tienen 4009 planetas extrasolares confirmados<sup>[2](#page-16-1)</sup> y más de 2 mil candidatos por confirmar.

<span id="page-16-1"></span><sup>2</sup>Es la cifra oficial reportada hasta el 09/07/2019 por la base de datos de la NASA Exoplanet  $Archive$  (<https://exoplanetarchive.ipac.caltech.edu>).

#### <span id="page-17-0"></span>1.3.3. Clasificación

La comunidad científica aún no ha llegado a un consenso en cuanto a la clasificación de planetas extrasolares. Se han sugerido clasificaciones basadas en la masa [\(Stern &](#page-136-2) [Levison 2002\)](#page-136-2) o en la presencia de elementos  $y/o$  compuestos químicos más importan-tes para la vida como carbono, oxígeno, agua, etc. [\(Lineweaver & Robles 2006\)](#page-134-0). En este trabajo empleamos la clasificación basada en la relación radio-masa del planeta obtenida del *Planetary Habitability Laboratory*<sup>[3](#page-17-2)</sup> (PHL). De acuerdo a esta clasificaci´on, se tienen tres tipos de planetas: planetas enanos, planetas rocosos y planetas gigantes gaseosos. En la Tabla [1.1](#page-17-1) se muestra la clasificación de cada tipo de planeta.

| Tipo                       | Classification    | $M_{\oplus}{}^{\rm a}$ | $R_{\oplus}$ <sup>b</sup> |
|----------------------------|-------------------|------------------------|---------------------------|
| Planetas enanos            | Asteroides        | $0 - 0.00001$          | $0 - 0.03$                |
|                            | Mercurianos       | $0.00001 - 0.1$        | $0.03 - 0.7$              |
| Planetas rocosos           | Subterrestres     | $0.1 - 0.5$            | $0.5 - 1.2$               |
|                            | <b>Terrestres</b> | $0.5 - 2$              | $0.8 - 1.9$               |
|                            | Superterrestres   | $2 - 10$               | $1.3 - 3.3$               |
| Planetas gigantes gaseosos | Neptunianos       | $10 - 50$              | $2.1 - 5.7$               |
|                            | Jovianos          | $50 - 500$             | $3.5 - 27$                |

<span id="page-17-1"></span>Tabla 1.1: Clasificación de exoplanetas (Fuente PHL).

<sup>a</sup> Masas terrestres.

<sup>b</sup> Radios terrestres.

<span id="page-17-2"></span><sup>3</sup>Planetary Habitability Laboratory. A mass classification for both Solar and Extrasolar Planets. Consultado en julio de 2019 en [http://phl.upr.edu/library/notes/](http://phl.upr.edu/library/notes/amassclassificationforbothsolarandextrasolarplanets) [amassclassificationforbothsolarandextrasolarplanets](http://phl.upr.edu/library/notes/amassclassificationforbothsolarandextrasolarplanets)

## <span id="page-18-0"></span>1.4. Método del tránsito

El método se basa en el análisis de la variación de flujo del sistema planeta-estrella en el momento en que el planeta pasa delante de su estrella (ver Figura [1.1\)](#page-18-1).

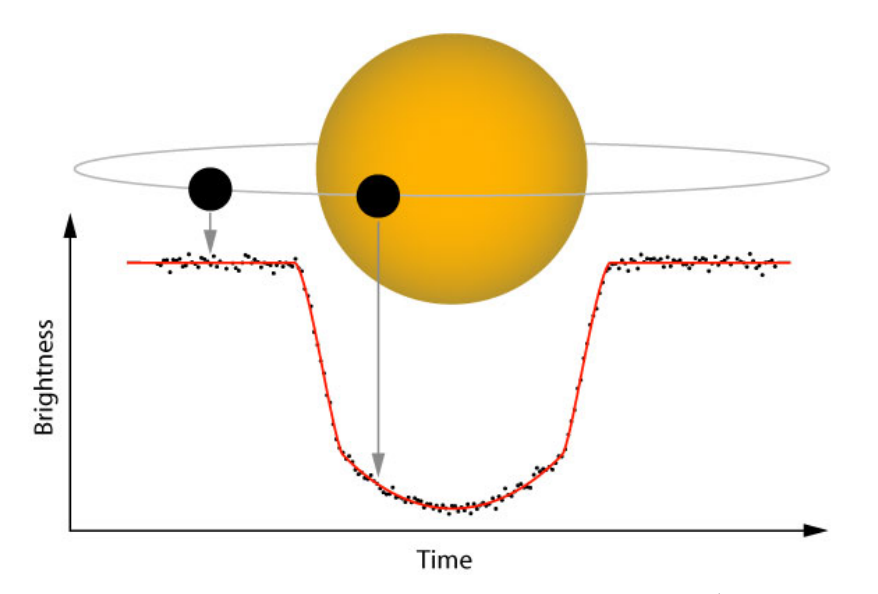

<span id="page-18-1"></span>Figura 1.1: Ilustración del tránsito del exoplaneta WASP-10 b<sup>4</sup>. Se muestra la caída del flujo del sistema a medida que el planeta cruza el disco de su estrella.

El método del tránsito es el que mayor éxito ha tenido tanto para descubrir como para caracterizar planetas extrasolares. Hasta la fecha, es el método que más planetas  $extrasolares ha permitido descubrir (ver Figura 1.2) y su étrito se debe a factores como:$  $extrasolares ha permitido descubrir (ver Figura 1.2) y su étrito se debe a factores como:$  $extrasolares ha permitido descubrir (ver Figura 1.2) y su étrito se debe a factores como:$ 

- No requiere del uso necesario de telescopios de gran porte.
- Con solo unas pocas curvas de luz es posible determinar algunos de los principales parámetros físicos del sistema.
- En telescopios de focal corta, el campo visual del detector permite obtener medidas simultáneas de un gran número estrellas, lo cual contribuye a incrementar la probabilidad de realizar nuevos descubrimientos.

 ${}^{4}$ Figura extraída de <https://www2.ifa.hawaii.edu/newsletters/article.cfm?a=407&n=34>

La caída de flujo que se produce durante el tránsito, por lo general, es menor al  $4\%$ . Por esto, es necesario contar con una precisión fotométrica del orden de milésimas de magnitud y condiciones óptimas que minimicen la turbulencia atmosférica.

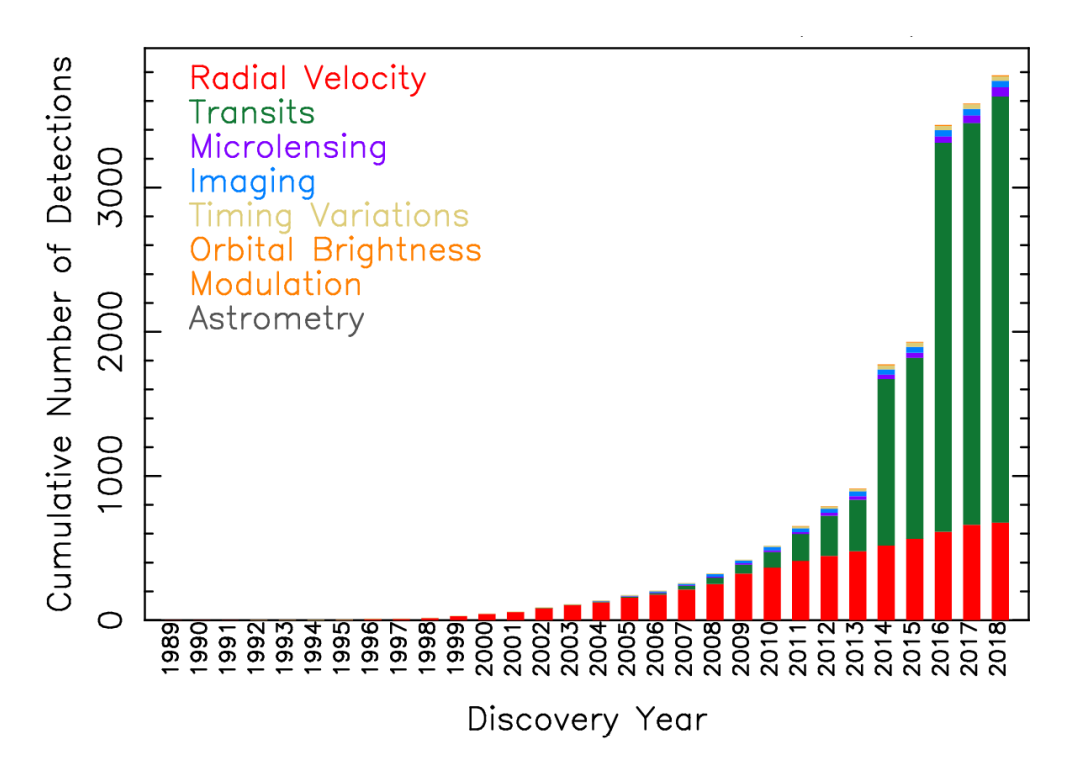

<span id="page-19-0"></span>Figura 1.2: Detecciones acumuladas por  $a\tilde{n}o^5$ .

El modelamiento de la curva de luz obtenida permite determinar parámetros físicos importantes del sistema tales como: el radio del planeta, el periodo orbital, la inclinación y el semieje mayor de la órbita. En este trabajo hemos empleado dos modelos independientes comúnmente usados en la literatura. El primer código de modelamien-to usado fue JKTEBOP [\(Southworth et al. 2004a,](#page-136-3)[b\)](#page-136-4) que es una versión modificada del software EBOP [\(Popper & Etzel 1981\)](#page-135-7) y está basado en el modelo para estrellas binarias eclipsantes de Nelson–Davis–Etzel [\(Nelson & Davis 1972;](#page-135-8) [Etzel 1975\)](#page-134-1). El segundo código usado fue el *Transit Analysis Package* (TAP, [Gazak et al. 2012\)](#page-134-2), que está basado en el modelo analítico de [Mandel & Agol](#page-135-9) [\(2002\)](#page-135-9).

 ${}^{5}$ Figura extraída de <https://exoplanetarchive.ipac.caltech.edu/exoplanetplots>

Tanto JKTEBOP como TAP parten de una misma geometría de tránsito. Se considera al planeta como una esfera opaca de radio $r_p$  que pasa enfrente de una estrella esférica de radio $r_\ast.$  Se define la variable  $p = r_p/r_\ast$ como la razón de radios, y  $z = d/r_\ast$ como la proyección de la separación entre centros  $(d)$  normalizada respecto del radio estelar (ver Figura [1.3\)](#page-20-0).

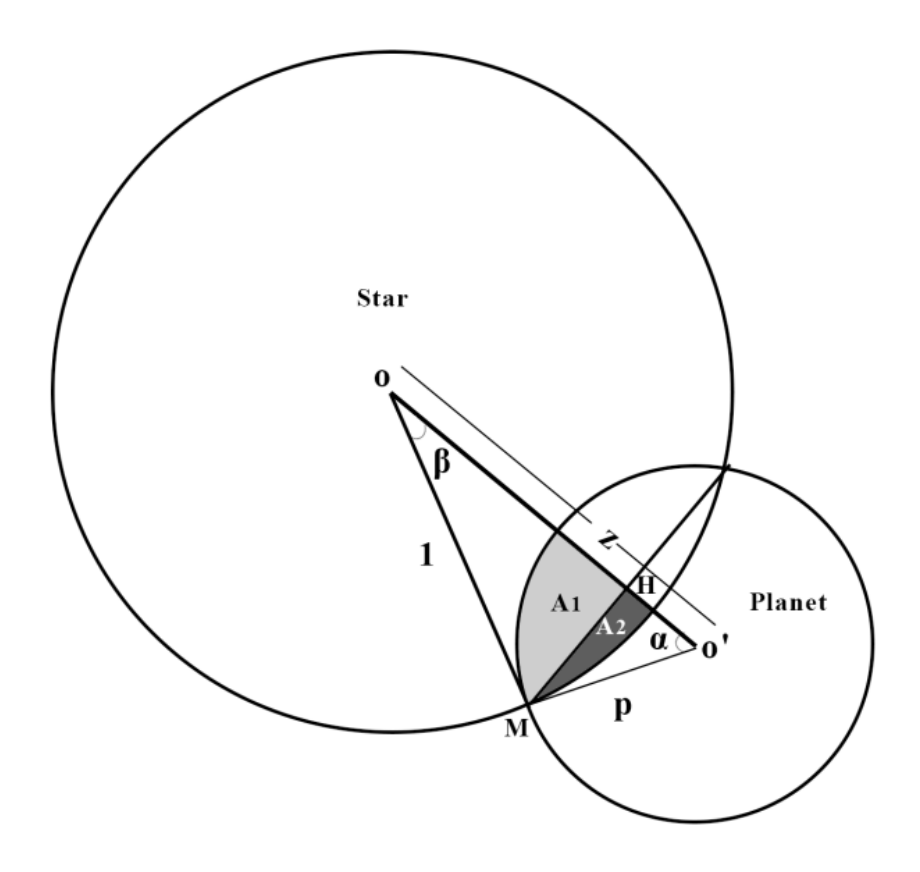

<span id="page-20-0"></span>Figura 1.3: Geometría del tránsito.

Considerando la superficie de la estrella como una fuente uniforme, el flujo del sistema planeta-estrella  $(F^e(p, z))$  puede expresarse como:

<span id="page-20-1"></span>
$$
F^{e}(p,z) = 1 - \lambda^{e}(p,z)
$$
\n(1.1)

donde  $\lambda^e(p, z)$  es la variación de flujo, la cual se puede describir de la forma siguiente:

<span id="page-21-0"></span>
$$
\lambda^{e}(p, z) = \begin{cases}\n0 & si & 1 + p < z \\
f(p, z) & si & |1 - p| < z \le 1 + z \\
p^{2} & si & z \le 1 - p \\
1 & si & z \le p - 1\n\end{cases}
$$
\n(1.2)

La función  $\lambda^e(p, z)$  describe distintas geometrías de tránsito según su regla de correspondencia.

En el intervalo  $1+p< z$ 

Corresponde a una geometría en la que no se ha producido el tránsito y por lo tanto la variación de flujo es nula. En esta geometría el planeta puede ubicarse al ingreso o egreso del tránsito, pero sin que haya superposición de sus discos (ver Figura [1.4-](#page-22-0)a).

■ En el intervalo $|1-p| < z \leq 1+z$ 

La variación de flujo está dada por la función  $f(z, p)$  y corresponde al momento en que el planeta cruza parcialmente el borde del disco de la estrella (ver Figura [1.4-](#page-22-0)b).

■ En el intervalo  $z \leq 1 - p$ 

En esta configuración el planeta ha ingresado completamente en el disco de la estrella y la variación del flujo puede expresarse como  $p^2$  (ver Figura [1.4-](#page-22-0)c).

■ En el intervalo  $z \leq p-1$ 

En esta configuración el planeta presenta un tamaño mayor o igual al de la estrella. Dado que se considera al planeta como un cuerpo opaco, y en este caso cubre completamente el disco de la estrella, la variación de flujo debe ser 1 para que el flujo del sistema planeta-estrella sea 0 (ver Figura [1.4-](#page-22-0)d). Esta situación podr´ıa darse, por ejemplo, en el caso de un sistema compuesto por un planeta de tipo gigante gaseoso y una estrella pequeña como una estrella de neutrones.

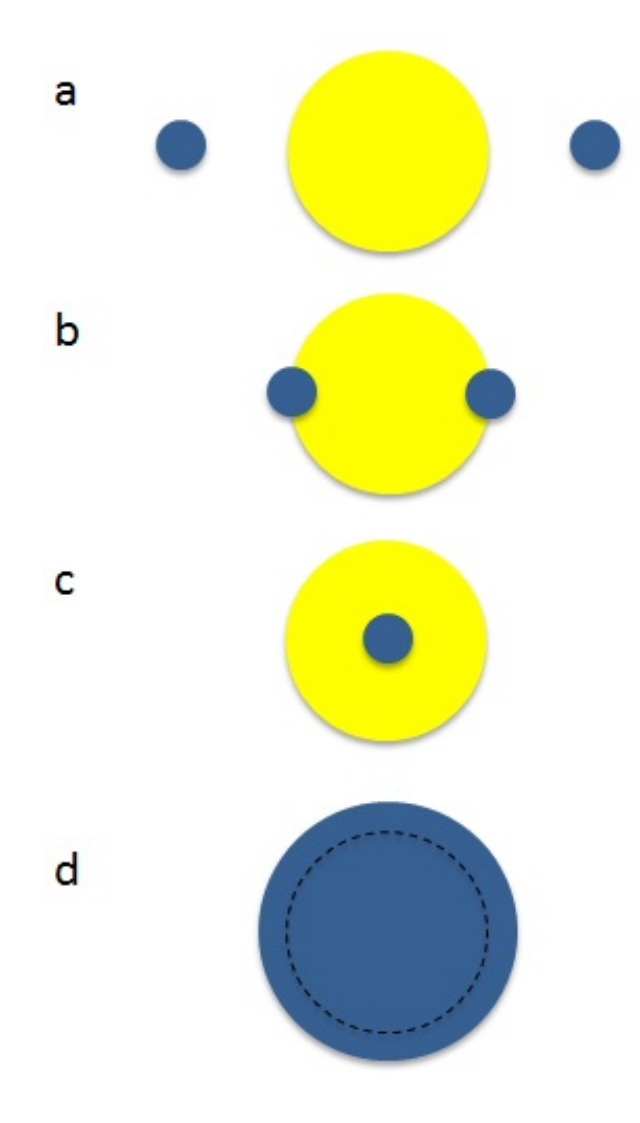

<span id="page-22-0"></span>Figura 1.4: Distintas configuraciones geométricas producidas durante el tránsito.

La función  $f(z, p)$  puede obtenerse analizando la geometría del tránsito de la Figura [1.3,](#page-20-0) donde:

$$
f(z, p) = 2(A_1 + A_2)
$$
\n(1.3)

Donde se considera que el flujo es proporcional a las áreas y que éstas han sido normalizadas respecto al área del disco de la estrella  $(\pi)$ .

Las áreas  $\mathcal{A}_1$ y  $\mathcal{A}_2$  pueden expresarse como:

$$
A_1 = \frac{p^2 \alpha}{2\pi} + A_{MHO'} \qquad \wedge \quad A_2 = \frac{\beta}{2\pi} + A_{MHO}
$$

Del triángulo OMO':

$$
\beta = \kappa_1 = \cos^{-1}\left(\frac{1+z^2 - p^2}{2z}\right) \quad \wedge \quad \alpha = \kappa_0 = \cos^{-1}\left(\frac{z^2 + p^2 - 1}{2zp}\right)
$$

Además:

$$
A_{MHO'} + A_{MHO} = \frac{z \sin(\beta)}{2\pi} = \frac{1}{2\pi} \sqrt{\frac{4z^2 - (1 + z^2 - p^2)^2}{4}}
$$

Por lo tanto:

$$
f(z,p) = \frac{1}{\pi} \left[ p^2 \kappa_0 + \kappa_1 - \sqrt{\frac{4z^2 - (1 + z^2 - p^2)^2}{4}} \right]
$$

La proyección en el plano perpendicular del observador de la distancia de los centros de ambos cuerpos  $(d)$ , se relaciona con los elementos orbitales de una órbita elíptica mediante:

$$
d^{2} = R^{2}[\sin^{2}(\nu - \omega') + \cos^{2}(\nu - \omega')\cos^{2}(i)]
$$

donde:

$$
\omega' = 90^{\circ} - \omega \quad \wedge \quad \nu = \theta - \omega'
$$

Siendo  $\theta$  el ángulo definido por la línea visual del observador y la normal a la super-ficie estelar (ver Figura [1.5\)](#page-24-0),  $\nu$  la anomalía orbital verdadera<sup>[6](#page-24-1)</sup> y  $\omega$  el argumento del periastro<sup>[7](#page-24-2)</sup> (ver Figuras [1.6](#page-25-0) y [1.7\)](#page-25-1).

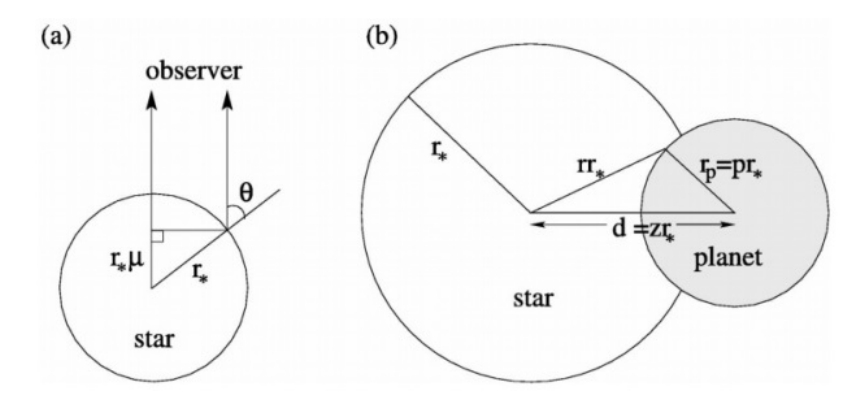

<span id="page-24-0"></span>Figura 1.5: (a) Geometría del tránsito vista respecto de la perpendicular a la línea de visión del observador; (b) geometría del tránsito vista desde la perspectiva del observador. Figura extraída de [Mandel & Agol](#page-135-9) [\(2002\)](#page-135-9).

Por otro lado.

$$
R = \frac{a(1 - e^2)}{1 + e \cos(\nu)}
$$

$$
\tan(\frac{\nu}{2}) = \left[\frac{1 + e}{1 - e}\right]^{1/2} \tan(\frac{E}{2})
$$

$$
E - e \sin(E) = \frac{2\pi}{P}(t - T)
$$

Siendo a el semieje mayor de la órbita, E la anomalía excéntrica<sup>[8](#page-24-3)</sup>, T el tiempo del paso por el periastro, t el tiempo transcurrido desde el paso por el periastro, P es

<span id="page-24-1"></span> $6\text{\AA}$ ngulo en el plano de la órbita formado por las líneas foco-planeta y foco-pericentro.

<span id="page-24-3"></span><span id="page-24-2"></span> $7\text{Ángulo}$  en el plano de la órbita formado por las líneas foco-nodo ascendente y foco-pericentro.

 $8\text{Ángulo formado entre el pericentro, el centro de la elipse y la provección de la posición del }$ planeta en un círculo auxiliar de radio igual al semieje mayor de la eclipse.

el periodo orbital y e la excentricidad. En las Figuras [1.6](#page-25-0) y [1.7](#page-25-1) se representan estos parámetros.

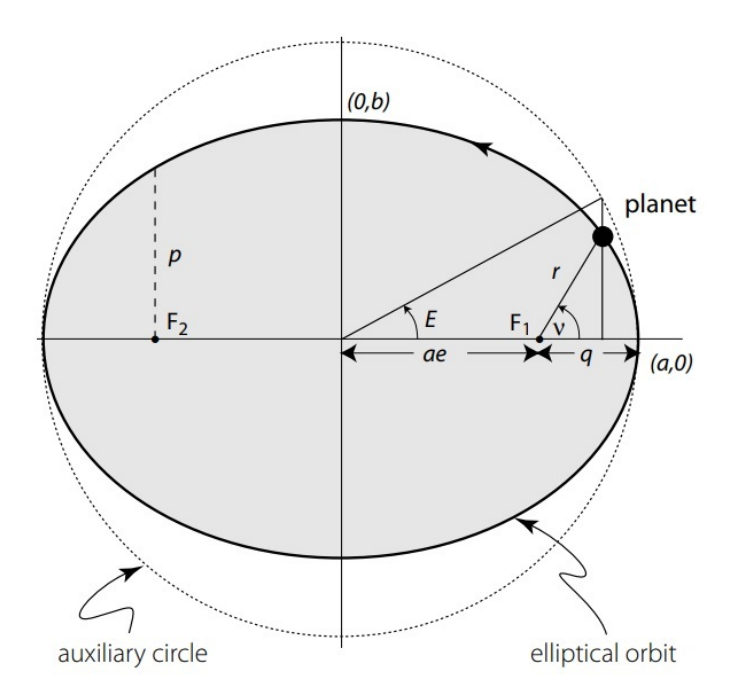

Figura 1.6: Representación de una órbita elíptica. Se indica la anomalía excéntrica  $(E)$  y verdadera  $(\nu)$ . Figura extraída de [Perryman](#page-135-10) [\(2011\)](#page-135-10).

<span id="page-25-0"></span>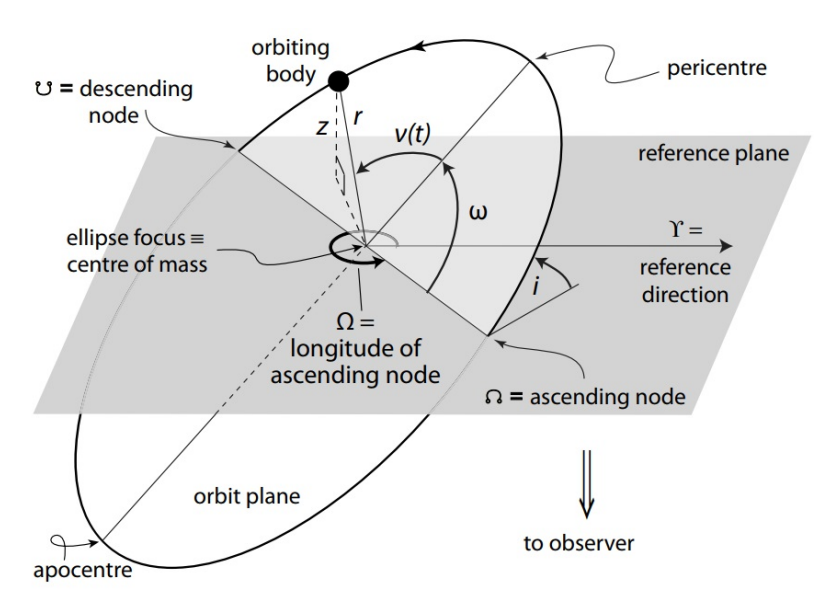

<span id="page-25-1"></span>Figura 1.7: Representación de los elementos orbitales de una órbita elíptica. Figura extraída de [Perryman](#page-135-10) [\(2011\)](#page-135-10).

Un parámetro importante para las observaciones, que no está correlacionado con el resto de parámetros, es el tiempo central de tránsito  $T_0$ .

$$
T_0(E) = T_{0ref} + E.P
$$
 (1.4)

donde  $T_{0ref}$  es el tiempo central de referencia, E la época y P el periodo orbital.

La distribución de intensidad en la superficie de una estrella no es homogénea. La intensidad es mayor en el centro y menor en los bordes. Este efecto es denominado *oscuridad de limbo* y es ocasionado por la variación de la profundidad (medida respecto de la superficie de la estrella) desde donde los fotones son emitidos. Para que los fotones puedan escapar de la fotósfera de la estrella, éstos deben provenir de una profundidad óptica<sup>[9](#page-26-0)</sup> constante (l). En la Figura [1.8](#page-27-0) se muestra que para que la profundidad ´optica sea la misma en toda la superficie de la estrella, los fotones de la flecha superior deben provenir de las capas más externas y más frías de la estrella (l´ınea roja). Mientras que en el centro de la estrella (flecha central), los fotones deben provenir de regiones m´as calientes y m´as profundas de la estrella (l´ınea azul).

La variación en la intensidad de la luz emitida en la superficie de la estrella se puede ajustar usando diversos métodos o "leyes" que pueden ser de tipo lineal, cuadrático, logarítmico, exponencial, etc. Tanto JKTEBOP como TAP incluyen una ley cuadrática de oscuridad de limbo [\(Kopal 1950\)](#page-134-3) de la forma:

<span id="page-26-1"></span>
$$
\frac{I_{\mu}}{I_0} = 1 - \gamma_1 (1 - \mu) - \gamma_2 (1 - \mu)^2
$$
\n(1.5)

donde  $\gamma_1$  y  $\gamma_2$  son los coeficientes lineal y cuadrático de oscuridad de limbo, respectivamente; que cumplen:  $\gamma_1 + \gamma_2 < 1$  y  $\mu =$ √  $1-r^2$ . Siendo  $0 \leq r \leq 1$ .

<span id="page-26-0"></span><sup>&</sup>lt;sup>9</sup>Valor adimensional que indica el espesor del gas de absorción del cual puede escapar una fracción de fotones. Para el caso de estrellas la profundidad ´optica se aproxima a la unidad, en cuyo caso una cantidad de  $1/e$  fotones pueden escapar de la fotósfera definiendo así el borde visible de la estrella.

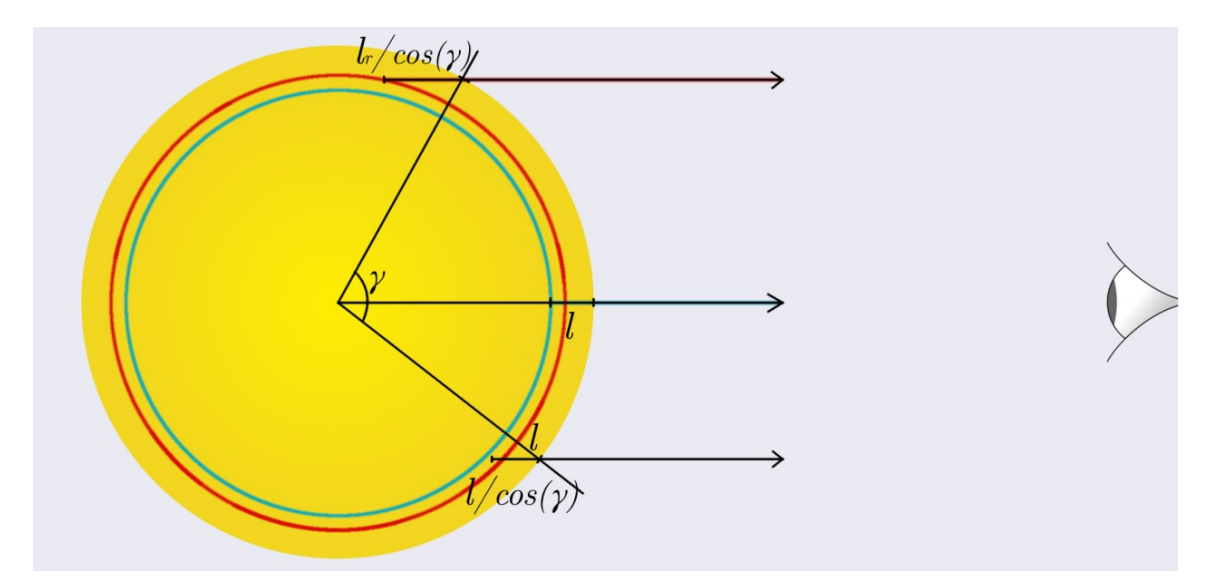

<span id="page-27-0"></span>Figura 1.8: Geometría de la oscuridad de limbo. La fecha superior indica la posición en la cual los fotones provienen de una capa más superficial y fría (línea roja), la fecha central la posición en la cual los fotones provienen de una capa más profunda y caliente (línea azul) y la fecha inferior indica una posición intermedia. Figura extraída de [Osborn](#page-135-11) [\(2017\)](#page-135-11).

Esta ley cuadrática es implementada de forma distinta por ambos códigos. En el caso de TAP, el efecto de la oscuridad de limbo es incorporado al modelo geom´etrico con superficies homogéneamente iluminadas de la ecuación [1.1,](#page-20-1) obteniendo así el flujo corregido por efecto de la oscuridad de limbo  $(F(p, z))$  descrito por:

<span id="page-27-1"></span>
$$
F(p,z) = \left[\int_0^1 dr 2r I(r)\right]^{-1} \int_0^1 dr I(r) \frac{d[F^e(p/r, z/r)r^2]}{dr}
$$
 (1.6)

La solución analítica de la ecuación [1.6](#page-27-1) puede incorporar distintas leyes para la oscuridad de limbo, dando origen a soluciones anal´ıticas compuestas por funciones hi- $pergeométricas<sup>10</sup> que dificultan su resolución. Sin embargo, para el caso de una ley$  $pergeométricas<sup>10</sup> que dificultan su resolución. Sin embargo, para el caso de una ley$  $pergeométricas<sup>10</sup> que dificultan su resolución. Sin embargo, para el caso de una ley$ cuadrática de oscuridad de limbo (ecuación [1.5\)](#page-26-1), las funciones hipergeométricas se reducen a integrales elípticas las cuales son más sencillas de resolver, permitiendo obtener una solución analítica de menor complejidad (ver Apéndice [A\)](#page-119-0).

<span id="page-27-2"></span><sup>&</sup>lt;sup>10</sup>En particular las funciones hipergeométricas de Appell de dos variables ( $F_1(a, b_1, b_2, c; x, y)$ ) y la de Gauss  $({}_2F_1(a, b, c; x))$ , para mayor detalle consultar [Kazuhiko Aomoto](#page-134-4) [\(2011\)](#page-134-4).

De esta manera, el flujo para una ley cuadrática de oscuridad de limbo se expresa como:

$$
F(p,z) = 1 - (4\Omega)^{-1} \left[ (1 - c_2)\lambda^e + c_2(\lambda^d + \frac{2}{3}\Theta(p-z)) - c_4\eta^d \right]
$$
 (1.7)

donde  $c_2 = \gamma_1 + 2\gamma_2, \, c_4 = -\gamma_2$ y Θ la función escalón de Heaviside.

$$
\Theta = \begin{cases}\n0 & si \quad (p-z) < 0 \\
1/2 & si \quad (p-z) = 0 \\
1 & si \quad (p-z) > 0\n\end{cases}
$$
\n
$$
\Omega = \frac{c_2}{6} + \frac{c_4}{8}
$$

 $\lambda^e$  es descrito en la ecuación [1.2,](#page-21-0) mientras que  $\lambda^d$  y  $\eta^d$  son funciones descritas en las tablas de [Mandel & Agol](#page-135-9)  $(2002)$  (ver Apéndice [A\)](#page-119-0).

En el caso de JKTEBOP, la incorporación del efecto de oscuridad de limbo a la ecuación [1.1](#page-20-1) se realiza de forma distinta. JKTEBOP modela la curva de luz dividiendo la superficie de la estrella en " $m$ " anillos concéntricos donde cada anillo posee un flujo normalizado $F(i, r_\ast, m)$  que es expresado de la forma:

$$
F(i, r_*, m) = \sum_{n=1}^{n=m} \left[ g(i, r_* \sin(\theta_n)) - g(i, r_* \sin(\theta_{n-1})) \right] \left\{ 1 - \gamma_1 (1 - \mu_n) - \gamma_2 (1 - \mu_n)^2 \right\}
$$
\n(1.8)

donde  $g(i, r_* \sin(\theta_n))$  es el flujo de un círculo de radio  $r_* \sin(\theta_n)$  sin corrección de oscuridad de limbo, siendo  $\theta$  el ángulo definido en la Figura [1.5.](#page-24-0) Además,  $\mu_n = \cos(\theta'_n)$  $\binom{n}{n}$  $y \theta'_n = \theta_n - \theta_{n-1}.$ 

El ajuste de parámetros también es realizado en forma distinta. JKTEBOP utiliza el algoritmo de optimización Levenberg-Marquardt [\(Press et al. 1992\)](#page-136-5) para encontrar los mejores parámetros de ajuste, y utiliza simulaciones Monte Carlo y permutación residual para el cálculo de errores [\(Southworth et al. 2004a,](#page-136-3)[b;](#page-136-4) [Southworth 2010;](#page-136-6) [Hoyer](#page-134-5)

[et al. 2012\)](#page-134-5). Por otro lado, TAP usa el algoritmo Metropolis-Hastings de cadena de Markov Monte Carlo (ver Apéndice [B\)](#page-122-0) para encontrar los mejores parámetros de ajuste (minimizando el valor de  $\chi^2$ ) e implementa el algoritmo de tratamiento de ruido basado en *wavelets* desarrollado por [Carter & Winn](#page-133-5) [\(2009\)](#page-133-5) para el cálculo de incertidumbres mediante el ajuste de ruido correlacionado<sup>[11](#page-29-2)</sup> y no correlacionado.

### <span id="page-29-0"></span>1.5. Fotometría CCD

#### <span id="page-29-1"></span>1.5.1. Detectores CCD

Los detectores CCD (*Charge Coupled Device*) son los dispositivos más usados en el rango óptico para estudiar diversos fenómenos astrofísicos. Están constituidos de una matriz bidimensional de elementos colectores de fotones llamados "píxeles", hechos de silicio. Los píxeles tienen la función de convertir los fotones incidentes en electrones mediante el principio del efecto fotoeléctrico. Los electrones emitidos por cada píxel son atrapados en un pozo de potencial que va acumulando electrones a medida que transcurre el tiempo de exposición [\(Howell 2006\)](#page-134-6).

Al finalizar la exposición, se inicia el proceso de lectura, para esto el sistema electrónico aplica un potencial c´ıclico para remover los electrones de cada pozo traspasando los electrones l´ınea a l´ınea. Luego, los electrones son llevados a un amplificador donde son contabilizados y se asigna un número de ADUs (Analog to Digital Units) relacionado al número de fotones incidentes en dicho píxel. El factor de conversión entre electrones y ADUs dependerá de las características del sistema de lectura y se denomina GAIN (ganancia). De esta manera, el ordenamiento matricial de las cuentas de cada p´ıxel permite formar una imagen bidimensional.

<span id="page-29-2"></span> $11$ El ruido correlacionado o ruido rojo son aquellos puntos adyacentes a la curva de luz que están correlacionados y que no fueron eliminados durante el proceso de reducción o fotometría diferencial. Es causado por variabilidad instrumental, atmosférica o estelar y puede ser removido ajustando funciones de forma senoidal a la serie de datos.

Cada píxel en forma individual posee una eficiencia cuántica<sup>[12](#page-30-1)</sup> distinta, pero en conjunto, presentan un comportamiento bastante lineal entre la exposición y la cantidad de fotones detectados. Por otro lado, cada p´ıxel posee una constante aditiva denominada bias que es introducida por la electrónica y que puede variar de pixel a pixel. Además, el error de medición de cada píxel está dado por el número de fotones detectados y el ruido de lectura producido por emisión termoiónica de electrones.

#### <span id="page-30-0"></span>1.5.2. Calibración de imágenes CCD

Existen diversos efectos sistemáticos que distorsionan las imágenes y con ello las magnitudes físicas que se desea medir. Algunos de estos efectos son sencillos de corregir mientras que otros no. Entre los principales efectos sistem´aticos a corregir tenemos el nivel de *offset* o *bias*, la corriente de oscuridad  $(dark)$  y la corrección de sensibilidad  $(fhat)$ . Las características de cada uno de estos efectos y la manera de corregirlos son:

#### 1.5.2.1. Bias, Overscan y Trimsec

Cada píxel es sometido a un potencial con el objetivo de mantener los electrones confinados en el pozo de potencial durante la exposición. Esto genera un *offset* que es necesario remover. Para esto se utiliza una región denominada *overscan* o región de sobre-escaneo que está conformada por una pequeña cantidad de filas y columnas que no son expuestos a la luz. El valor de los píxeles de esta región es promediado para obtener un único valor constante que luego es sustraído a toda la matriz para corregir este efecto. El problema que presenta la corrección por *overscan* es que el valor del  $offset$  varía de píxel a píxel [\(Howell 2006\)](#page-134-6). Por esto, además de la corrección por overscan es necesario adquirir una serie de im´agenes llamadas bias. Estas im´agenes

<span id="page-30-1"></span> $12$ La eficiencia cuántica de cada píxel es la fracción de fotones incidentes que producen fotoelectrones.

son obtenidas con tiempo de exposición cero y obturador cerrado; luego estas imágenes son promediadas para obtener una única imagen que finalmente es sustraída a todas las imágenes obtenidas durante la noche de observación [\(Massey 1997;](#page-135-12) [Santos 2009\)](#page-136-7). De esta manera, la variación del *offset* es corregida pixel a pixel. Finalmente, la región overscan es retirada de la imagen quedando solo la región "iluminada" o útil, la cual es denominada como región *trimsec*.

#### 1.5.2.2. Corriente de oscuridad  $(Dark)$

Durante las observaciones astronómicas es normal que cada píxel se encuentre a una temperatura distinta del cero absoluto. Esta característica ocasiona que se emitan electrones adicionales que producirán cuentas extra en el valor de cada píxel. Para remover estas cuentas extra es necesario adquirir un conjunto de imágenes con obturador cerrado y con el mismo tiempo de exposición de las imágenes objeto. Estas imágenes son denominadas como *darks*, y al igual que las imágenes bias deben ser promediadas, solo que en este caso la imagen promediada solo debe ser sustraída a las imágenes objeto. En los observatorios donde los CCDs son enfriados con nitrógeno líquido el valor de las cuentas de corriente de oscuridad o  $dark$  es bajo por lo cual no es necesaria la adquisición de estas imágenes. Según [Santos](#page-136-7) [\(2009\)](#page-136-7), al realizar la corrección por *dark*, la corrección por *bias* se hace innecesaria ya que esta última se encuentra incluida en la primera.

#### 1.5.2.3. Imagen de campo uniformemente iluminado ( $Flat$   $field$ )

Como se mencionó anteriormente, cada pixel no presenta la misma sensibilidad o eficiencia para convertir fotones en electrones. Para corregir este efecto se utilizan imágenes de calibración conocidas como *flats*. Estas imágenes son adquiridas iluminando uniformemente el CCD, procurando un nivel de cuentas igual a la tercera parte del nivel de saturación del CCD. Para iluminar uniformemente el CCD se suele apuntar el telescopio a un panel iluminado por luz halógena o también tomando imágenes de cielo durante el atardecer o amanecer. Los *flats* adquiridos con el primer método son conocidos como flats de c´upula, mientras que los adquiridos con el segundo método son conocidos como *flats* de cielo. Debido a que la sensibilidad de cada píxel también depende de la longitud de onda de los fotones incidentes, en ambos casos, los *flats* deben ser adquiridos usando el mismo filtro fotométrico de las imágenes objeto. La suciedad presente en el sensor o los filtros ocasiona la aparición de patrones geométricos con forma de *donuts* o franjas [\(Santos 2009\)](#page-136-7).

Dado que el tiempo de exposición de los *flats* no necesariamente será el mismo que el de las imágenes objeto, es necesario adquirir nuevas imágenes  $dark \text{ con igual tiempo}$ de exposición que los *flats*. De esta manera, las imágenes *flats* deben ser corregidas usando sus correspondientes imágenes  $dark$ , luego promediadas y la imagen promedio normalizada respecto de su valor medio de cuentas. Esta última imagen es conocida como masterflat, y es la imagen que se utilizará para hacer la corrección por sensibilidad, dividiendo cada una de las imágenes objeto entre el *masterflat* [\(Massey 1997;](#page-135-12) [Howell 2006\)](#page-134-6).

En la Figura [1.9](#page-33-0) se muestra el diagrama de flujo del proceso de reducción de datos.

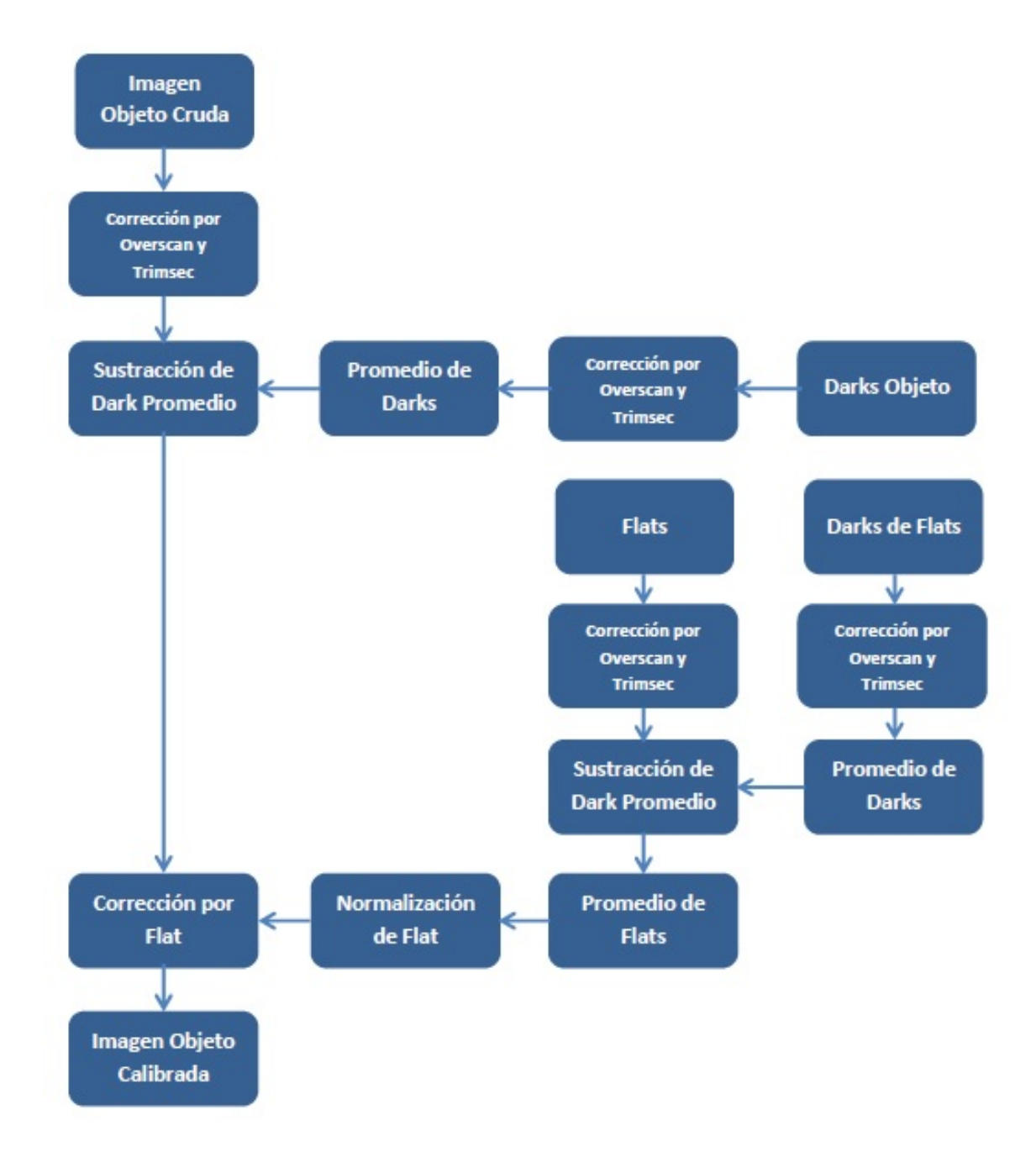

<span id="page-33-0"></span>Figura 1.9: Diagrama de flujo del proceso de reducción de datos.

#### <span id="page-34-0"></span>1.5.3. Fotometría absoluta

La medida de la luminosidad (intrínseca o reflejada) de los objetos astronómicos fue estudiada por primera vez en la Antigua Grecia. Hiparco de Nicea (190 a.C.-120 a.C.) estableció la primera escala de magnitudes, la cual constaba de seis escalas de magnitud. Hiparco asignó la magnitud uno a las estrellas más brillantes visibles a simple vista y seis a las estrellas más débiles [\(Karttunen et al. 2003\)](#page-134-7). Además de establecer la primera escala de magnitudes, Hiparco elaboró el primer catálogo de estrellas, el cual conten´ıa al menos 850 estrellas [\(Rooney 2017\)](#page-136-8). El sistema de magnitudes de Hiparco se mantuvo vigente hasta el siglo XIX, cuando el astrónomo inglés Norman Pogson notó que una estrella de magnitud uno producía aproximadamente 100 veces el flujo luminoso de una estrella de sexta magnitud. Esto permitió a Pogson redefinir la escala de magnitudes haciendo que una diferencia de cinco magnitudes corresponda exactamente a un factor de flujo de 100 [\(Henden & Kaitchuck 1990\)](#page-134-8). Esta nueva escala es conocida como escala de Pogson y establece que las magnitudes  $(m_1 \, y \, m_2)$ y flujos ( $F1$  y  $F_2$ ) de dos estrellas están relacionados según la ecuación:

$$
\frac{F_1}{F_2} = (10^{2/5})^{m_2 - m_1} \tag{1.9}
$$

de donde se obtiene:

$$
m_1 - m_2 = -2.5 \log(\frac{F_1}{F_2}) \tag{1.10}
$$

Considerando una de las estrellas con magnitud cero, podemos establecer la magnitud individual para una estrella de magnitud m:

$$
m = -2.5 \log(\frac{F}{F_0})
$$
\n(1.11)

donde F es el flujo de la estrella y  $F_0$  el flujo de referencia (punto cero) del sistema fotométrico utilizado.

### <span id="page-35-0"></span>1.5.4. Sistema fotométrico Johnson-Cousins (UBVRI)

Los sistemas fotométricos fueron establecidos con el objetivo de uniformizar las medidas fotométricas y establecer un sistema patrón de medidas. El sistema fotométrico Johnson-Cousins est´a basado en el sistema Johnson-Morgan [\(Johnson & Morgan](#page-134-9) [1953\)](#page-134-9) el cual fue extendido al rojo (filtro R) e infrarrojo (filtro I) por Cousins [\(Cousins](#page-133-6) [1973\)](#page-133-6). Los valores de ancho de banda  $(\Delta \lambda)$  y transmitancia máxima  $(\lambda_{max})$  de este sistema se muestran en la Tabla [1.2,](#page-35-2) mientras que las curvas de transmisión en la Figura [1.10.](#page-35-1)

<span id="page-35-2"></span>Tabla 1.2: Valores de ancho de banda  $(\Delta \lambda)$  y transmitancia máxima  $(\lambda_{max})$  del sistema Johnson-Cousins.

|                                         |  | $U$ B V R         |  |
|-----------------------------------------|--|-------------------|--|
| $\lambda_{max}(nm)$ 360 440 550 650 800 |  |                   |  |
| $\Delta\lambda$                         |  | 70 100 90 100 150 |  |

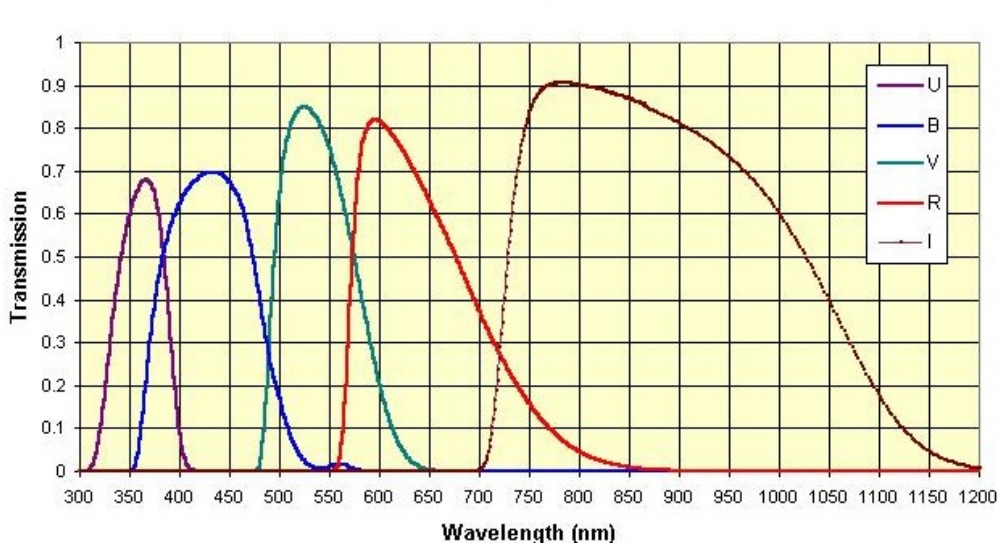

**UBVRI Filter Characteristics** 

<span id="page-35-1"></span>Figura 1.10: Curvas de transmitancia del sistema UBVRI<sup>13</sup>.

 $^{13}$ Figura extraída de <http://www.company7.com/library/sbig/sbwhtmls/filters.htm>
### 1.5.5. Cálculo de magnitudes instrumentales

En la práctica, el flujo de una estrella no es medido en las unidades convencionales de J  $\frac{3}{s \cdot m^2}$ . Las unidades con que un detector CCD mide el flujo de una estrella, bajo un determinado radio de abertura (ver Figura [1.11\)](#page-37-0), son expresadas en cuentas/segundo o ADUs/segundo. El flujo instrumental obtenido por el detector es proporcional al flujo estelar observado [\(Henden & Kaitchuck 1990\)](#page-134-0), de esta manera:

$$
F_{\lambda} = K d_{\lambda} \tag{1.12}
$$

donde  $d_{\lambda}$  es la medida instrumental y K una constante de proporcionalidad.

El flujo instrumental vendrá dado por la suma de las cuentas de todos los píxeles dentro de un radio de abertura  $(r)$ . Además, a cada uno de estos píxeles se les debe restar la contribución de cuentas de fondo de cielo. Finalmente, la diferencia obtenida deberá ser dividida entre el tiempo de exposición, de la forma:

$$
F_{inst} = \frac{N - A.n_{sky}}{t_{exp}}\tag{1.13}
$$

donde N es el número de cuentas de estrella para un radio  $(r)$ , A es el área generada por el radio  $r$ ,  $n_{sky}$  es la estimación de fondo de cielo y  $t_{exp}$  el tiempo de exposición de la imagen.

Para determinar el valor del fondo de cielo  $(n_{sky})$  se utiliza una región en forma de anillo de algunos píxeles de ancho, concéntrica a la estrella (ver Figura [1.11\)](#page-37-0). El cálculo del valor del fondo de cielo dependerá del nivel de contaminación del área circundante a la estrella de análisis. Si se trata de una región "limpia" sin presencia de otras estrellas, un buen estimador es la media. Mientras que si se trata de una región densa con algunas estrellas circundantes, el mejor estimador será la moda, que puede calcularse a partir del valor de la media y mediana [\(Howell 2006\)](#page-134-1), de la forma:

$$
Moda = 3. Mediana - 2. Media
$$
\n
$$
(1.14)
$$

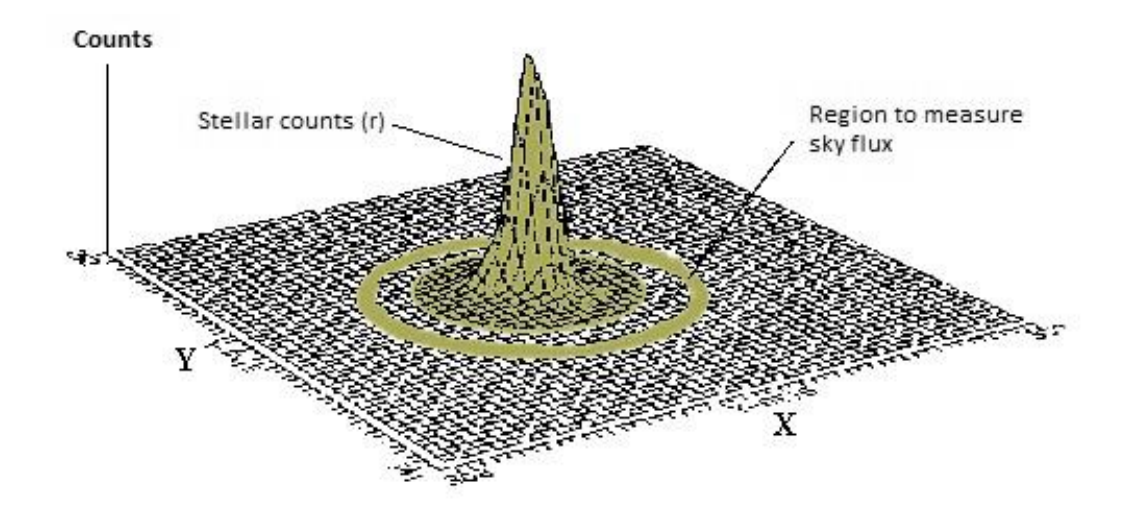

<span id="page-37-0"></span>Figura 1.11: Diagrama de superficie de una estrella<sup>14</sup>. El flujo de la estrella es medido bajo cierto valor de radio de abertura  $(r)$  y el anillo concéntrico a la estrella es usada para el cálculo de la contribución del fondo de cielo.

De esta manera, la magnitud instrumental queda expresada como:

$$
m_{inst} = -2.5 \log(F_{inst}) + C \tag{1.15}
$$

donde C es una constante arbitraria que debe ser la misma para todas las mediciones de magnitud instrumental que se desee realizar.

El error de la magnitud instrumental se puede conocer a partir del error del flujo instrumental. Según [Howell](#page-134-1) [\(2006\)](#page-134-1), el error del flujo instrumental viene dado por:

<span id="page-37-1"></span>
$$
Err_{F_{inst}} = \frac{\sqrt{N^* \cdot G + n_{pix} \cdot (N_c \cdot G + N_d \cdot t_{exp} + N_l^2)}}{t_{exp}}
$$
(1.16)

 $14$ Figura extraída y adaptada de [http://infohost.nmt.edu/~bryan/research/indstudy/](http://infohost.nmt.edu/~bryan/research/indstudy/phot1/photlab.html) [phot1/photlab.html](http://infohost.nmt.edu/~bryan/research/indstudy/phot1/photlab.html)

donde  $N^*$  es el número de cuentas de la estrella detectadas en un área circular de radio  $r$ , G es la ganancia (expresada en electrones/ADU),  $n_{pix}$  es el número de píxeles contenidos en el área circular de radio  $r$ ,  $N_c$  es el número de cuentas debido al fondo de cielo por cada píxel (cuentas/pixel),  $N_d$  es la corriente de oscuridad (expresada en electrones/(pixel.hora),  $t_{exp}$  es el tiempo de exposición (en horas) y  $N_l$  el ruido de lectura del CCD (expresado en electrones/pixel).

Por lo tanto, se puede obtener el error en magnitudes usando la ecuación [1.16:](#page-37-1)

<span id="page-38-0"></span>
$$
Err_{Magnst} = \frac{2.5}{\ln(10)} \frac{Err_{Finst}}{F_{inst}} \tag{1.17}
$$

Por otro lado, si se requiere conocer la relación señal ruido  $(SNR)$  de la estrella que se está midiendo, podemos obtener dicho valor usando la expresión:

<span id="page-38-1"></span>
$$
SNR = \frac{F_{inst}}{Err_{F_{inst}}} = \frac{N^* . G}{\sqrt{N^* . G + n_{pix} . (N_c . G + N_d . t_{exp} + N_l^2)}}
$$
(1.18)

Finalmente, de las ecuaciones [1.17](#page-38-0) y [1.18](#page-38-1) se obtiene el error en magnitudes en función de la relación señal ruido:

$$
Err_{Magnst} = \frac{2.5}{\ln(10)} \frac{1}{SNR}
$$
\n
$$
(1.19)
$$

#### 1.5.6. Magnitud de cielo

Un parámetro importante que hay que tomar en cuenta durante las observaciones es la magnitud de cielo  $(m_{sky})$ . Cambios bruscos en su valor pueden brindar información acerca de pasos repentinos de nubes en el campo visual del detector. Los cambios graduales en cambio, pueden ofrecer información sobre la distribución de la contaminación lumínica del lugar de observación.

La magnitud de cielo normalmente es expresada en  $mag/arcsec^2$ . Según [Hu et al.](#page-134-2) [\(2014\)](#page-134-2), la magnitud de cielo puede ser calculada a partir de la magnitud instrumental de cielo  $m_{skyinst}$  usando la expresión:

$$
m_{sky} = m_{sky_{inst}} - ZP \tag{1.20}
$$

donde ZP es el punto cero del sistema fotométrico, el cual puede ser calculado a partir de las ecuaciones de transformación.

Además, la magnitud instrumental de cielo puede ser calculada como:

<span id="page-39-0"></span>
$$
m_{sky} = C_{Sky} - 2.5log(Sky_{count}/scale^2)
$$
\n(1.21)

donde  $C_{Sky}$  es una constante arbitraria,  $Sky_{count}$  representa las cuentas de cielo y scale representa el número de segundos de arco cubiertos en cada píxel.

## 1.6. Efectos atmosféricos

Las observaciones astronómicas realizadas desde tierra se ven afectadas principalmente por la presencia de la atmósfera terrestre. La turbulencia atmosférica distorsiona las imágenes estelares obtenidas afectando su posición, tamaño e intensidad. El nivel de turbulencia atmosférica puede ser cuantificado mediante un parámetro llamado seeing, el cual debe ser monitoreado con la finalidad de que las medidas fotométricas obtenidas en cada noche de observaci´on sean tomadas bajo niveles bajos de turbulencia atmosférica.

### 1.6.1. Seeing

La función de dispersión puntual (*Point Spread Function*, PSF) es una función que describe la distribución de luz en el CCD de un telescopio. Cuando un telescopio apunta a una fuente puntual (como una estrella), en ausencia de atmósfera, no produce imágenes puntuales sino un disco luminoso (disco de Airy) rodeado por un número infinito de anillos oscuros y claros (ver Figura [1.12\)](#page-41-0), cuya intensidad decrece conforme aumenta la distancia medida a partir del centro del disco [\(Lombardi 2008\)](#page-135-0). Este fenómeno se debe al efecto de difracción de la luz generada por la abertura de entrada del telescopio y es empleado para poder determinar la capacidad de resolución de un telescopio, que consiste en conocer la menor distancia a la cual dos estrellas deberán encontrarse para poder distinguirlas como componentes separadas. Según el criterio de Rayleigh, esta condición mínima se produce cuando el máximo central de difracción de una estrella coincide con el mínimo primario de difracción de otra estrella (ver Figura [1.13\)](#page-41-1). En tal caso, la resolución teórica del telescopio estará dado por:

$$
\alpha = 1.22 \frac{\lambda}{D} \tag{1.22}
$$

donde  $\alpha$  es el límite de difracción,  $\lambda$  es la longitud de onda y D es el diámetro del objetivo.

Durante las observaciones astronómicas esta resolución teórica nunca es alcanzada por el telescopio debido a que la turbulencia atmosférica distorsiona el patrón de difracción y modifica la distribución de luz obtenida en el CCD. En consecuencia, la PSF se hace m´as grande y adquiere aproximadamente un perfil gaussiano.

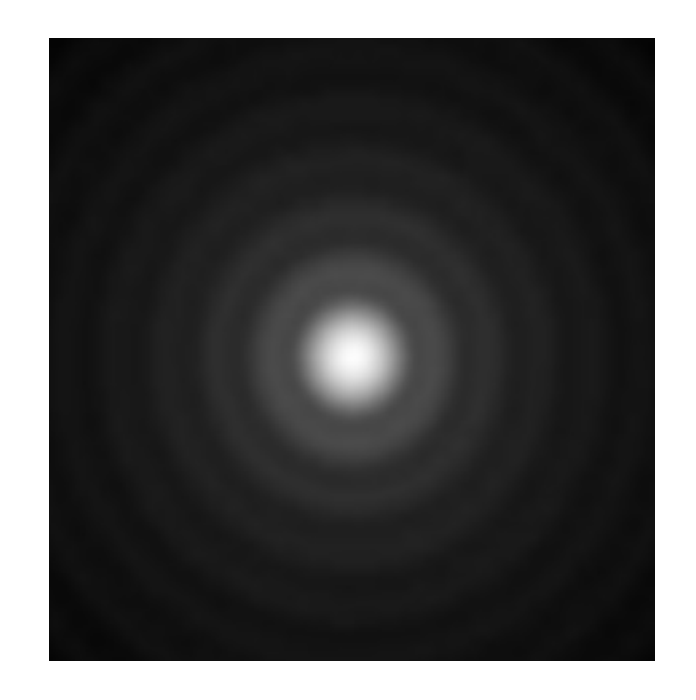

Figura 1.12: Patrón de difracción de una fuente puntual<sup>15</sup>.

<span id="page-41-0"></span>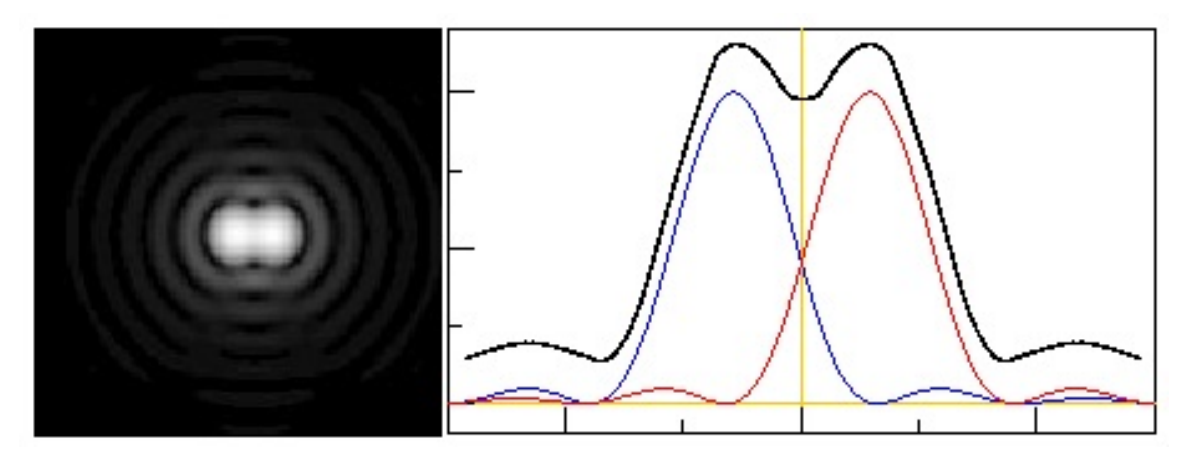

<span id="page-41-1"></span>Figura 1.13: Fenómeno de difracción<sup>16</sup>. (Izquierda) patrón de difracción producido por dos fuentes puntuales; (derecha) criterio de Rayleigh.

El ancho total a media altura (Full Width at Half Maximum, FWHM) de dicho perfil gaussiano es utilizado comúnmente como indicador del nivel de distorsión que sufre la imagen de una estrella. Además, se debe considerar que el grosor de la capa atmosférica dependerá de la dirección en la que se observe. Una expresión matemática

 $^{15}$ Figura extraída de: [https://www.astronomia-euganea.it/drupal/content/](https://www.astronomia-euganea.it/drupal/content/telescopio-e-ingrandimento) [telescopio-e-ingrandimento](https://www.astronomia-euganea.it/drupal/content/telescopio-e-ingrandimento)

 $^{16}$ Figuras extraídas de: [http://www.vikdhillon.staff.shef.ac.uk/teaching/phy217/](http://www.vikdhillon.staff.shef.ac.uk/teaching/phy217/telescopes/phy217_tel_principles.html) [telescopes/phy217\\_tel\\_principles.html](http://www.vikdhillon.staff.shef.ac.uk/teaching/phy217/telescopes/phy217_tel_principles.html)

que relaciona el FWHM medido en el cenit<sup>[17](#page-42-0)</sup> con el FWHM medido en cualquier otra dirección del cielo se muestra en la ecuació[n1.23](#page-42-1) (ver deducción matemática en el Apéndice [C\)](#page-125-0).

<span id="page-42-1"></span>
$$
FWHM_{(z)} = FWHM_{(cent)} \sec(z)^{3/5}
$$
 (1.23)

donde  $z$  es el ángulo cenital<sup>[18](#page-42-2)</sup>.

De esta manera, las medidas de FWHM obtenidas a lo largo de una noche de observación a distintos ángulos cenitales se pueden corregir usando.

<span id="page-42-4"></span>
$$
FWHM_{(corregido)} = FWHM_{(observado)} \sec(z)^{-3/5}
$$
 (1.24)

Considerando una atmósfera plano paralela (capas planas), y un objeto bajo un ángulo cenital  $z$  (ver Figura [1.14\)](#page-43-0), tenemos que:

<span id="page-42-3"></span>
$$
ds = \sec(z)dh \tag{1.25}
$$

Como la luz de la estrella se atenúa al cruzar la atmósfera, el flujo recibido en la superficie terrestre puede ser obtenido de la ecuación de transferencia radiativa:

$$
dF_{\lambda} = -F_{\lambda} . K_{\lambda} . \rho(h) . ds \qquad (1.26)
$$

donde  $K_{\lambda}$  es la opacidad de la atmósfera,  $\rho(h)$  es la densidad de la atmósfera a una altura h y ds es un diferencial de distancia entre la estrella y el observador.

De [\(1.25\)](#page-42-3) y [\(1.24\)](#page-42-4):

$$
\frac{dF_{\lambda}}{F_{\lambda}} = K_{\lambda}.\rho(h)\sec(z).dh \qquad (1.27)
$$

<span id="page-42-2"></span><span id="page-42-0"></span> $^{17}\mathrm{Punto}$  del hemisferio celeste situado sobre la vertical del observador.

 $18$ Angulo formado por la vertical del lugar donde se encuentra el observador y la dirección del objeto de referencia.

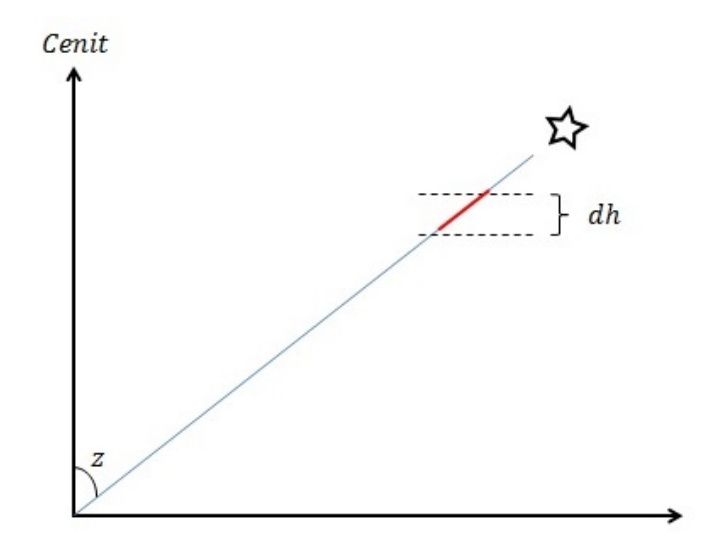

<span id="page-43-0"></span>Figura 1.14: Representación de una estrella en un modelo de atmósfera plano-paralela. Cuya solución es:

<span id="page-43-2"></span>
$$
F_{\lambda} = F_{\lambda_0} e^{-K_{\lambda}.\sec(z) \int_0^H \rho(h) dh}
$$
\n(1.28)

Donde H es la altura total de la atmósfera medida desde la ubicación del observador. Si se define $\mu_0$ como la masa de aire por unidad de área vertical y $\mu$ como la masa de aire por unidad de área en la dirección de la estrella:

$$
\mu_0 = \int_0^H \rho(h) dh \tag{1.29}
$$

Luego:

$$
\mu = \mu_0 \sec(z) \tag{1.30}
$$

De esta manera, la **masa de aire**  $(X)$  definida sin dimensiones se expresa como:

<span id="page-43-1"></span>
$$
X = \frac{\mu}{\mu_0} = \sec(z) \tag{1.31}
$$

Reemplezando [\(1.31\)](#page-43-1) en [\(1.28\)](#page-43-2) tenemos:

$$
F_{\lambda} = F_{\lambda_0} e^{-K_{\lambda} \cdot \mu_0 \cdot X} \tag{1.32}
$$

Esto muestra que a medida que la masa de aire aumenta el flujo cae exponencialmente. Por otro lado, si reemplazamos [\(1.31\)](#page-43-1) en [\(1.24\)](#page-42-4) tenemos que:

<span id="page-44-2"></span>
$$
FWHM_{(corregido)} = \frac{FWHM_{(observedo)}}{X^{3/5}}
$$
\n(1.33)

La expresión  $X = \sec(z)$  es válida para un modelo de atmósfera plano-paralela. Sin embargo, si tomamos en cuenta la curvatura de ésta, la masa de aire se puede expresar usando la fórmula descrita por [Ball](#page-133-0) [\(1975\)](#page-133-0):

<span id="page-44-0"></span>
$$
X = \sqrt{y^2 + 2-scale + 1} - y \tag{1.34}
$$

siendo:

$$
y = scale. \cos(z)
$$

donde scale es el parámetro de escala atmosférica que se establece en 750 [\(Allen](#page-133-1) [1973\)](#page-133-1).

El cos(z) se puede calcular a partir de la latitud del observador ( $\phi$ ), la declinación del objeto  $(\delta)$  y el ángulo horario del objeto  $(H)$  mediante la siguiente expresión:

<span id="page-44-1"></span>
$$
\cos(z) = \sin(\phi)\sin(\delta) + \cos(\phi)\cos(\delta)\cos(H) \tag{1.35}
$$

Alternativamente, se puede usar la aproximación polinómica de [Hardie & Ballard](#page-134-3) [\(1962\)](#page-134-3):

$$
X = \sec(z) - 0.0018167(\sec(z) - 1) - 0.002875(\sec(z) - 1)^{2} - 0.0008083(\sec(z) - 1)^{3}
$$
\n(1.36)

donde  $z$  es el ángulo cenital aparente (no verdadero).

Además, se debe tomar en cuenta que en algunos casos las imágenes astronómicas pueden tener un tiempo de exposición prolongado. En tal caso, es necesario calcular la masa de aire efectiva  $(X_{eff})$ , que se puede obtener mediante la siguiente expresión [\(Stetson 1989\)](#page-136-0):

<span id="page-45-0"></span>
$$
X_{eff} = \frac{[X_{inicio} + 4. X_{medio} + X_{final}]}{6}
$$
\n(1.37)

### 1.6.2. Extinción atmosférica

La extinción o debilitamiento de la luz de las estrellas es un fenómeno producido por la interacción entre la atmósfera terrestre y la luz de las estrellas, dando origen así a procesos de absorción y dispersión, siendo esta última la que más contribuye a la extinción atmosférica. En el caso de la absorción, ésta es producida por moléculas  $\mathcal{O}_2,\;N_2,$ ozono y vapor de agua presentes en la atmósfera, mientras que en el caso de la dispersión existen dos tipos, la dispersión Rayleigh, producida principalmente por moléculas de aire con tamaños muy inferiores a la longitud de onda incidente y la dispersión por aerosoles, producida por partículas cuyo tamaño es mayor a la longitud de onda incidente tales como partículas suspendidas, gotas de agua, agentes contaminantes, etc (ver Figura [1.15\)](#page-46-0).

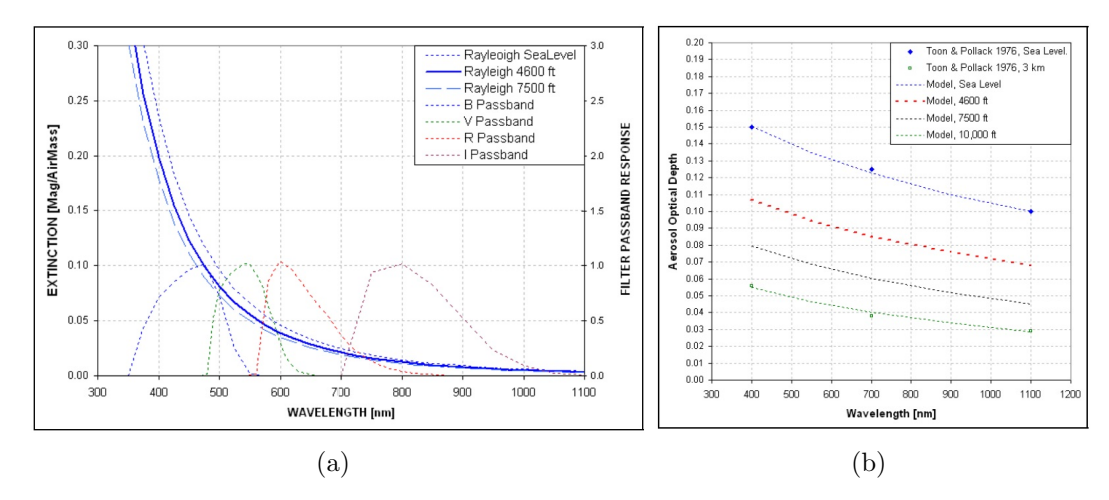

<span id="page-46-0"></span>Figura 1.15: (a) Espectro de dispersión Rayleigh para tres altitudes de observación. Las curvas de respuesta espectral típicas se muestran para los filtros B, V, Rc e Ic; (b) espectro de dispersión de aerosol para cuatro altitudes de observación. Figuras extraídas de [Gary](#page-134-4) [\(2007\)](#page-134-4).

La extinción que sufre la luz de una estrella puede corregirse usando la ley de Bouguer [\(Henden & Kaitchuck 1990\)](#page-134-0):

<span id="page-46-1"></span>
$$
m_{inst_0} = m_{inst} - K'X \tag{1.38}
$$

donde  $m_{inst_0}$  es la magnitud instrumental de la estrella fuera de la atmósfera,  $m_{inst}$  la magnitud instrumental medida en la superficie terrestre,  $K^{'}$  el coeficiente de extinción de primer orden y X la masa de aire.

Una corrección más precisa es la corrección de segundo orden, la cual incluye la dependencia con el índice de color de la estrella:

$$
m_{inst_0} = m_{inst} - K'X - K''(B - V)X
$$
\n(1.39)

Donde  $K^{''}$  es el coeficiente de extinción de segundo orden y  $(B-V)$  el índice de color de la estrella.

### 1.6.3. Fotometría diferencial

La fotometría diferencial es una técnica frecuentemente empleada en el estudio de planetas extrasolares en tránsito, principalmente porque permite eliminar el efecto de la extinción atmosférica. Así, si se tiene dos estrellas en un mismo campo se puede considerar que ambas poseen aproximadamente la misma distancia cenital, y en consecuencia la misma masa de aire. De esta manera, si restamos sus magnitudes ins-trumentales usando la ecuación [1.38,](#page-46-1) la diferencia de sus magnitudes instrumentales será igual a la diferencia de sus magnitudes instrumentales fuera de la atmósfera.

$$
m_{0star1} - m_{0star2} = m_{inststar1} - m_{inststar2}
$$
\n
$$
(1.40)
$$

En el caso de los tránsitos de exoplanetas, la fotometría diferencial se realiza utilizando múltiples estrellas de comparación para así disminuir las fluctuaciones erráticas producidas al utilizar solo una estrella de comparación. De esta forma, la fotometría diferencial para el caso de exoplanetas en tránsito será:

<span id="page-47-0"></span>
$$
m_{0star} - \frac{1}{N} \sum_{i=1}^{N} m_{0_{C_i}} = m_{inst_{star}} - \frac{1}{N} \sum_{i=1}^{N} m_{inst_{C_i}}
$$
(1.41)

donde  $m_{0star}$  es la magnitud instrumental fuera de la atmósfera de la estrella que alberga el planeta,  $m_{0_{C_i}}$ es la magnitud de la  $i\text{-}\'esima$  estrella de comparación fuera de la atmósfera,  $m_{inst_{star}}$ es la magnitud instrumental de la estrella que alberga el planeta medida en la superficie terrestre,  $m_{inst_{C_i}}$ es la magnitud instrumental de la  $i$ -*ésima* estrella de comparación y N es el número de estrellas de comparación.

La ecuación [1.41](#page-47-0) es válida siempre y cuando no existan diferencias significativas en los índices de color de la estrella que alberga el planeta y las estrellas de comparación. De existir diferencias significativas, éstas se verán reflejadas en una distorsión de la curva de luz del tránsito (ver Figura [1.16\)](#page-48-0).

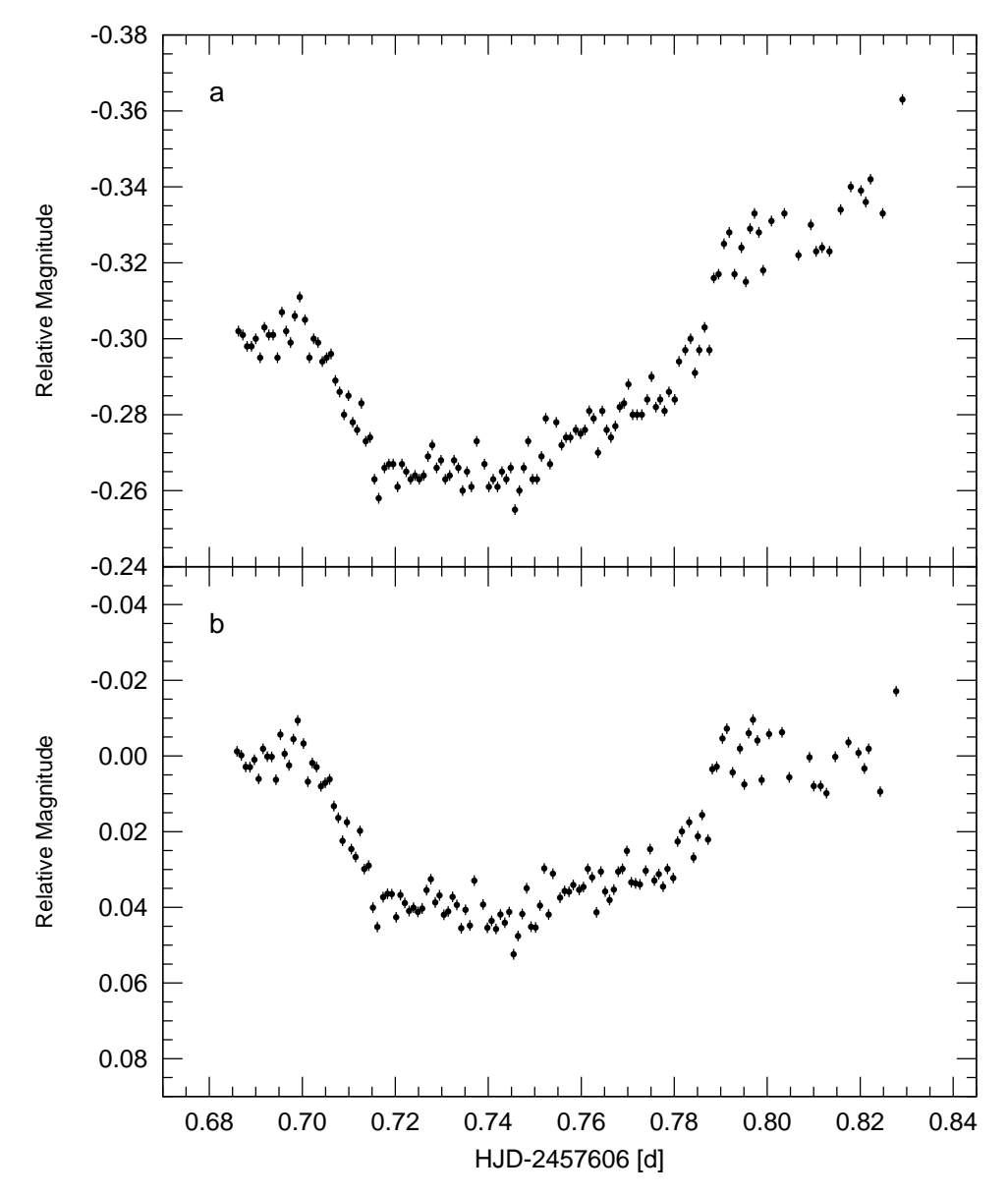

<span id="page-48-0"></span>Figura 1.16: Corrección por extinción de segundo orden del tránsito de COROT-2 b (respecto de una estrella de comparación con diferente índice de color). (a) Curva de luz sin corrección; (b) curva de luz corregida.

Para corregir esta distorsión es necesario realizar la corrección por extinción de segundo orden. La corrección se realiza ajustando las medidas fuera del tránsito a una función lineal dependiente de la masa de aire de la forma:

<span id="page-49-0"></span>
$$
\delta m = b(1 - X) + d \tag{1.42}
$$

donde b y d son constantes obtenidas del ajuste, X la masa de aire y  $\delta m$  es la magnitud de corrección que hay que restar a cada medida.

# Capítulo 2

# Observaciones y reducción de datos

# 2.1. Ubicación

El OAUNI (Lat. 12◦02'12" Sur, Long. 75◦19'07" Oeste, 3300msnm) se encuentra ubicado en las instalaciones del Instituto Geofísico del Perú (IGP) con sede en la provincia de Chupaca, región Junín (ver Figuras [2.1](#page-50-0) y [2.2\)](#page-51-0).

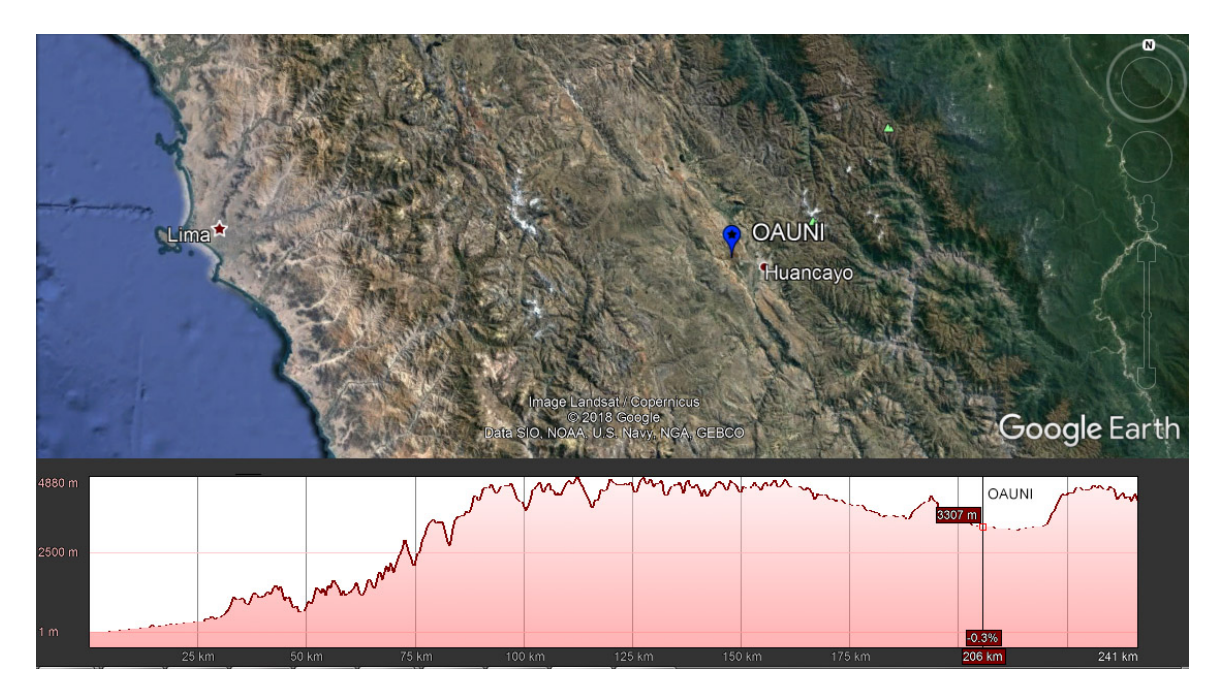

<span id="page-50-0"></span>Figura 2.1: Mapa de ubicación y perfil de elevación del OAUNI<sup>19</sup>.

<sup>19</sup>Figura generada usando el software Google Earth, disponible en: <https://earth.google.es>.

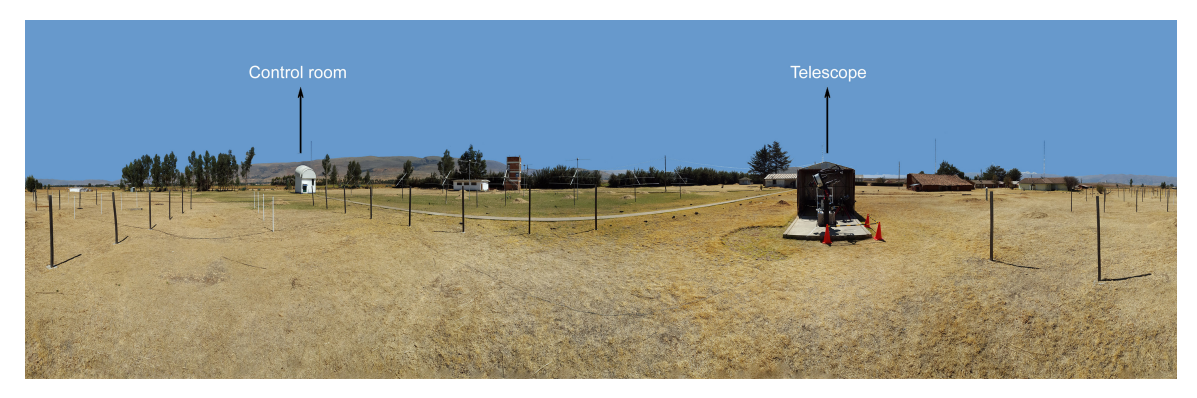

Figura 2.2: Vista en 360° del observatorio. Se indica la ubicación del telescopio y el cuarto de control del mismo. Imagen obtenida por José Ricra, Antonio Pereyra y María Zevallos.

# <span id="page-51-0"></span>2.2. Equipos

Para llevar a cabo las observaciones de los tránsitos exoplanetarios se utilizó un telescopio de 0.5m de abertura de tipo Ritchey-Chr´etien f/8.2 con una montura Paramount ME II de tipo ecuatorial alemana (ver Figura [2.3\)](#page-52-0). Además, se utilizó una cámara SBIG STXL-6303E (CCD KAF-6303E) y un filtro correspondiente a la banda  $R_c$  del sistema fotométrico Johnson-Cousins. La escala de placa equivalente obtenida fue de 0.45"/px, el campo visual del CCD en modo full frame fue de de 23 arcmin x 15 arcmin, mientras que en square frame fue de 15 arcmin x 15 arcmin.

Se eligió hacer las observaciones en la banda  $R_c$  debido principalmente a que la región de máxima eficiencia cuántica del detector se encuentra contenida en esta banda (ver Figura [2.4\)](#page-53-0), y a que las distorsiones generadas por extinción y turbulencia atmosférica son menores en comparación a las bandas UBV.

Por otro lado, pruebas de calibración del detector hechas por [Pereyra et al.](#page-135-1) [\(2017\)](#page-135-1) mostraron un comportamiento lineal del detector en el intervalo del 3 % al 90 % del rango dinámico (ver Figura [2.5\)](#page-53-1). Además, se obtuvo valores de ganancia y ruido de lectura de 1.654 e<sup>−</sup>/ADU y 12.2 e<sup>−</sup>, respectivamente; los cuales fueron considerados en este estudio. Finalmente, se usó el software Dimension  $4^{20}$  $4^{20}$  $4^{20}$  para sincronizar los tiempos de inicio de exposición en el cabezal de cada imagen.

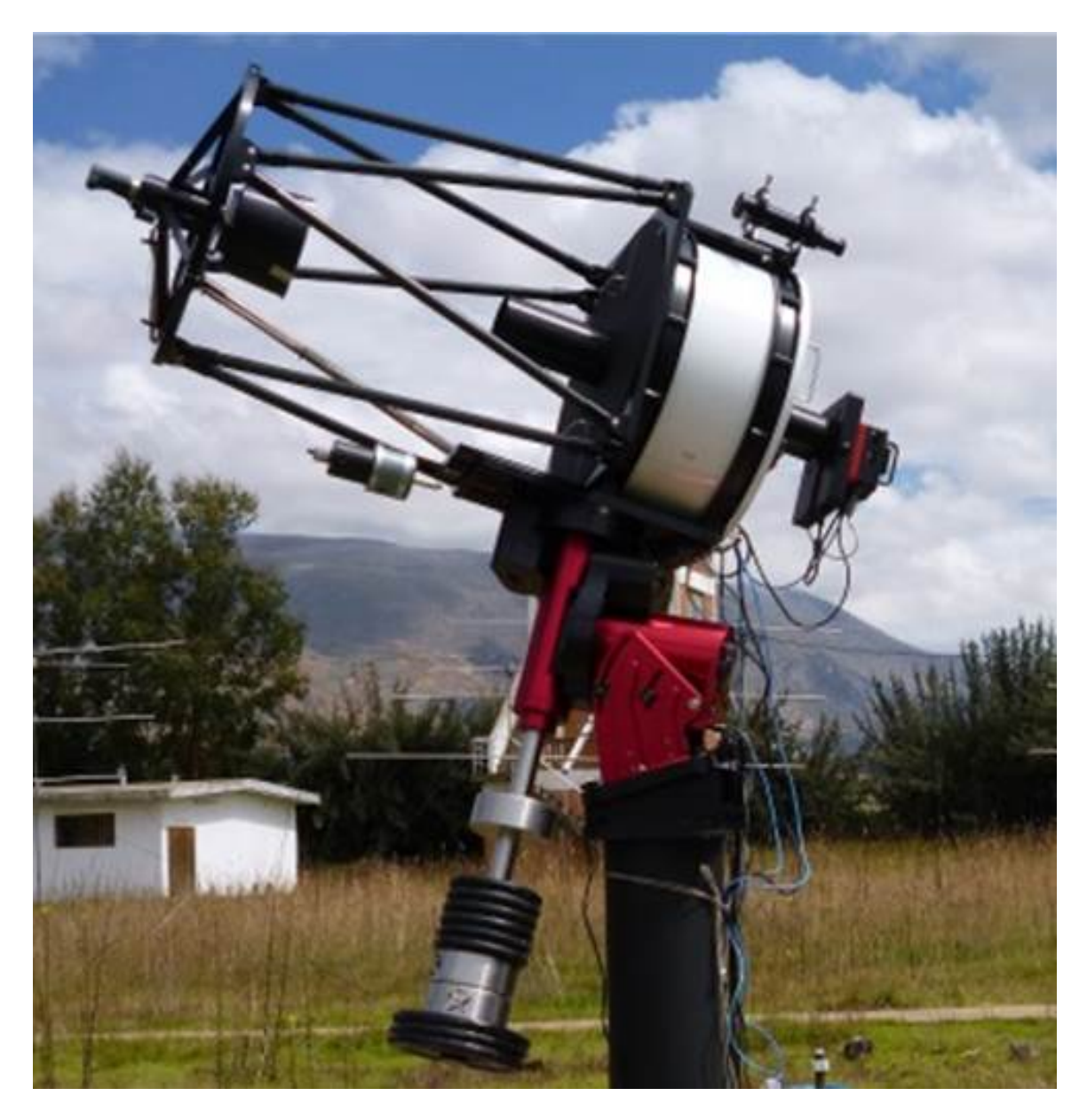

Figura 2.3: Telescopio RCOS20.

<span id="page-52-1"></span><span id="page-52-0"></span> $20$ Dimension 4 es un software diseñado para sincronizar el reloj de una pc mediante protocolo SNTP con servidores de tiempo de internet de referencia, creado por Thinking Man Software y disponible en: http://www.thinkman.com/dimension4.

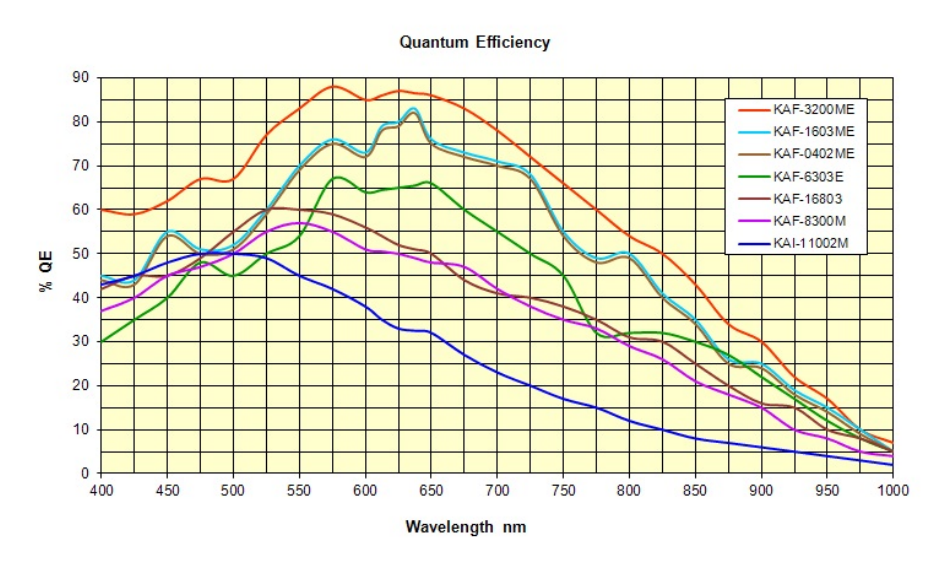

Figura 2.4: Eficiencia cuántica del CCD KAF-6303E comparado con otros CCDs<sup>21</sup>.

<span id="page-53-0"></span>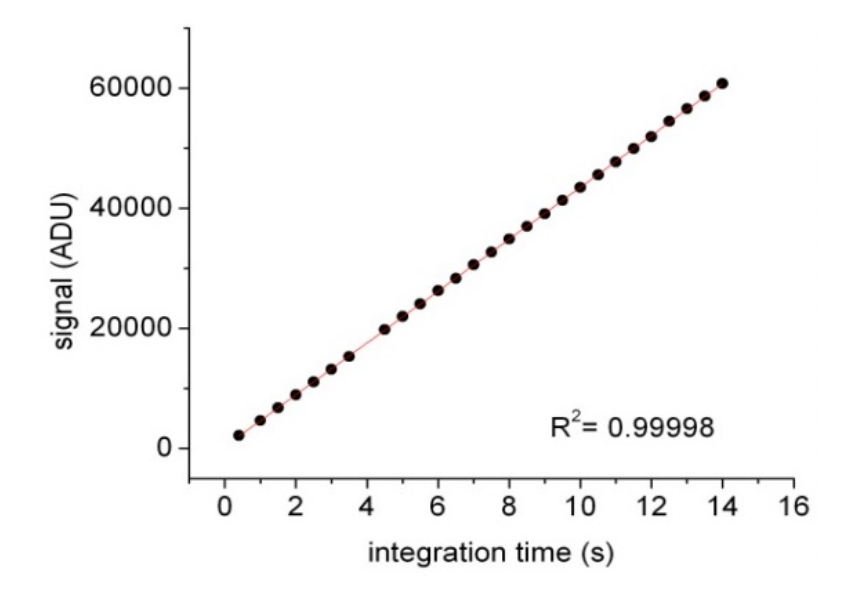

<span id="page-53-1"></span>Figura 2.5: Test de linealidad para el detector CCD KAF-6303E. Figura extraída de [Pereyra et al.](#page-135-1) [\(2017\)](#page-135-1).

 $^{21}$ Figura extraída de <http://diffractionlimited.com/choose-ccd-camera/>

## 2.3. Datos observacionales

Las observaciones se planificaron según las fechas y horas de ocurriencia de los tránsitos de una lista de exoplanetas previamente seleccionados. Esta lista de exoplanetas se elaboró considerando factores como el tiempo de duración del tránsito, profundidad de tránsito, magnitud de la estrella hospedera y altura sobre el horizonte de la estrella al inicio y fin del tránsito. Toda la información fue obtenida de la base de datos  $ETD<sup>22</sup>$  $ETD<sup>22</sup>$  $ETD<sup>22</sup>$  (*Exoplanet Transit Database*, por sus siglas en inglés) y de la base de datos del Archivo de Planetas Extrasolares de la NASA<sup>[23](#page-54-1)</sup>.

Las observaciones de estos exoplanetas se iniciaron en junio de 2016 y culminaron en junio de 2018. Se lograron obtener un total de 31 tránsitos pertenecientes a 16 exoplanetas sumando un total de 77 horas de observación. El análísis posterior de los datos permitió establecer que del total, solo 18 tránsitos presentaban condiciones adecuadas para ser modelados. El resto de tránsitos fueron descartados por presentar diversos problemas tales como: alta dispersión debido a medidas hechas por debajo de los 20° de altura respecto al horizonte, alta dispersión debido a estrellas hospederas con valores altos de magnitud o tránsitos incompletos. En este estudio se presentan cuatro tránsitos correspondientes a los exoplanetas WASP-80 b, COROT-2 b (dos tránsitos) y WASP-46 b. En los tres casos, el tiempo de exposición usado en cada toma individual fue de 20 segundos. Asimismo, en cada noche de observación se tomaron 30 imágenes de calibración dark y 30 imágenes de calibración flat. En la Tabla [2.1](#page-55-0) se muestra información acerca de los objetos observados, se indican las fechas de observación, número de observaciones, tiempo de monitoreo y modo de toma empleado en cada campo estelar.

<span id="page-54-0"></span> $^{22}$ ETD es una base de datos de exoplanetas mantenida por la Sección de Estrellas Variables de la Sociedad Astronómica Checa, disponible en http://var2.astro.cz/ETD/archive.php.

<span id="page-54-1"></span> $^{23}$ La base de datos del Archivo de Planetas Extrasolares de la NASA es operado por el California Institute of Technology, bajo contrato con la National Aeronautics and Space Administration dentro del Programa de Exploración de Exoplanetas.

| Objecto   | Fecha      | Nro.<br>Obs. | Intervalo<br>de monitoreo<br>(Horas) | Modo                |
|-----------|------------|--------------|--------------------------------------|---------------------|
| WASP-80 b | 12/07/2016 | 361          | 2.5                                  | <i>Square frame</i> |
| COROT-2 b | 05/08/2016 | 478          | 3.3                                  | Full frame          |
| COROT-2 b | 25/07/2017 | 434          | 3.4                                  | Full frame          |
| WASP-46 b | 24/07/2017 | 391          | 2.9                                  | Full frame          |

<span id="page-55-0"></span>Tabla 2.1: Información sobre los datos adquiridos.

## 2.4. Reducción de datos

Para la etapa de procesamiento de datos se utilizó inicialmente un CPU Core i5 (procesador de 3.2 GHz y 16GB de memoria) asignado a la Unidad de Astronomía del IGP. Luego, se tuvo acceso al HPC-LINUX-CLUSTER del Laboratorio de Dinámica de Fluidos Geofísicos Computacional del IGP, donde se realizaron las primeras pruebas de modelamiento. Finalmente, se trabajó con un CPU AMD A6-6400K (procesador de 3.9 GHz y 4GB de memoria) de propiedad del autor, con el cual se procesaron todos los datos de este trabajo.

Todo el procesamiento de datos se realizó usando el software IRAF<sup>[24](#page-55-1)</sup>. El proceso de reducción de datos consistió en realizar las correcciones por overscan, trimsec, darks y flats empleando las tareas CCDPROC, DARKCOMBINE, y FLATCOMBINE del paquete CCDRED. Todo el proceso fue automatizado empleando un script<sup>[25](#page-55-2)</sup>, que fue escrito para procesar no solo las imágenes obtenidas con la cámara SBIG STXL- $6303E$ , sino también las imágenes obtenidas con la cámara SBIG ST7-E, equipo que también se encuentra disponible en el OAUNI.

<span id="page-55-1"></span><sup>&</sup>lt;sup>24</sup>IRAF (*Image Reduction and Analysis Facility*) es un software para uso astronómico desarrollado por la National Optical Astronomy Observatories (NOAO), disponible en: <http://iraf.noao.edu>.

<span id="page-55-2"></span><sup>&</sup>lt;sup>25</sup>Serie de comandos escritos en lenguaje CL (*command language*), que permiten ejecutar múltiples tareas y procesar gran cantidad de datos e imágenes.

Las secciones de *overscan y trimsec* fueron definidas tomando los valores indicados por [Pereyra et al.](#page-135-1) [\(2017\)](#page-135-1). Solo en el caso de las im´agenes correspondientes a WASP-80 b, no se hizo corrección por *overscan* porque el modo de adquisición de datos (square  $frame$ ) recorta la región de *overscan* del sensor (ver Figura [2.6\)](#page-57-0) haciendo imposible realizar esta corrección.

En principio, el no uso de la corrección por *overscan* para el caso de WASP-80 b parece no haber afectado los resultados en gran medida; ya que, como se verá en el Capítulo 4, los parámetros obtenidos y sus respectivas incertidumbres son similares a los obtenidos por otros autores usando un equipo similar. Sin embargo, a pesar de que esto no afectó en gran medida los parámetros finales, lo más recomendable es realizar ésta corrección para optimizar los resultados.

El siguiente paso en la reducción de imágenes fue el proceso de alineamiento de las mismas. Se realizó un primer alineamiento usando el software Maxim DL 5<sup>[26](#page-56-0)</sup>, básicamente porque es un software que permite un alineamiento rápido de imágenes. A pesar de que se logró alinear correctamente las imágenes, se observó que el software modificaba ligeramente el valor de las cuentas de los píxeles. Por esto, se decidió cambiar de software y usar IRAF, para esto se usó el script ALIGN<sup>[27](#page-56-1)</sup>, el cual toma dos estrellas de referencia del campo estelar para realizar el alineamiento. Luego se refin´o el proceso usando la tarea IMALIGN, empleando para ello de 20 a 30 estrellas del campo. Con este ´ultimo software no se observaron cambios en los valores de las cuentas de los píxeles.

<span id="page-56-0"></span><sup>&</sup>lt;sup>26</sup>Maxim DL 5 es un software para uso astronómico diseñado por *Cyanogen Imaging*, disponible en: <http://diffractionlimited.com/product/maxim-dl>.

<span id="page-56-1"></span><sup>&</sup>lt;sup>27</sup>Align es un *script* diseñado para el alineamiento de imágenes astronómicas en IRAF. Escrito por el Dr. Antonio Pereyra (antonio.pereyra.q@gmail.com).

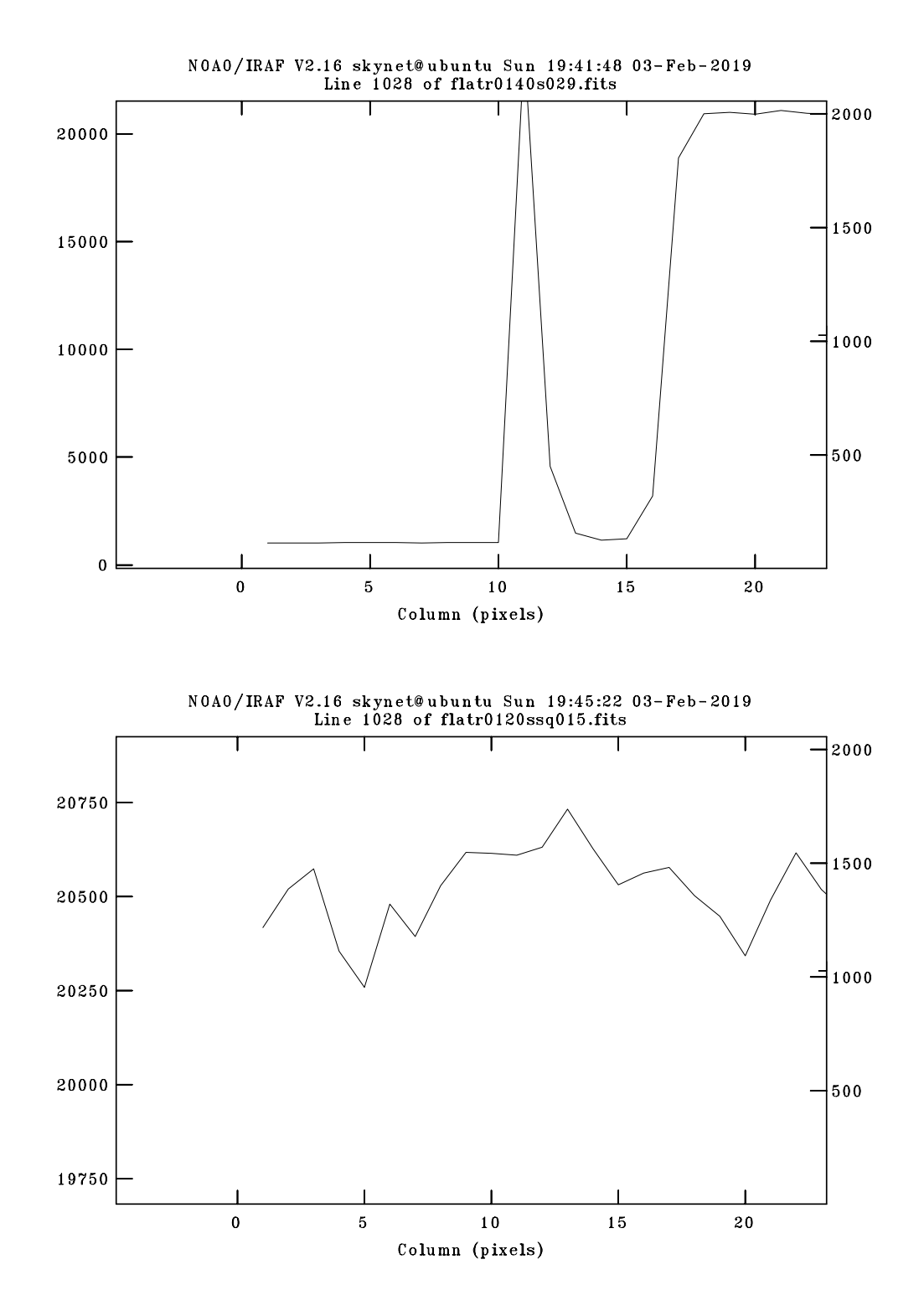

<span id="page-57-0"></span>Figura 2.6: Regiones de overscan de una imagen full frame (superior) y una square frame (inferior). Notar que la imagen tomada en modo square frame no presenta región de overscan.

# Capítulo 3

# Análisis de datos

## 3.1. Cálculo de parámetros atmosféricos

El análisis de cómo los parámetros atmosféricos afectan las medidas fotométricas es fundamental cuando se desea hacer fotometría de alta precisión, como es el caso de los tránsitos de exoplanetas.

Es por esto que en cada tránsito y para cada medida individual se calcularon parámetros como el *seeing* sin corrección por masa de aire, el *seeing* corregido por masa de aire, la magnitud instrumental fuera de la atmósfera de la primera estrella de comparación  $(m_{inst_0})$ , la magnitud instrumental de cielo  $(m_{skyinst})$  y la masa de aire  $(X)$ . Adem´as, se expresaron las unidades de tiempo universal coordinado (UTC) del cabezal de cada imagen en unidades de día juliano heliocéntrico (HJD). Una descripción del concepto de las unidades HJD y de otros sistemas de tiempo astronómico se muestra en el Apéndice [D.](#page-128-0)

El valor del *seeing* sin corrección por masa de aire fue calculado usando la tarea PSFMEASURE. Esta tarea ajusta una función gaussiana al perfil estelar de cada estrella, obteniendo as´ı el valor del FWHM de dicha estrella. En cada imagen se calcularon los valores de FWHM de tres estrellas, luego se promediaron dichos valores para tener un único valor representativo por imagen.

Los valores de masa de aire fueron calculados con la tarea ASTHEDIT. Esta tarea emplea las ecuaciones [1.34,](#page-44-0) [1.35](#page-44-1) y [1.37](#page-45-0) para calcular la masa de aire efectiva en cada imagen. En el caso del día juliano heliocéntrico, el cálculo se realizó empleando la tarea SETJD, la cual hace uso de las ecuaciones de sistemas de tiempo astronómico mostradas en el Apéndice [D.](#page-128-0)

Los valores de *seeing* corregido por masa de aire fueron obtenidos empleando la ecua-ción [1.33,](#page-44-2) mientras que la magnitud instrumental de cielo con la ecuación [1.21](#page-39-0) (se estableció el valor de  $C_{Sky}$  en 25). En el caso de la magnitud instrumental fuera de la atmósfera  $(m_{inst_0})$ , el procedimiento para el cálculo de dicho valor fue el siguiente:

- Primero, se calculó el coeficiente de extinción de primer orden  $(K_R')$ . Para esto, se tomó la primera estrella de comparación y se graficó su magnitud instrumen-tal en función de su masa de aire (ver ejemplo en la Figura [3.1\)](#page-60-0). El ajuste de los datos empleando la ecuación [1.38](#page-46-1) permitió obtener el valor de  $K'_R$ .
- Luego, se realizó el proceso inverso aplicando discretamente la ecuación [1.38](#page-46-1) en cada imagen. Dado que el valor de  $K_R'$  ya era conocido, el valor de  $m_{inst_0}$  se pod´ıa calcular empleando los valores de la masa de aire y magnitud instrumental respectivos.

En la Tabla [3.1](#page-60-1) se muestran los valores obtenidos en cada noche de observación, mientras que en las Figuras  $3.2, 3.3, 3.4, y 3.5$  $3.2, 3.3, 3.4, y 3.5$  $3.2, 3.3, 3.4, y 3.5$  $3.2, 3.3, 3.4, y 3.5$  $3.2, 3.3, 3.4, y 3.5$  se muestra su variación en función del día juliano heliocéntrico.

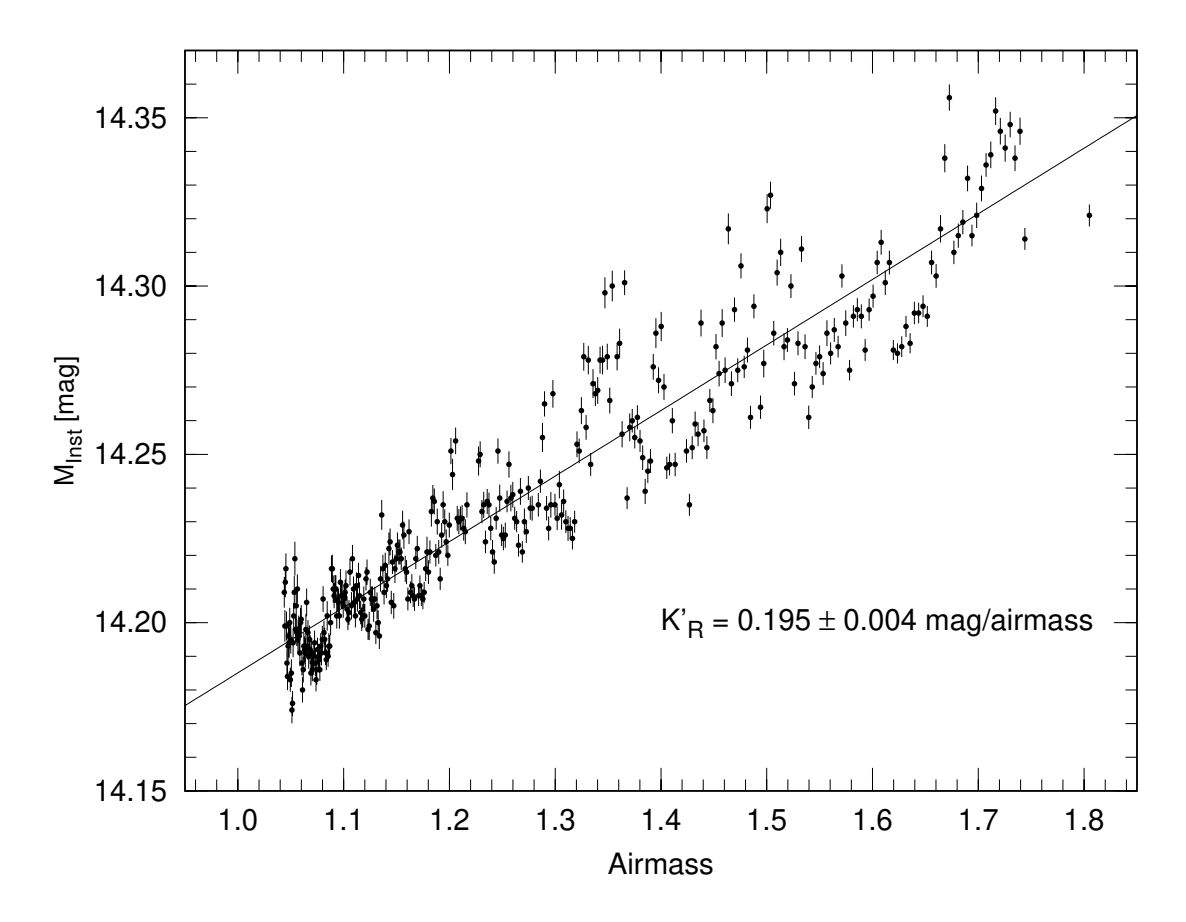

<span id="page-60-0"></span>Figura 3.1: Magnitud instrumental en función de la masa de aire para la primera estrella de comparación del campo de WASP-80 b.

|                      |            | Seeing no corregido |          | Seeing corregido |            | $m_{inst_0}$ |            |                   |
|----------------------|------------|---------------------|----------|------------------|------------|--------------|------------|-------------------|
| <i><b>Objeto</b></i> | Fecha      | <i>Media</i>        | $_{STD}$ | Media            | <b>STD</b> | Media        | <b>STD</b> | $K_R'$            |
|                      |            | (")                 | $($ ")   | (")              | (?)        | (mag)        | (mag)      | (mag/airmass)     |
| WASP-80 b            | 12/07/2016 | 2.16                | 0.24     | 1.87             | 0.19       | 13.39        | 0.01       | $0.195 \pm 0.004$ |
| COROT-2 b            | 05/08/2016 | 2.14                | 0.22     | 1.75             | 0.19       | 15.55        | 0.03       | $0.384 + 0.004$   |
| COROT-2 b            | 25/07/2017 | 2.51                | 0.29     | 2.10             | 0.38       | 15.53        | 0.03       | $0.124 \pm 0.004$ |
| WASP-46 b            | 24/07/2017 | 3.00                | 0.21     | 2.30             | 0.24       | 16.63        | 0.04       | $0.10 \pm 0.01$   |

<span id="page-60-1"></span>Tabla 3.1: Valores de seeing no corregido, corregido, magnitud instrumental fuera de la atmósfera (de la primera estrella de comparación) y coeficiente de extinción de primer orden obtenidos.

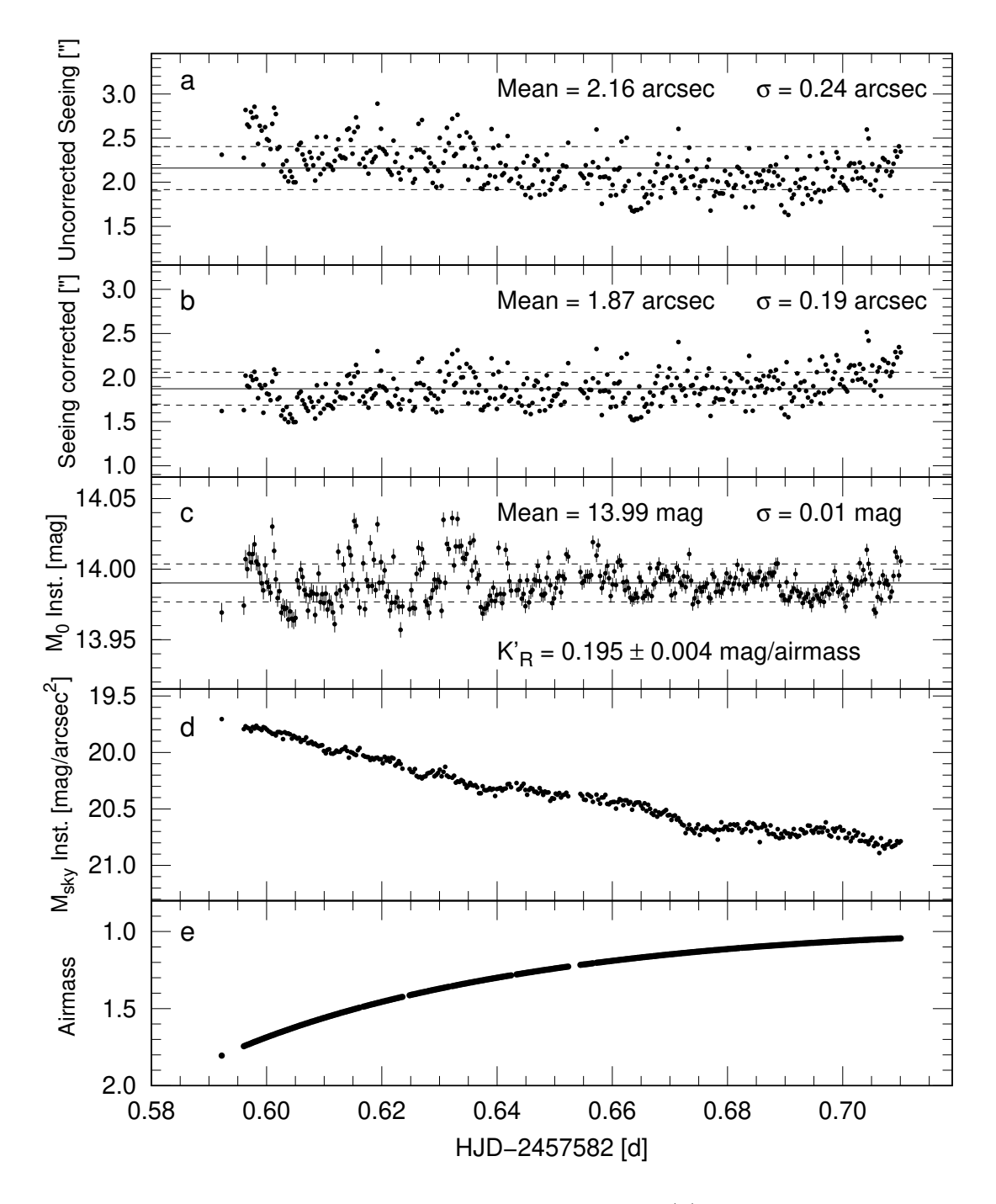

<span id="page-61-0"></span>Figura 3.2: Parámetros atmosféricos para WASP-80 b. (a) Seeing sin corrección por masa de aire; (b) seeing corregido por masa de aire; (c) magnitud instrumental fuera de la atmósfera (de la primera estrella de comparación); (d) magnitud instrumental de cielo; (e) masa de aire. Las l´ıneas continuas negras indican los valores medios, mientras que las punteadas indican  $\pm \sigma$ .

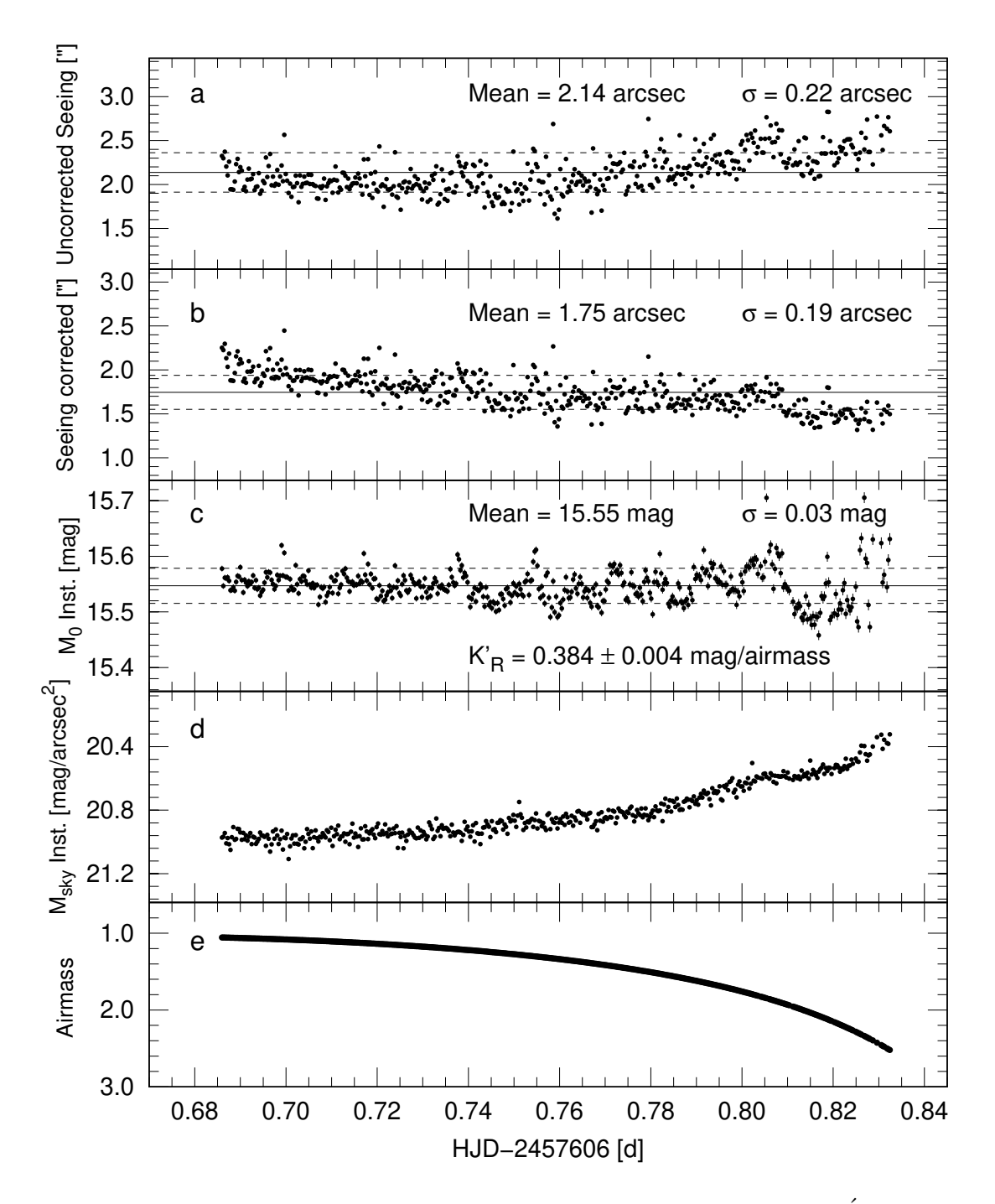

<span id="page-62-0"></span>Figura 3.3: Parámetros atmosféricos para COROT-2 b (05/08/2016). Ídem Figura [3.2.](#page-61-0)

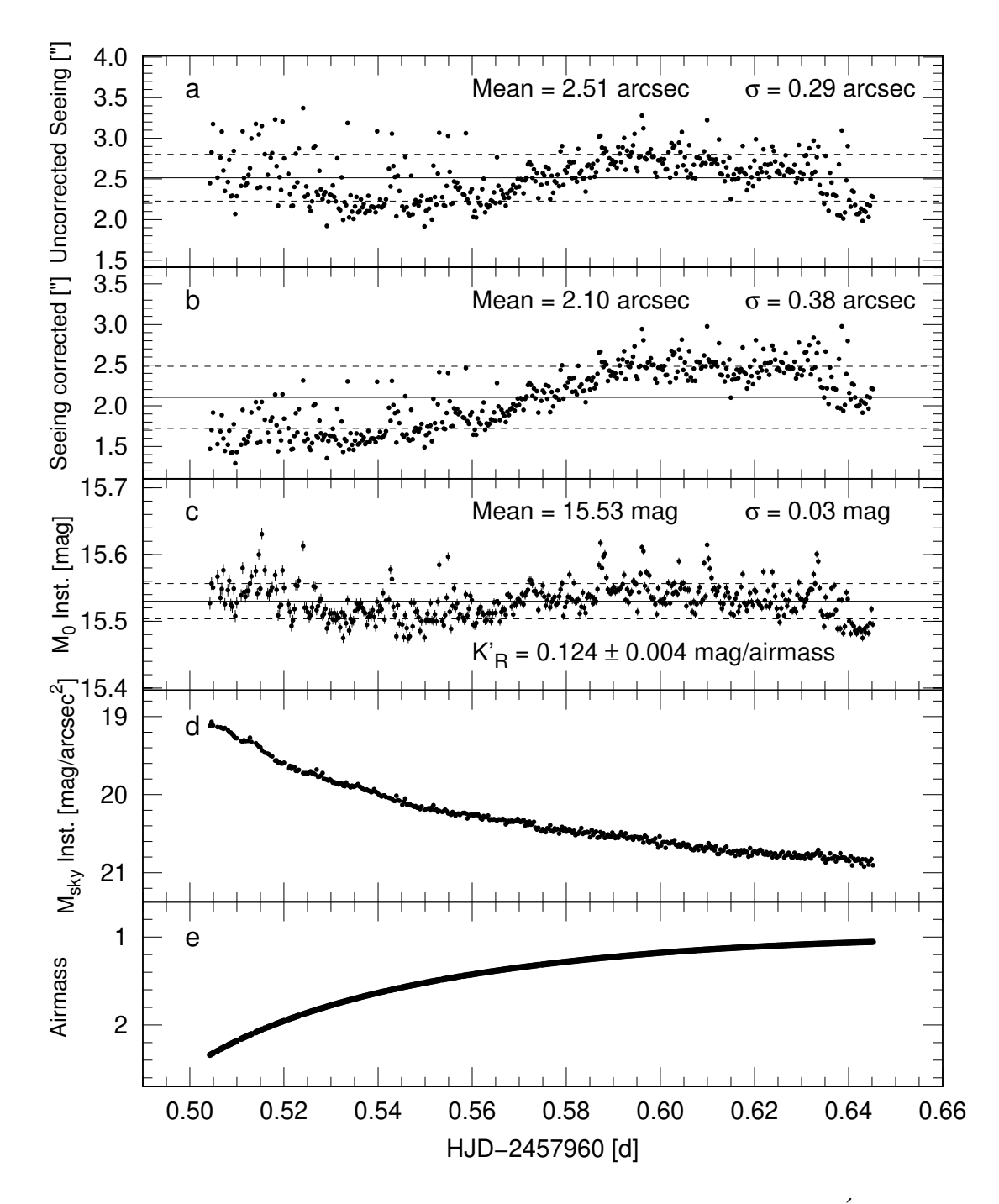

<span id="page-63-0"></span>Figura 3.4: Parámetros atmosféricos para COROT-2 b (25/07/2017). Ídem Figura [3.2.](#page-61-0)

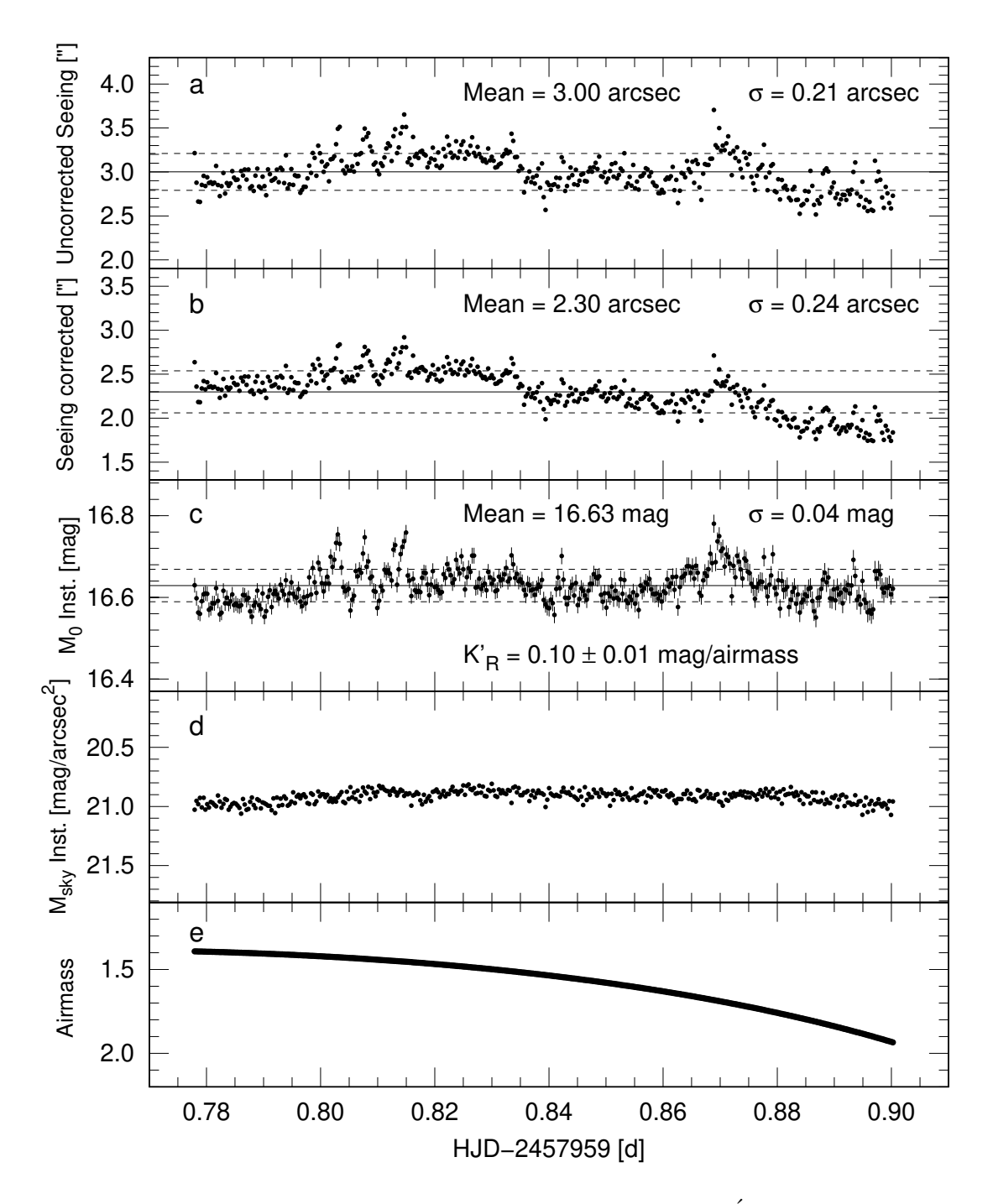

<span id="page-64-0"></span>Figura 3.5: Parámetros atmosféricos para WASP-46 b. Ídem Figura [3.2.](#page-61-0)

## 3.2. Fotometría

Para poder lograr que los parámetros fundamentales del planeta tengan las menores incertidumbres posibles es importante partir de una curva de luz con el menor nivel de ruido posible. Los principales factores que determinan esto son: las prestaciones de los equipos utilizados en la adquisición de datos, la técnica empleada durante la adquisición de datos, la estabilidad y transparencia atmosférica del lugar de observación y, sobre todo, un cuidadoso y pulcro trabajo de procesamiento datos.

Una parte fundamental del procesamiento de datos es el proceso de fotometría. En esta etapa se busca minimizar el nivel de ruido de las medidas fotom´etricas en la curva de luz. Una parte importante del ruido es producida por la turbulencia atmosférica, que distorsiona las imágenes estelares afectando su posición, tamaño e intensidad. Es por esto que se realizó un filtrado teniendo como parámetros de control el seeing no corregido por masa de aire y la magnitud instrumental fuera de la atmósfera. Se filtró aquellas medidas que estuvieran por fuera de un ancho de un cierto n´umero de sigmas del valor medio de cada muestra, tanto en los valores de seeing no corregido por masa de aire como de magnitud instrumental fuera de la atm´osfera (ver Figuras [3.2,](#page-61-0) [3.3,](#page-62-0) [3.4](#page-63-0) y [3.5\)](#page-64-0).

El nivel de filtrado fue establecido empíricamente procurando que éste no sea tan alto como para reducir significativamente la cantidad de datos, afectado la resolución temporal y geometría de la curva de luz. Ni tampoco tan bajo como para dejar pasar aquellos datos que solo contribuirían con el incremento de ruido en la curva de luz. Posteriormente, se binaron las imágenes filtradas en grupos de a tres para mejorar la precisión fotométrica. En la Tabla [3.2](#page-66-0) se muestra el número de imágenes inicial, el nivel de filtrado en *seeing* no corregido por masa de aire, el nivel de filtrado en  $m_{inst_0}$ y el número de imágenes filtradas y binadas.

| Objeto    | Fecha      | <i>Imágenes</i> | Nivel de filtrado | Nivel de filtrado    | Imágenes  | Imágenes |
|-----------|------------|-----------------|-------------------|----------------------|-----------|----------|
|           |            | sin filtrar     | seeing $(\sigma)$ | $m_{inst_0}(\sigma)$ | filtradas | binadas  |
| WASP-80 b | 12/07/2016 | 361             | 1.5               | 1.5                  | 291       | 97       |
| COROT-2 b | 05/08/2016 | 478             | 1.2               | 1.2                  | 390       | 130      |
| COROT-2 b | 25/07/2017 | 434             | 1.2               | 1.2                  | 312       | 104      |
| WASP-46 b | 24/07/2017 | 391             | 1.3               | 1.3                  | 276       | 92       |

<span id="page-66-0"></span>Tabla 3.2: Filtrado de imágenes.

En una segunda etapa se analizó el radio de abertura y las estrellas de comparación usados en la fotometría. Tanto el radio de abertura como las estrellas de comparación determinan otra parte importante del ruido en la curva de luz. Un radio de abertura peque˜no puede discriminar parte importante del flujo recibido de la estrella en el detector; en contraparte, un radio de abertura grande puede agregar ruido de otras fuentes diferentes a la estrella. En la Figura [3.6](#page-67-0) se observa que a medida que se incrementa el radio de abertura, la magnitud instrumental tiende a ser más exacta (la diferencia de dos magnitudes instrumentales consecutivas disminuye). Sin embargo, al aumentar el radio de abertura la relación señal ruido disminuye y el error instrumental se incrementa (se pierde precisión).

En el caso de las estrellas de comparación, experiencias empíricas de [Eibe et al.](#page-134-5) [\(2011\)](#page-134-5) y [Conti](#page-133-2) [\(2018\)](#page-133-2), muestran que las mejores estrellas de comparación, por lo general, son aquellas que poseen magnitudes instrumentales muy pr´oximas a la estrella objetivo. Además, se debe procurar que éstas sean del mismo tipo espectral que la estrella objetivo para reducir los efectos de la extinción por color.

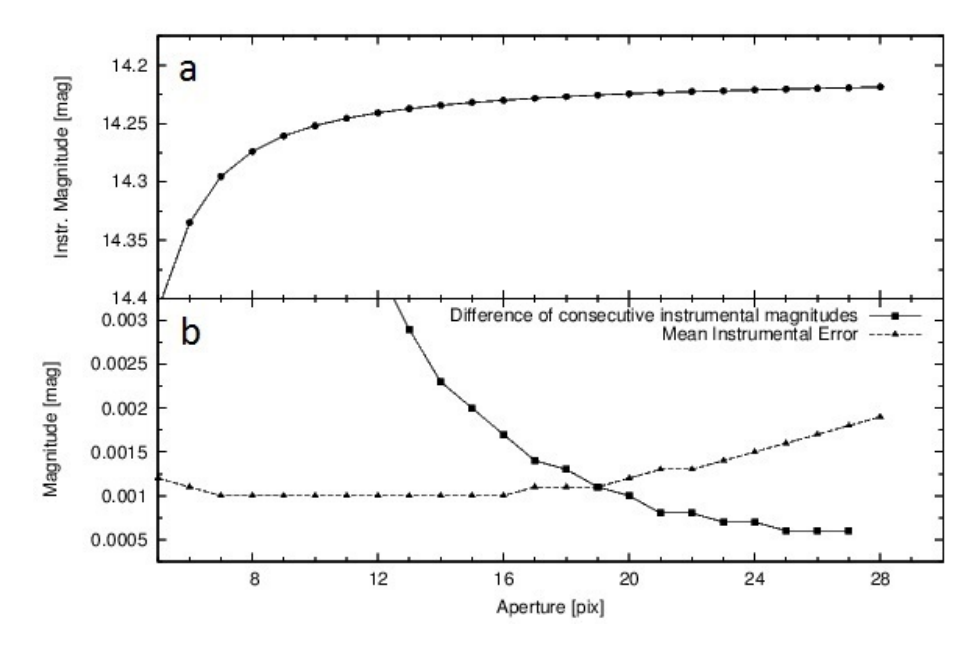

<span id="page-67-0"></span>Figura 3.6: Relación del radio de abertura con la magnitud y error instrumental para WASP-80 b. (a) Magnitud instrumental en función de la abertura; (b) curva de diferencia de magnitudes instrumentales consecutivas y curva de error instrumental en función de la abertura.

En este estudio abordamos en forma directa ambos problemas. Para encontrar la mejor curva de luz se analizaron todas las curvas de luz producidas por todas las combinaciones posibles de radios de abertura y número de estrellas de comparación.

En cada curva se obtuvo el valor RMSE (root square mean error ), el cual mide el nivel de dispersión de una curva de luz respecto de una determinada función de ajuste. De esta manera, la curva de luz que presentó el menor valor de RMSE fue la que finalmente se eligió.

Debido a la gran cantidad de curvas de luz que se generarían al variar el radio de abertura y el número de estrellas de comparación, se decidió escribir un script para automatizar el proceso. El código realiza las siguientes tareas:

- Construir tablas de datos con todas las curvas de luz generadas a partir de todas las combinaciones de radios de abertura y número de estrellas de comparación ingresados.
- Corregir cada curva de luz por extinción de segundo orden (empleando la ecua- $\dot{\rm coon}$  [1.42\)](#page-49-0).
- Ajustar la curva de luz a un modelo teórico de tránsito y hallar el valor RMSE respectivo.

En la Figura [3.7](#page-69-0) se muestra un ejemplo de cómo varía la dispersión de cada curva de luz (mateniendo las mismas estrellas de comparación) según el radio de abertura empleado. Mientras que en la Figura [3.8](#page-70-0) se muestra la variación en función del número de estrellas de comparación usadas (mateniendo el mismo radio de abertura).

El script tiene una capacidad máxima para 14 estrellas de comparación y 15 posibles radios de abertura. De esta manera, en cada campo se seleccionaron 14 estrellas de comparación con magnitudes próximas a la estrella objetivo y se tomó un rango de radios de abertura de 6 a 20 píxeles. Esta combinación produjo un total de 245 745 curvas de luz por cada uno de los cuatro tr´ansitos analizados, demandando un tiempo de cálculo de aproximadamente 72 horas por tránsito.

Es importante mencionar que se revisó que las estrellas de comparación no estuvieran catalogadas como estrellas variables en la base de datos SIMBAD[28](#page-68-0), o de ser el caso, presenten un comportamiento variable perceptible solo a una gran escala de tiempo, de modo que se puedan considerar constantes durante el tiempo de duración de los tr´ansitos. Todas las magnitudes instrumentales fueron calculadas con la tarea PHOT del paquete DAOPHOT [\(Stetson 1987\)](#page-136-1).

<span id="page-68-0"></span> $^{28}$ SIMBAD es una base de datos astronómica administrada por el Centre de Données astronomiques de Strasbourg (CDS) disponible en: http://simbad.u-strasbg.fr.

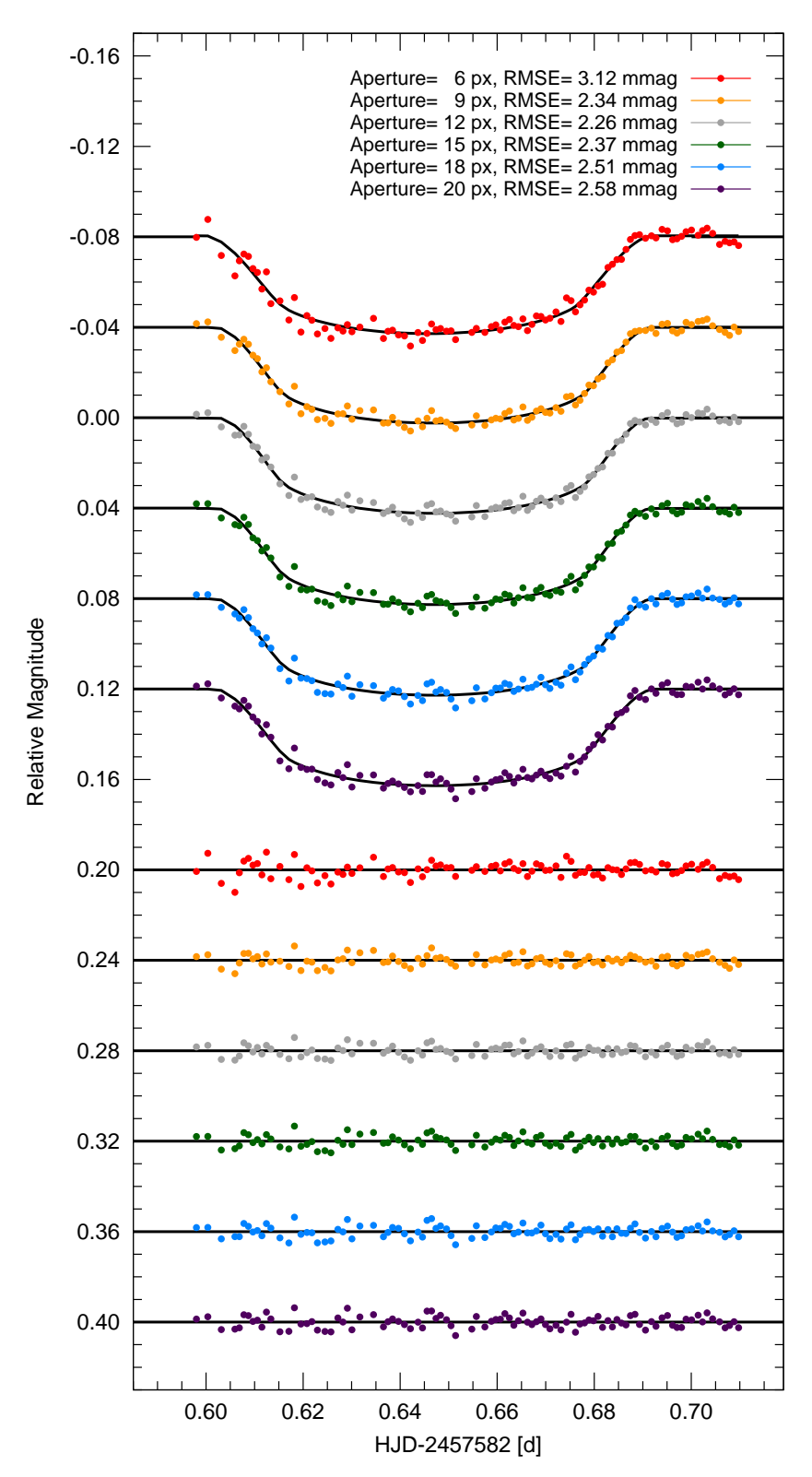

<span id="page-69-0"></span>Figura 3.7: Curvas de luz y residuales obtenidos al variar el radio de abertura.

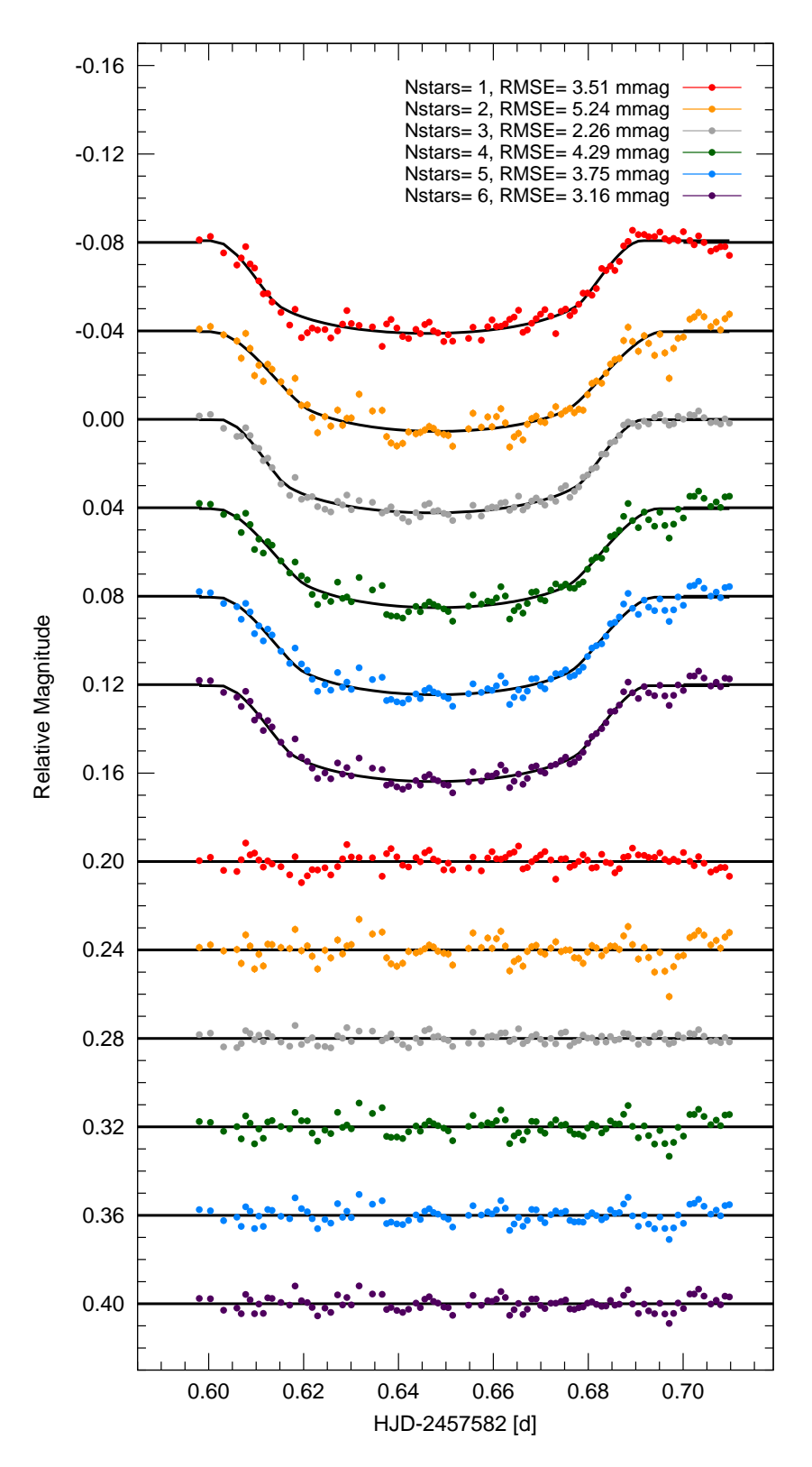

<span id="page-70-0"></span>Figura 3.8: Curvas de luz y residuales obtenidos al variar el número de estrellas de comparación.

En cada curva el valor RMSE fue calculado empleando la Tarea 3 de JKTEBOP. Se eligi´o esta tarea y no la tarea 8 (que incorpora simulaciones Monte Carlo) porque su ejecución solo toma unos pocos segundos debido a que utiliza el algoritmo de optimización Levenberg-Marquardt [\(Press et al. 1992\)](#page-136-2). Todos los parámetros de ajuste se configuraron como parámetros libres, excepto los coeficientes de oscuridad de limbo lineal y cuadrático ( $\gamma_1$  y  $\gamma_2$ ), debido a que éstos determinan la geometría convexa del tránsito.

Los coeficientes de oscuridad de limbo fueron obtenidos por interpolación a partir de los valores indicados para el filtro  $R_c$  de tablas de oscuridad de limbo de [Claret &](#page-133-3) [Bloemen](#page-133-3) [\(2011\)](#page-133-3). La interpolación no resulta trivial en la mayoría de casos, ya que los principales parámetros que determinan el valor de los coeficientes: el logaritmo de la gravedad  $(log(g))$ , la temperatura efectiva  $(T_{eff})$  y la metalicidad de la estrella  $([Fe/H])$ , no siempre coinciden con los valores listados en las tablas. La estrategia empleada para encontrar los coeficientes deseados fue fijar uno de los parámetros cuyo valor sea igual o pr´oximo a los que figuran en las tablas y variar los otros dos parámetros. Luego, se utilizó el software Gnuplot<sup>[29](#page-71-0)</sup> para realizar el ajuste a un polinomio  $f(x, y)$  de dos variables de tercer grado (ver Figura [3.9\)](#page-72-0).

Cabe mencionar que se utilizó un polinomio de tercer grado porque los valores de  $log(g)$ ,  $T_{eff}$  y  $[Fe/H]$  no presentan una relación lineal entre sí. Además, el ajuste no consideró los errores de cada parámetro porque estos no son proporcionados por las tablas de [Claret & Bloemen](#page-133-3) [\(2011\)](#page-133-3). En la Tabla [3.3](#page-73-0) se muestran los coeficientes de oscuridad de limbo encontrados para cada una de las estrellas analizadas.

En la Tabla [3.4](#page-73-1) se muestran los mejores valores de radio de abertura y número de estrellas de comparación encontrados en cada caso. Las estrellas de comparación seleccionadas en cada campo estelar se indican en las Figuras [3.10,](#page-74-0) [3.11,](#page-75-0) [3.12](#page-76-0) y [3.13.](#page-77-0)

<span id="page-71-0"></span> $^{29}$ Gnuplot es un programa para generar gráficas de funciones y datos, disponible en [http://www.](http://www.gnuplot.info) [gnuplot.info](http://www.gnuplot.info).
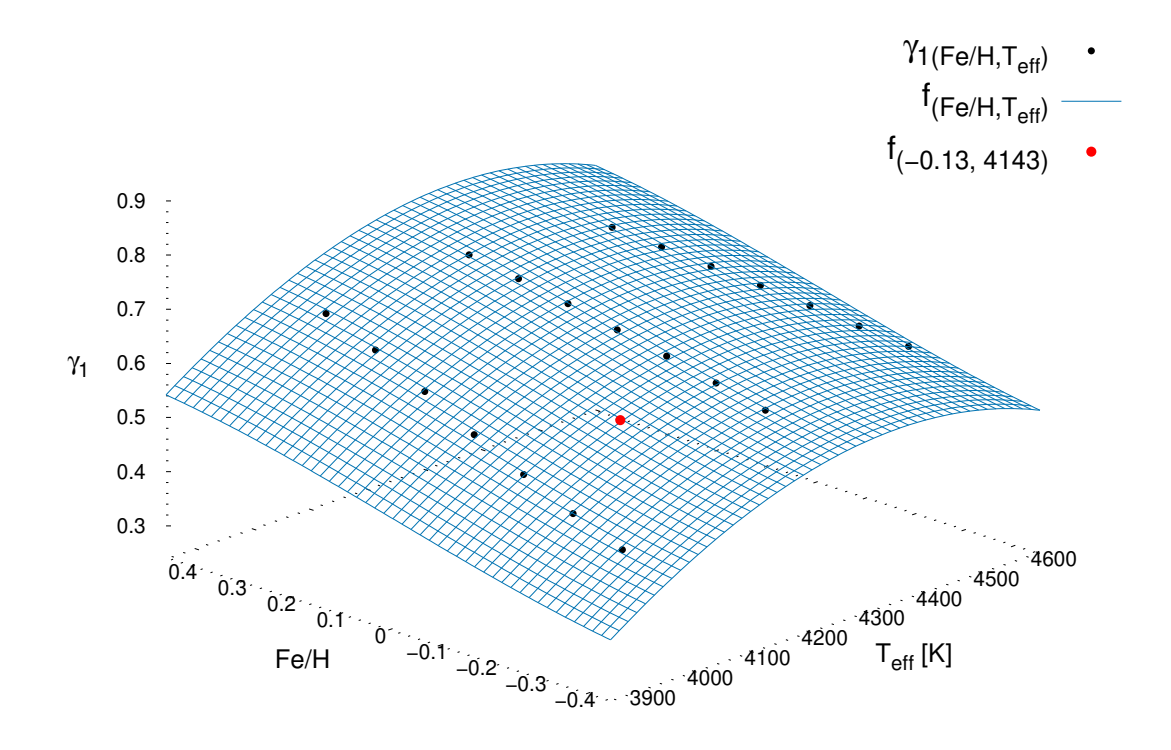

Figura 3.9: Ejemplo de interpolación del coeficiente lineal de oscuridad de limbo para el caso de WASP-80. El punto rojo indica el valor interpolado.

Notar que en el caso de COROT-2 b, las estrellas de comparación elegidas en las dos fechas de observación no son las mismas. Esto debido a que cada observación se realizó bajo condiciones distintas de masa de aire, turbulencia y extinción atmosférica. En consecuencia, la se˜nal recibida de cada estrella no fue la misma, por lo que el nuevo valor de RMSE mínimo correspondió a un nuevo set de estrellas de comparación.

En las Figuras [3.14,](#page-78-0) [3.15,](#page-79-0) [3.16](#page-80-0) y [3.17](#page-81-0) se muestra la fotometría diferencial de cada estrella objetivo respecto de cada una de las estrellas de comparación que finalmente fueron elegidas y respecto del promedio de magnitudes de éstas. A su vez, cada figura se divide en dos partes, en la primera (izquierda) se muestra el caso para una fotometría diferencial cruda, es decir, sin filtrado de datos por *seeing* no corregido por masa de aire ni  $m_{inst_0}$ , tampoco se realizó la corrección por extinción de segundo orden ni binado de im´agenes; y la segunda (derecha), el caso para una fotometr´ıa

| Objeto                                                                    | Filtro | log(g) | $T_{eff}$ | [Fe/H]                                                                                                    | $\gamma_1$ | $\gamma_2$ |
|---------------------------------------------------------------------------|--------|--------|-----------|----------------------------------------------------------------------------------------------------|------------|------------|
|                                                                           |        | (cgs)  | (K)       | $\text{-(}dex\text{)}$                                                                                              |            |            |
|                                                                           |        |        |           | WASP-80 <sup>a</sup> $R_c$ $4.663^{+(15)}_{-(16)}$ $4143^{+(92)}_{-(94)}$ $-0.13^{+(15)}_{-(17)}$ $0.5601$ $0.1675$ |            |            |
|                                                                           |        |        |           | COROT-2 <sup>b</sup> $R_c$ 4.73±0.17 5697±97 -0.09±0.07 0.3902 0.2524                                               |            |            |
| $WASP-46^{\circ}$                                                         | $R_c$  |        |           | $4.49\pm0.02$ $5600\pm150$ $-0.37\pm0.13$ $0.3794$ $0.2590$                                                         |            |            |
| <sup>a</sup> log(g), $T_{eff}$ v [Fe/H] obtenidos de Triaud et al. (2015) |        |        |           |                                                                                                    |            |            |

<span id="page-73-0"></span>Tabla 3.3: Valores de  $log(g)$ ,  $T_{eff}$  y  $[Fe/H]$  usados y coeficientes de oscuridad de limbo obtenidos.

<sup>a</sup>  $log(g)$ ,  $T_{eff}$  y  $[Fe/H]$  obtenidos de [Triaud et al.](#page-136-0) [\(2015\)](#page-136-0)

 $\Phi log(g), T_{eff}$  y  $[Fe/H]$  obtenidos de [Mortier et al.](#page-135-0) [\(2013\)](#page-135-0)

<sup>c</sup>  $log(g)$ ,  $T_{eff}$  y  $[Fe/H]$  obtenidos de [Santos et al.](#page-136-1) [\(2013\)](#page-136-1)

Tabla 3.4: Mejores valores de radio de abertura y número de estrellas encontrados en cada caso.

| Objeto                 | Fecha      | Radio de abertura Nro. de estrellas |   | <i>RMSE</i> |
|------------------------|------------|-------------------------------------|---|-------------|
|                        |            | de comparación<br>(px)              |   | (mmag)      |
| WASP-80 b              | 12/07/2016 | 12                                  | 3 | 2.3         |
| COROT-2 b $05/08/2016$ |            | 9                                   | 6 | 3.3         |
| COROT-2 b $25/07/2017$ |            | 11                                  | 5 | 3.1         |
| WASP-46 b              | 24/07/2017 | 12                                  | 6 | 4.1         |

diferencial procesada, donde se incorporó el filtrado por seeing no corregido por masa de aire y  $m_{inst_0}$ , se realizó la corrección por extinción de segundo orden y se hizo el binado de imágenes en grupos de tres. Estas gráficas son de gran importancia, porque permiten identificar y descartar cualquier signo de variabilidad que pudieran presentar las estrellas de comparación.

<span id="page-74-0"></span>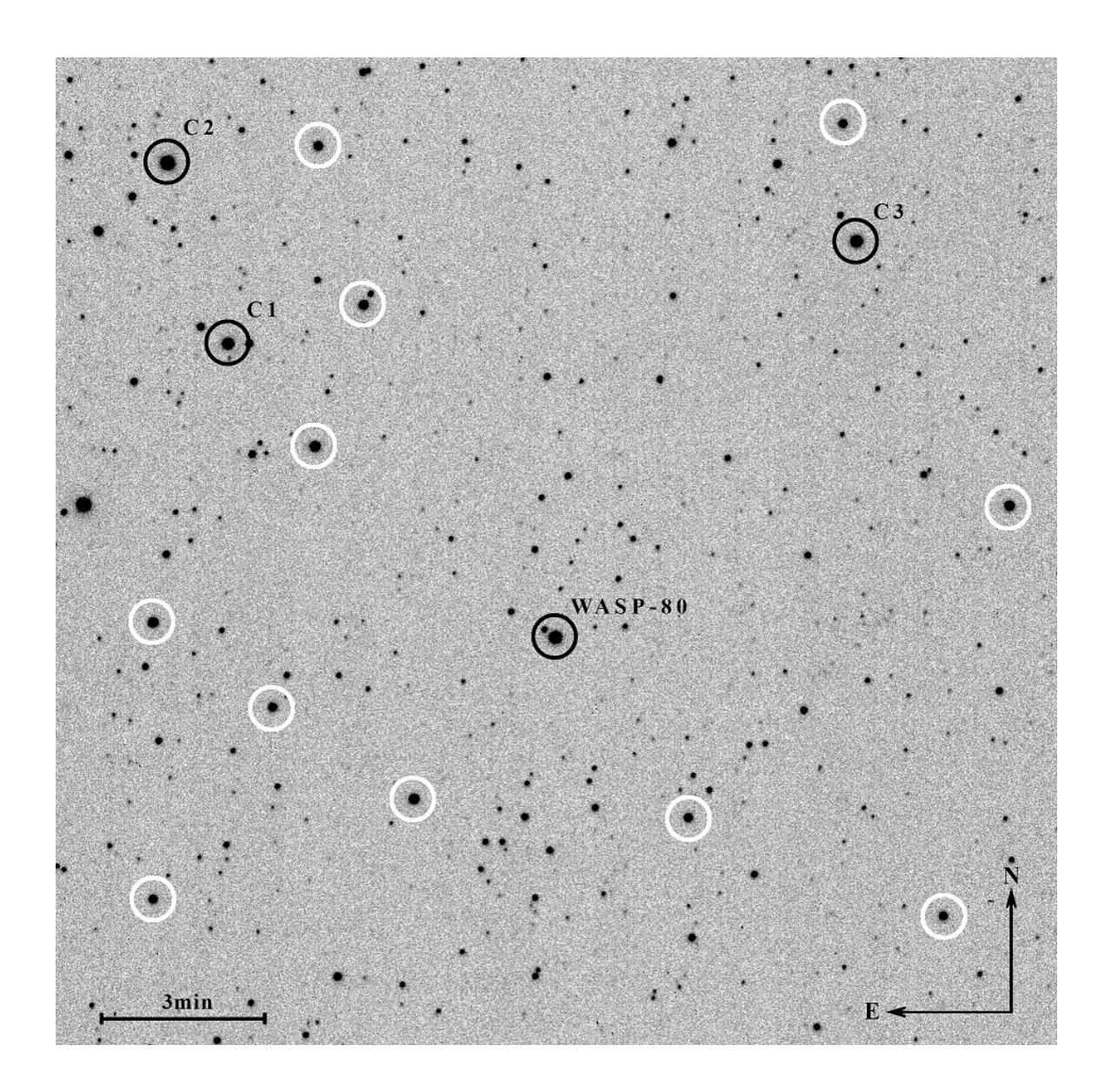

Figura 3.10: Campo estelar de WASP-80 b. En círculos blancos se indican las estrellas que se descartaron como estrellas de comparación, en círculos negros las estrellas  $\,$  consideradas en el análisis.

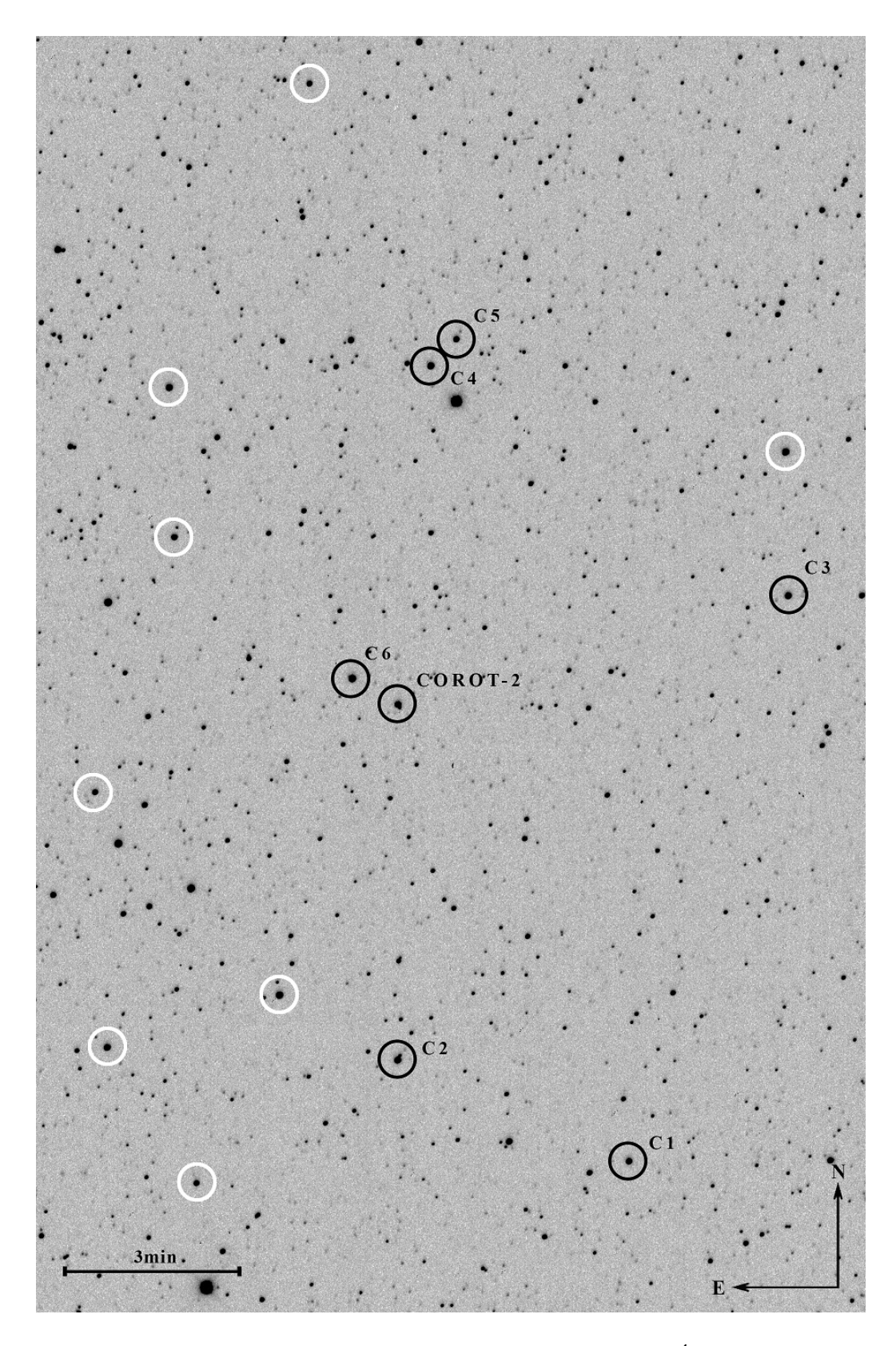

Figura 3.11: Campo estelar de COROT-2 b  $(05/08/2016)$ . Ídem Figura [3.10.](#page-74-0)

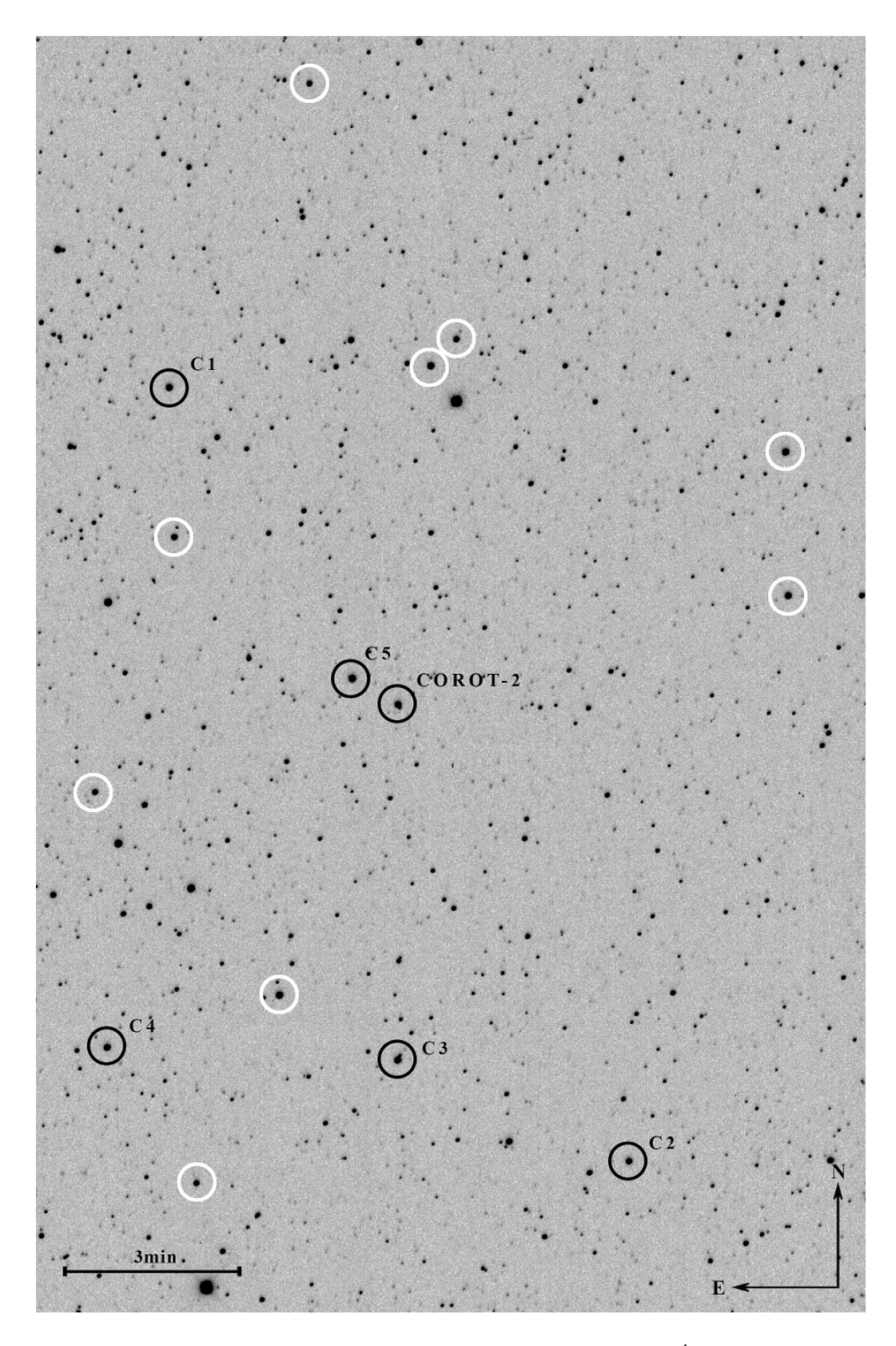

Figura 3.12: Campo estelar de COROT-2 b  $(25/07/2017)$ . Ídem Figura [3.10.](#page-74-0)

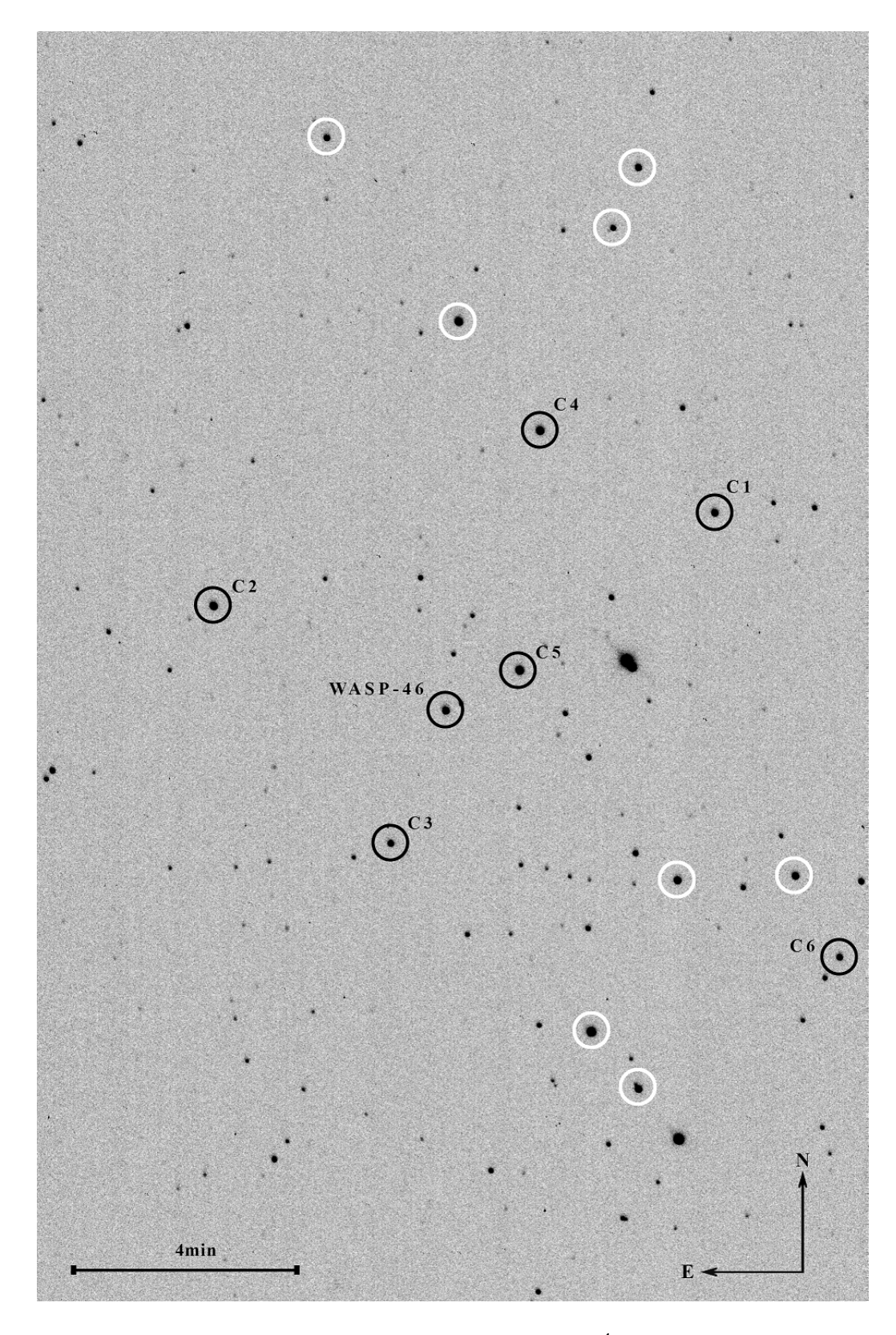

Figura 3.13: Campo estelar de WASP-46 b. Ídem Figura [3.10.](#page-74-0)

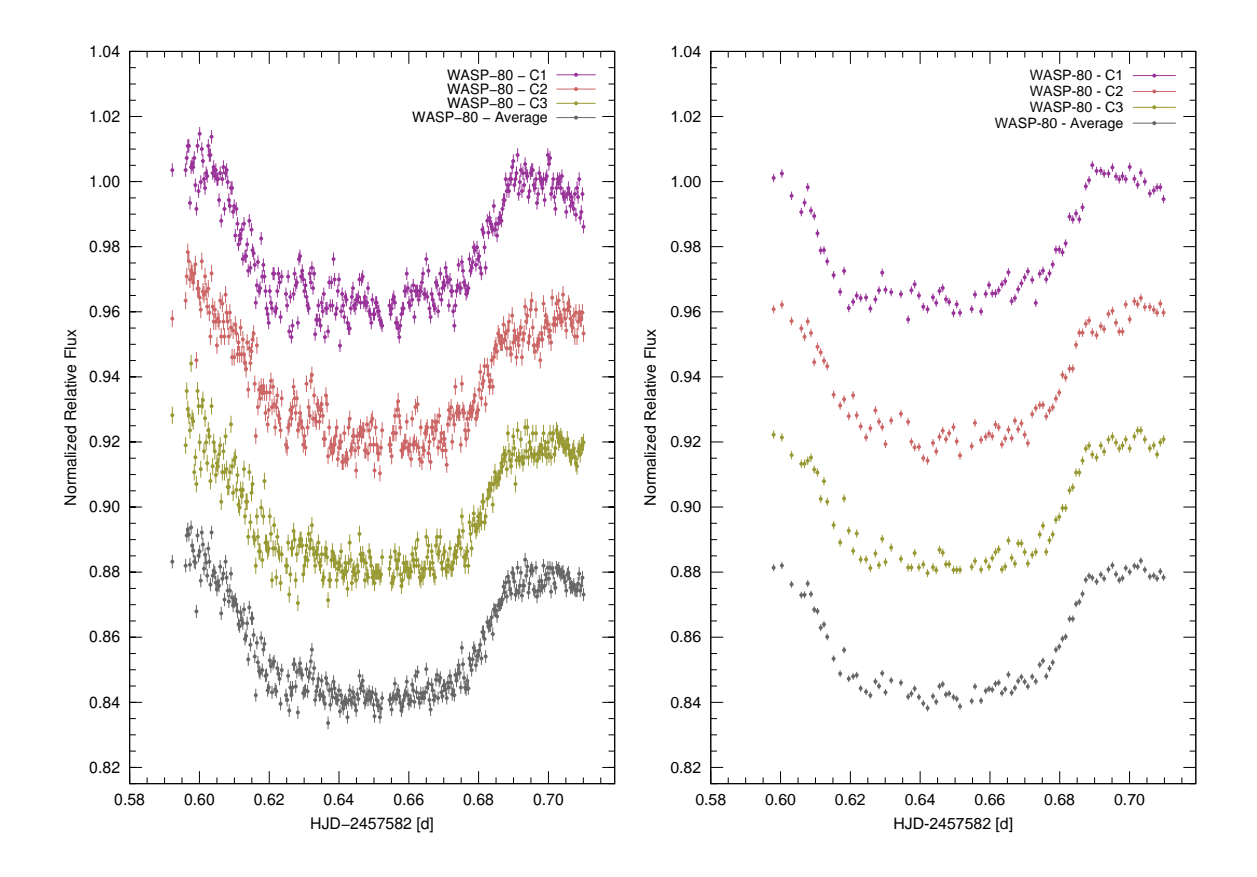

<span id="page-78-0"></span>Figura 3.14: Fotometría diferencial cruda y procesada para WASP-80 b. (Izquierda) fotometría diferencial cruda, es decir, sin filtrado de datos por seeing no corregido por masa de aire ni  $m_{inst_0}$ , sin corrección por extinción de segundo orden ni binado de imágenes; (derecha) fotometría diferencial procesada, se incorporó el filtrado por seeing no corregido por masa de aire y  $m_{inst_0}$ , la corrección por extinción de segundo orden y se binaron las im´agenes en grupos de tres.

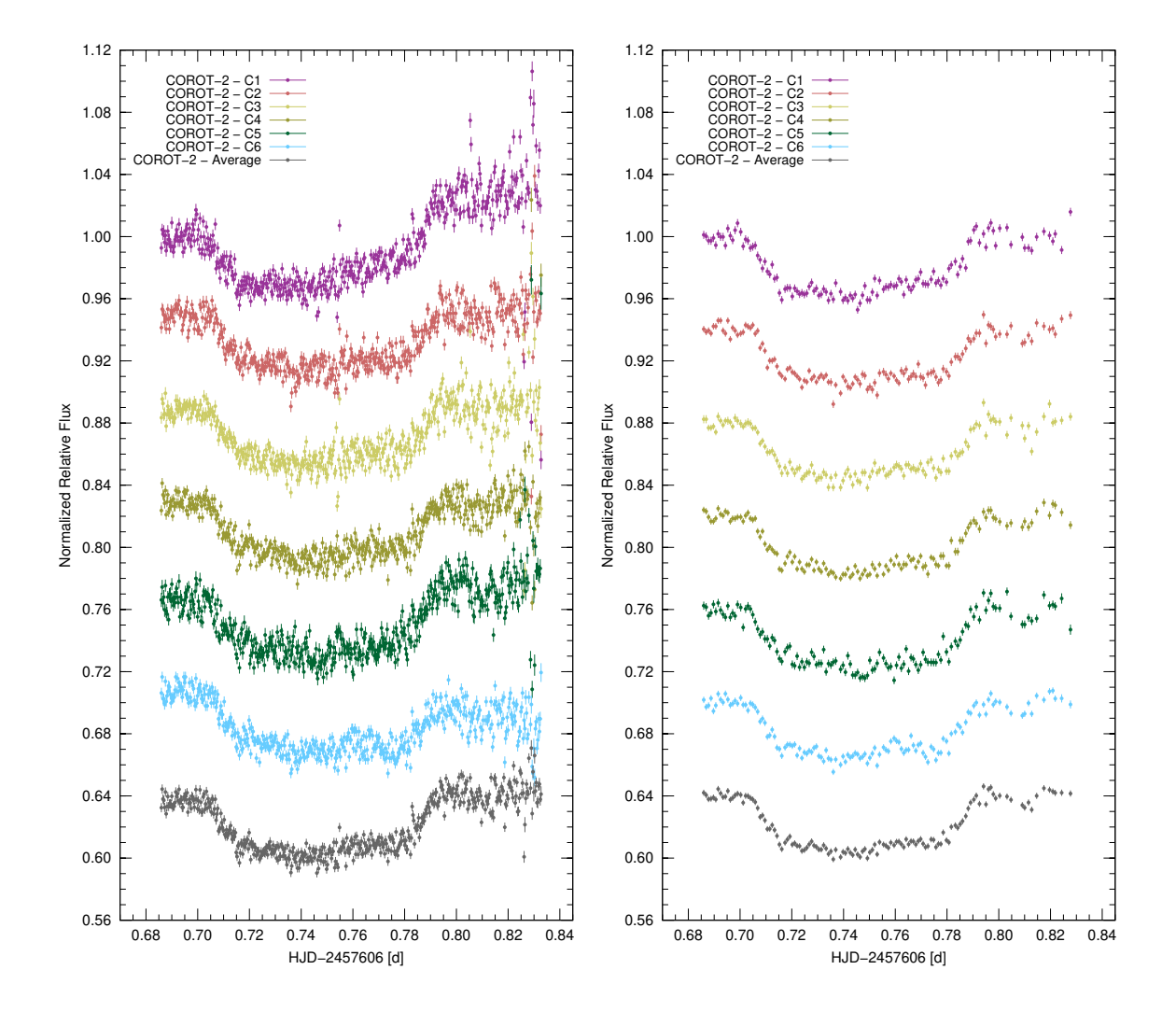

<span id="page-79-0"></span>Figura 3.15: Fotometría diferencial cruda y procesada para COROT-2 b  $(05/08/2016)$ . Ídem Figura [3.14.](#page-78-0)

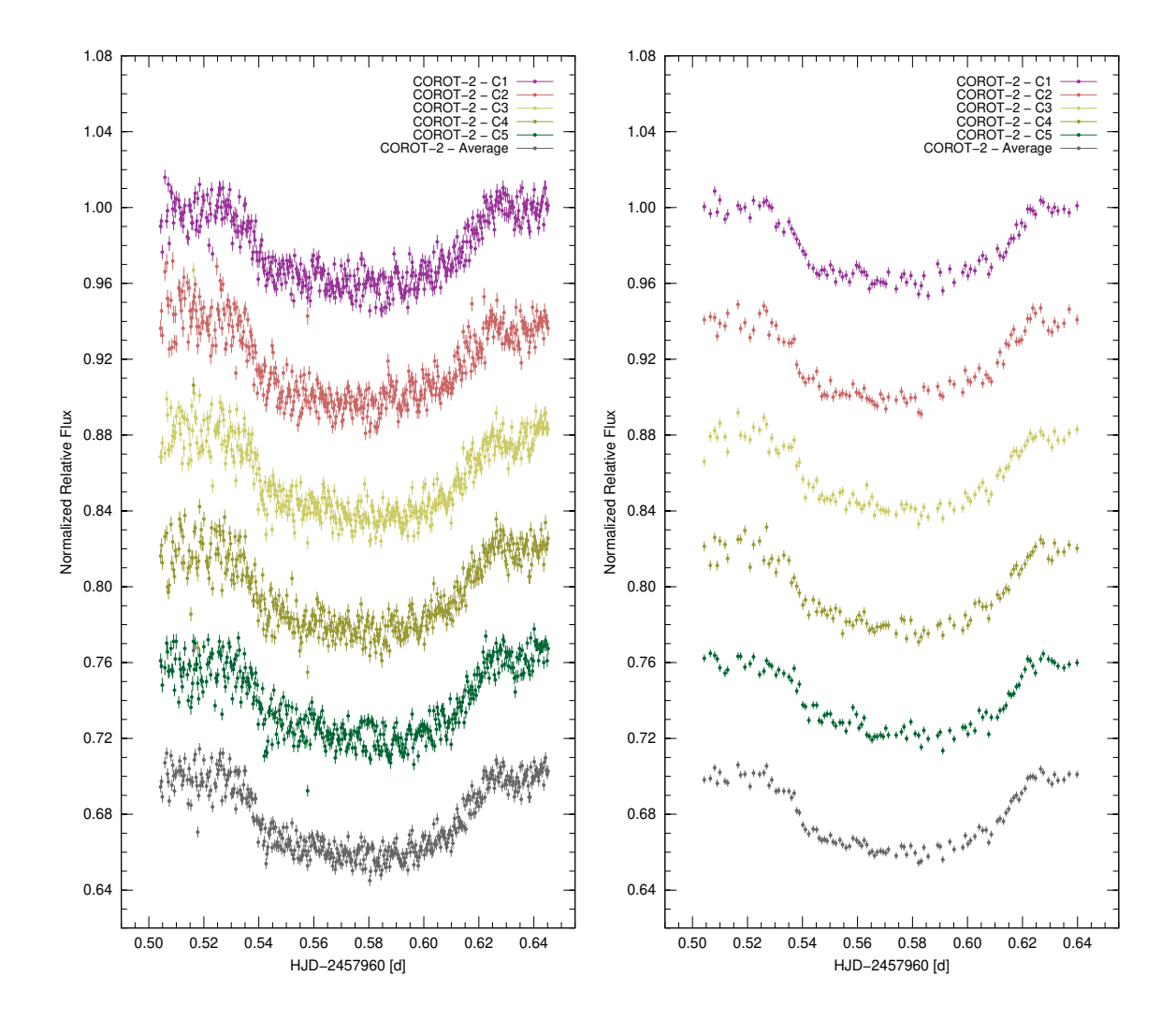

<span id="page-80-0"></span>Figura 3.16: Fotometría diferencial cruda y procesada para COROT-2 b  $(25/07/2017)$ . Ídem Figura [3.14.](#page-78-0)

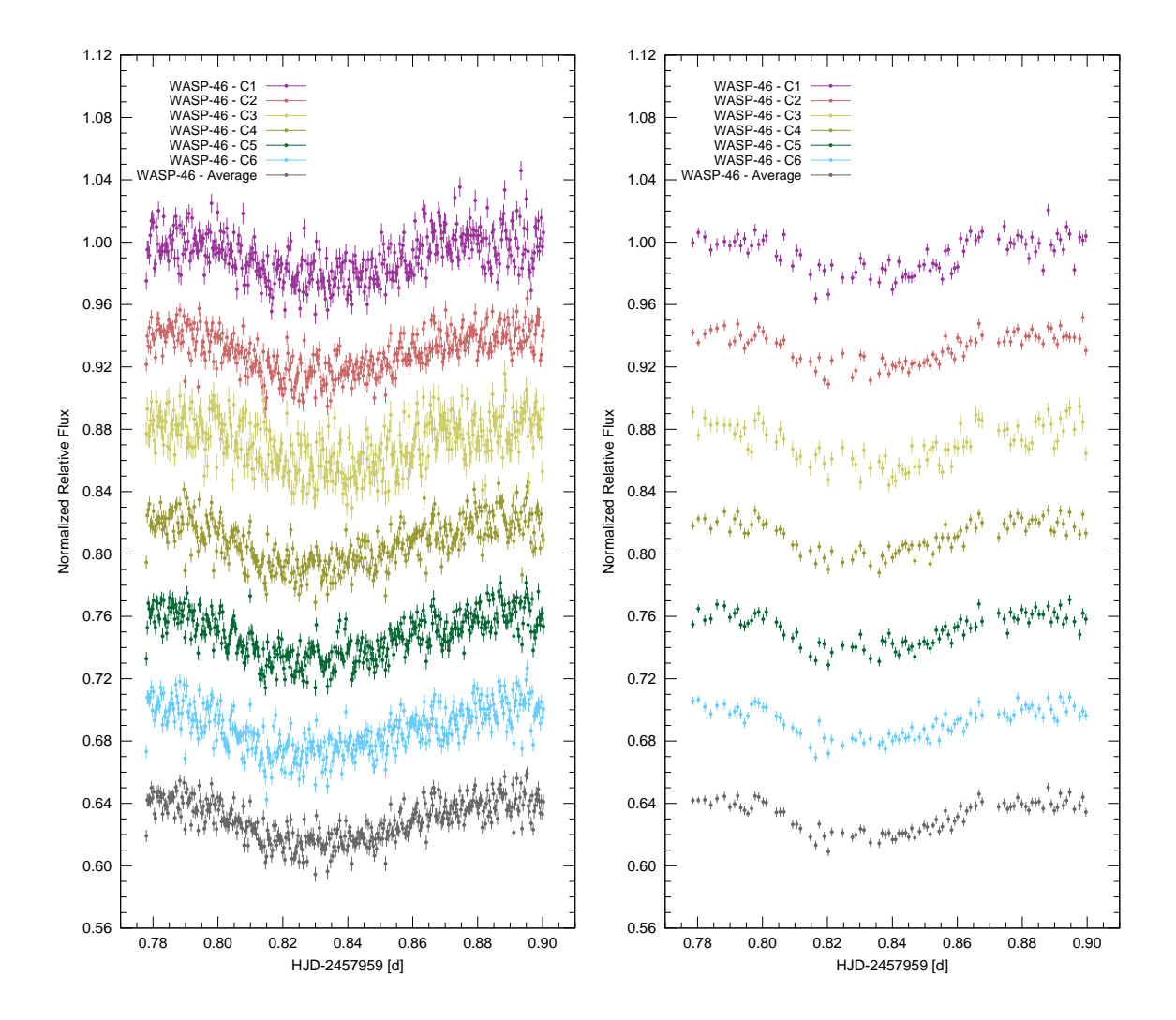

<span id="page-81-0"></span>Figura 3.17: Fotometría diferencial cruda y procesada para WASP-46 b. Ídem Figura [3.14.](#page-78-0)

## 3.3. Modelamiento

Luego del proceso de fotometría, el siguiente paso fue modelar las curvas de luz obtenidas, esto se realiz´o en dos etapas. En la primera, se hizo el refinamiento de los valores del periodo orbital de cada exoplaneta. Con los valores de periodo orbital definidos, se pasó a una segunda etapa donde se modelaron el resto de parámetros.

### 3.3.1. Refinamiento del periodo orbital

Para refinar el valor del periodo orbital primero se calcularon los tiempos centrales de tránsito tanto con TAP como con JKTEBOP. Para esto, se fijaron los valores de excentricidad correspondiente a cada exoplaneta, los cuales fueron obtenidos de estudios previos (ver Tabla [3.5\)](#page-82-0). De igual manera, se fijaron los coeficientes de oscuridad de limbo lineal y cuadrático obtenidos en la Sección 3.2 (ver Tabla [3.3\)](#page-73-0). El resto de parámetros se establecieron como parámetros libres.

En la Tabla [3.6](#page-83-0) se muestran los tiempos centrales obtenidos con TAP y JKTEBOP, los cuales fueron convertidos de unidades  $HJD_{UTC}$  a unidades  $BJD_{TDB}$  (Ver Apéndice [D\)](#page-128-0), utilizando la aplicación en línea<sup>[30](#page-82-1)</sup> desarrollada por [Eastman et al.](#page-133-0) [\(2010\)](#page-133-0).

<span id="page-82-0"></span>

| Exoplaneta | $\epsilon$ | Referencia                                |
|------------|------------|-------------------------------------------|
|            |            | WASP-80 b $\qquad$ 0 Triaud et al. (2013) |
|            |            | COROT-2 b $\,$ 0 Alonso et al. (2008)     |
|            |            | WASP-46 b $\,$ 0 Anderson et al. (2012)   |

Tabla 3.5: Valores de excentricidad fijados para cada caso.

<span id="page-82-1"></span> $30$ <http://astroutils.astronomy.ohio-state.edu/time/hjd2bjd.html>

| Exoplaneta | Fecha      | $T_0(BJD_{TDB})$                                   |                                          |  |  |  |
|------------|------------|----------------------------------------------------|------------------------------------------|--|--|--|
|            |            | <b>TAP</b>                                         | <b>JKTEBOP</b>                           |  |  |  |
| WASP-80 b  |            | $12/07/2016$ $2457582.64790^{+0.00044}_{-0.00041}$ | $2457582.647867^{+0.000092}_{-0.000091}$ |  |  |  |
| COROT-2 b  | 05/08/2016 | $2457606.74894_{-0.00058}^{+0.00059}$              | $2457606.74856^{+0.00018}_{-0.00018}$    |  |  |  |
| COROT-2 b  | 25/07/2017 | $2457960.57738_{-0.00065}^{+0.00063}$              | $2457960.57737_{-0.00019}^{+0.00019}$    |  |  |  |
| WASP-46 b  | 24/07/2017 | $2457959.834_{-0.001}^{+0.001}$                    | $2457959.83374_{-0.00052}^{+0.00052}$    |  |  |  |

<span id="page-83-0"></span>Tabla 3.6: Tiempos centrales obtenidos.

En las Figuras  $3.18$ ,  $3.19$  y  $3.20$  se muestran, en forma gráfica, los residuos de los valores observado y calculado (O-C) de los tiempos centrales de tránsito obtenidos en cada caso comparados con los valores obtenidos en los estudios previos correspondientes.

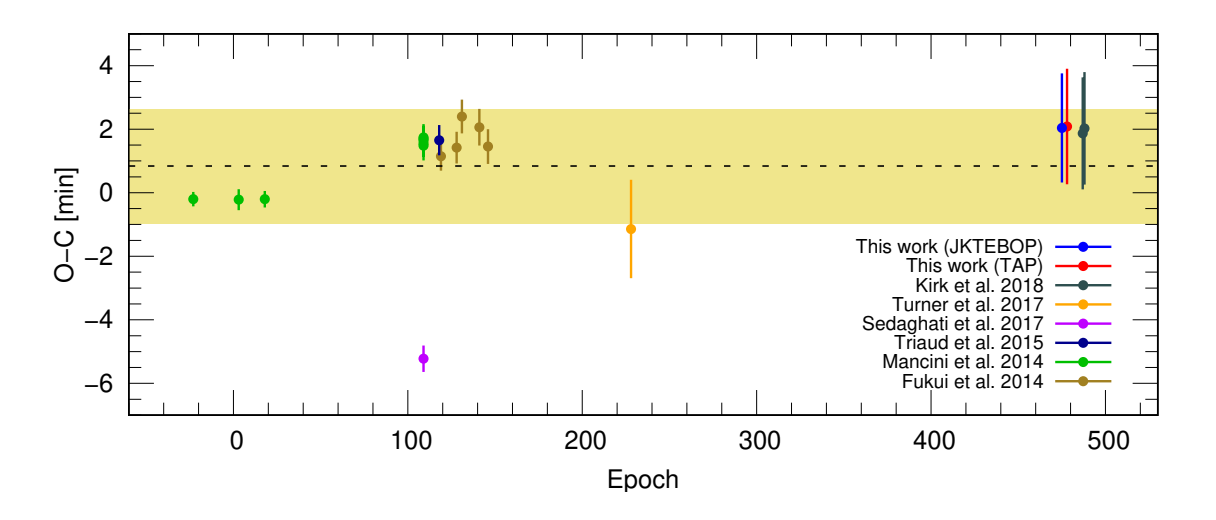

<span id="page-83-1"></span>Figura 3.18: Residuales de los tiempos centrales obtenidos por diversos autores expresados en función de la época del tránsito para WASP-80 b. Todos los residuales fueron calculados respecto del tiempo central de tránsito del artículo de descubrimiento [\(Triaud et al. 2013\)](#page-136-2). La l´ınea punteada indica el valor medio, mientras que la banda crema indica  $\pm \sigma$ . Notar que los valores obtenidos con TAP y JKTEBOP para una misma época tienen un *offset* para mejor visibilidad.

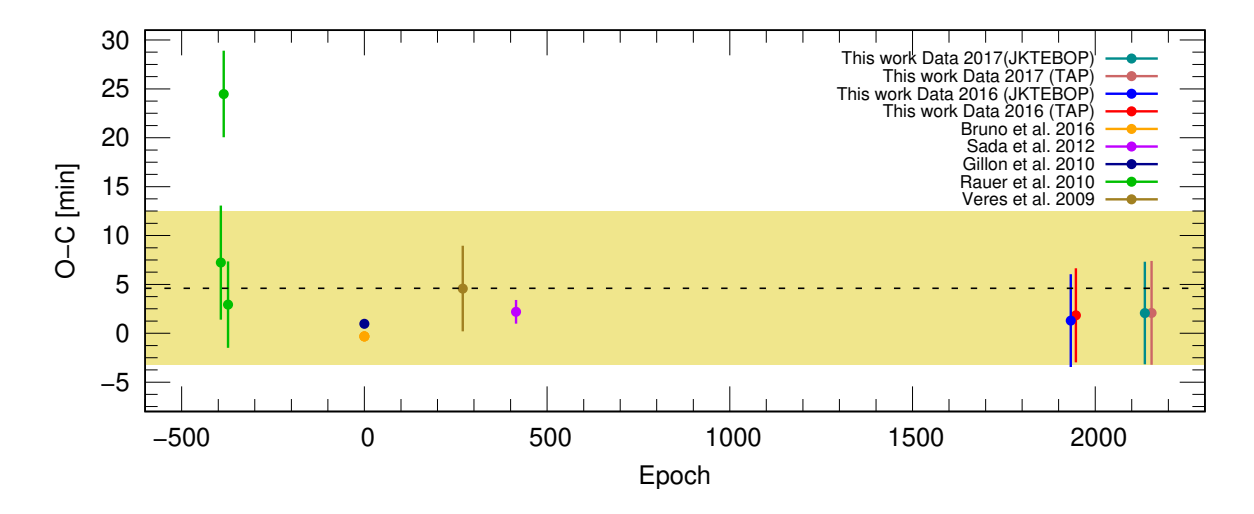

<span id="page-84-0"></span>Figura 3.19: Residuales de los tiempos centrales obtenidos por diversos autores expresados en función de la época del tránsito para COROT-2 b. Todos los residuales fueron calculados respecto del tiempo central de tránsito del artículo de descubri-miento [\(Alonso et al. 2008\)](#page-133-1). Idem Figura [3.18.](#page-83-1)

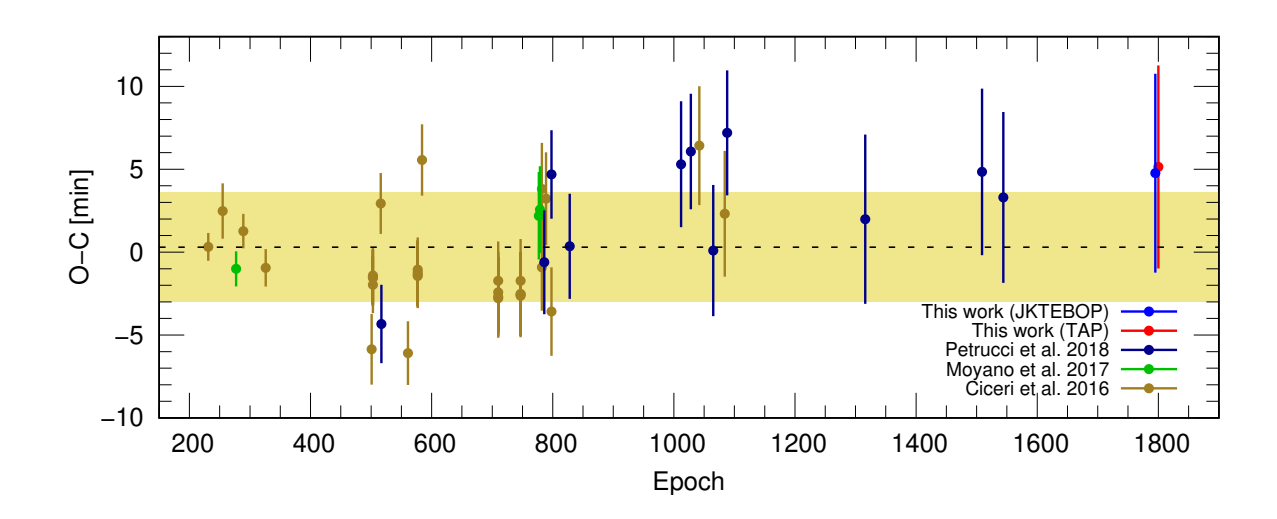

<span id="page-84-1"></span>Figura 3.20: Residuales de los tiempos centrales obtenidos por diversos autores expresados en función de la época del tránsito para WASP-46 b. Todos los residuales fueron calculados respecto del tiempo central de tránsito del artículo de descubri-miento [\(Anderson et al. 2012\)](#page-133-2). Idem Figura [3.18.](#page-83-1)

El siguiente paso fue hacer el cálculo del periodo orbital de cada exoplaneta. Para esto, se tomaron los valores de tiempo central de tránsito reportados de cada exoplaneta (incluídos los de este estudio), y en cada caso, se realizó el ajuste de los datos a la ecuación [1.4](#page-26-0) mediante el método de mínimos cuadrados.

Solo en el caso de WASP-80 b y COROT-2 b se excluyeron algunos de los valores de tiempo central de tránsito reportados por otros autores debido a que éstos fueron considerados valores an´omalos por estar bastante alejados de lo esperado. En el caso de WASP-80 b (ver Figura [3.18\)](#page-83-1), se excluyó el valor de tiempo central correspondiente a la época 109 obtenido por [Sedaghati et al.](#page-136-3) [\(2017\)](#page-136-3), el cual muestra una gran desviación (O-C ∼5.2 min) de su tiempo central predicho (más de  $3\sigma$  del valor medio). En el caso de COROT-2 b (ver Figura [3.19\)](#page-84-0), se excluyó el valor correspondiente a la época -385 de [Rauer et al.](#page-136-4) [\(2010\)](#page-136-4), el cual también muestra una gran desviación (O-C ∼24.5 min) de su tiempo central predicho (más de  $3\sigma$  del valor medio). En la Tabla [3.7](#page-85-0) se muestran los periodos orbitales obtenidos.

<span id="page-85-0"></span>Tabla 3.7: Periodos obtenidos.

| Exoplaneta | WASP-80 b                                      | COROT-2 b                                                    | WASP-46 b |
|------------|------------------------------------------------|--------------------------------------------------------------|-----------|
|            | <i>Periodo (d)</i> $3.06785254 \pm 0.00000066$ | $-1.74299710 \pm 0.00000012 \quad 1.43037115 \pm 0.00000088$ |           |

En las Figuras [3.21,](#page-86-0) [3.22](#page-86-1) y [3.23](#page-87-0) se muestran los periodos obtenidos en este estudio comparados con los correspondientes periodos obtenidos por otros autores.

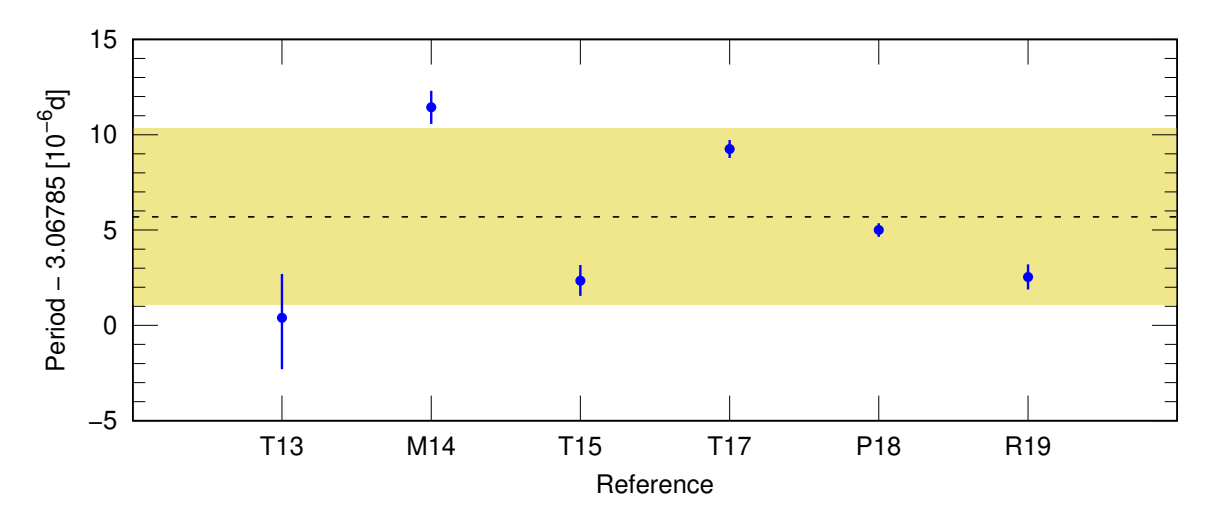

<span id="page-86-0"></span>Figura 3.21: Periodos orbitales obtenidos por diferentes autores para WASP-80 b. Referencias: T13: [Triaud et al.](#page-136-2) [\(2013\)](#page-136-2); M14: [Mancini et al.](#page-135-1) [\(2014\)](#page-135-1); T15: [Triaud et al.](#page-136-0) [\(2015\)](#page-136-0); T17: [Turner et al.](#page-136-5) [\(2017\)](#page-136-5); P18: [Parviainen et al.](#page-135-2) [\(2018\)](#page-135-2) y R19: en este estudio. La línea punteada indica el valor medio, mientras que la banda crema indica  $\pm \sigma$ .

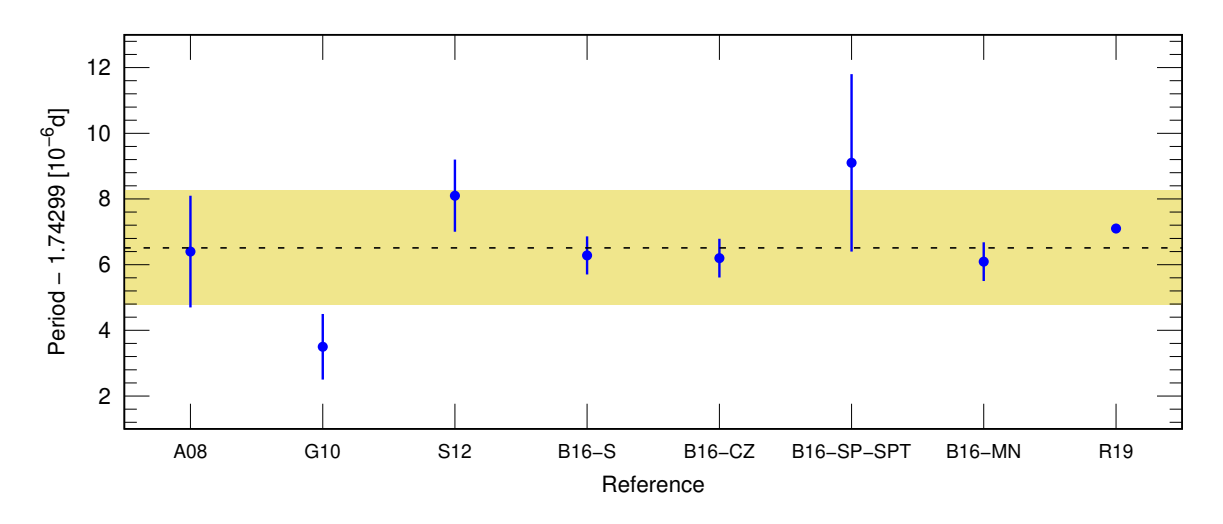

<span id="page-86-1"></span>Figura 3.22: Periodos orbitales obtenidos por diferentes autores para COROT-2 b. Referencias: A08: [Alonso et al.](#page-133-1) [\(2008\)](#page-133-1); G10: [Gillon et al.](#page-134-0) [\(2010\)](#page-134-0); S12: [Sada et al.](#page-136-6) [\(2012\)](#page-136-6); B16-S: mediante normalización S de [Bruno et al.](#page-133-3) [\(2016\)](#page-133-3); B16-CZ: mediante normalización  $CZ$  de [Bruno et al.](#page-133-3) [\(2016\)](#page-133-3); B16-SP-SPT: mediante normalización  $SP$ - $SPT$  de [Bruno et al.](#page-133-3) [\(2016\)](#page-133-3); B16-MN: mediante normalización MN de Bruno et al.  $(2016)$  y R19: en este estudio. Idem Figura [3.21](#page-86-0)

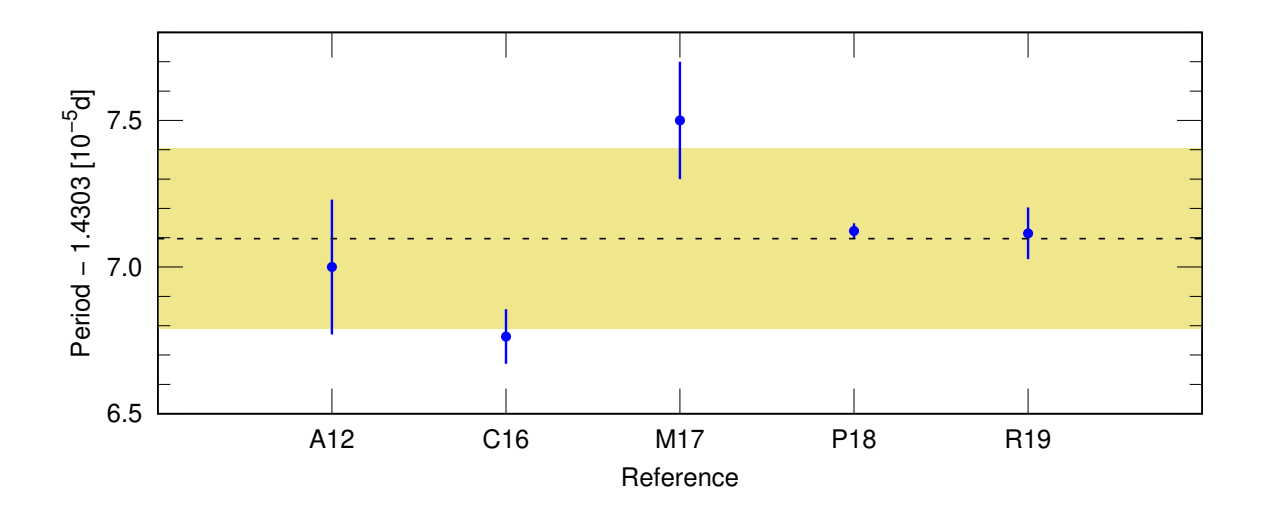

<span id="page-87-0"></span>Figura 3.23: Periodos orbitales obtenidos por diferentes autores para WASP-46 b. Referencias: A12: [Anderson et al.](#page-133-2) [\(2012\)](#page-133-2); C16: [Ciceri et al.](#page-133-4) [\(2016\)](#page-133-4); M17: [Moyano et al.](#page-135-3)  $(2017)$ ; P18: [Petrucci et al.](#page-135-4)  $(2018)$  y R19: en este estudio. Idem Figura [3.21](#page-86-0)

#### 3.3.2. Determinación de parámetros fotométricos

Para obtener los demás parámetros se realizó un segundo modelamiento. En cada caso se tomaron como parámetros fijos los periodos obtenidos en la Subsección 3.3.1 (ver Tabla [3.7\)](#page-85-0), as´ı como los valores de excentricidad y coeficientes de oscuridad de limbo lineal y cuadrático usandos anteriormente (ver Tablas [3.5](#page-82-0) y [3.3\)](#page-73-0).

En la Tabla [3.8](#page-88-0) se muestran los valores deducidos para la razón de radios planetaestrella  $(R_p/R_s)$ , la inclinación del plano orbital (i) y el semieje mayor de la órbita normalizado respecto del radio de la estrella  $(a/R_s)$  de cada exoplaneta. Adicional-mente, en la Tabla [3.9](#page-88-1) se muestra el tiempo de cálculo empleado en cada caso, el valor RMSE y el índice de calidad de datos<sup>[31](#page-87-1)</sup> (DQ) de cada una de las curvas de luz modeladas con TAP y JKTEBOP.

<span id="page-87-1"></span> $31$ El índice de calidad de datos (DQ), es un parámetro que permite calificar la calidad de una curva de luz según la profundidad del tránsito, la tasa de datos por minuto y la desviación media absoluta. Tiene una escala del 1 al 5, donde 1 representa la mejor calidad y 5 la peor, la expresión matemática se encuentra descrita en Poddaný et al. [\(2010\)](#page-135-5) y opcionalmente se puede calcular a través de la página web de ETD (http://var2.astro.cz/ETD/protocol.php).

A partir de los valores de la Tabla [3.8](#page-88-0) y considerando los radios estelares obtenidos por otros autores (ver Tabla [3.10\)](#page-89-0), fue posible obtener parámetros derivados como el radio del planeta $\left(R_{p}\right)$ y el semieje mayor $(a),$ los cuales se muestran en la Tabla [3.11.](#page-89-1)

| Exoplaneta | Fecha | $R_p/R_s$                                                                                              |                | $i^{\circ}$ |                      | $a/R_s$                 |                         |
|------------|-------|----------------------------------------------------------------------------------------------------|----------------|-------------|----------------------|-------------------------|-------------------------|
|            |       | <b>TAP</b>                                                                                             | <b>JKTEBOP</b> | <b>TAP</b>  | JKTEBOP              | <b>TAP</b>              | <b>JKTEBOP</b>          |
| WASP-80 b  |       | $12/07/2016$ $0.1754^{+0.0035}_{-0.0025}$ $0.1739^{+0.0013}_{-0.0010}$ $89.0^{+0.7}_{-0.7}$            |                |             | $89.3^{+0.7}_{-0.4}$ | $12.67^{+0.31}_{-0.60}$ | $12.83_{-0.25}^{+0.18}$ |
|            |       | COROT-2 b $0.5/08/2016$ $0.1693_{-0.0039}^{+0.0040}$ $0.1697_{-0.0011}^{+0.0014}$ $88.4_{-1.3}^{+1.1}$ |                |             | $89.9^{+0.8}_{-1.4}$ | $6.87^{+0.16}_{-0.28}$  | $6.99_{-0.19}^{+0.07}$  |
|            |       | COROT-2 b $25/07/2017$ $0.1818^{+0.0043}_{-0.0037}$ $0.1836^{+0.0019}_{-0.0019}$ $86.8^{+1.9}_{-1.5}$  |                |             | $86.2^{+0.7}_{-0.6}$ | $6.41^{+0.34}_{-0.42}$  | $6.24_{-0.18}^{+0.18}$  |
|            |       | WASP-46 b $24/07/2017$ $0.1388^{+0.0088}_{-0.0084}$ $0.1444^{+0.0046}_{-0.0047}$ $84.4^{+3.2}_{-2.0}$  |                |             | $82.8^{+1.2}_{-1.0}$ | $6.52^{+1.22}_{-0.83}$  | $5.84^{+0.48}_{-0.46}$  |

<span id="page-88-0"></span>Tabla 3.8: Parámetros deducidos.

<span id="page-88-1"></span>Tabla 3.9: Tiempo de cálculo, RMSE e índice de calidad de cada tránsito.

| Exoplaneta | Fecha      | Tpo. de cálculo (h) |                | $RMSE$ (mmaq) |                | DQ         |                |
|------------|------------|---------------------|----------------|---------------|----------------|------------|----------------|
|            |            | <b>TAP</b>          | <b>JKTEBOP</b> | <b>TAP</b>    | <b>JKTEBOP</b> | <b>TAP</b> | <b>JKTEBOP</b> |
| WASP-80 b  | 12/07/2016 | 1.8                 | 1.7            | 2.3           | 2.3            |            |                |
| COROT-2 b  | 05/08/2016 | 2.5                 | 2.1            | 3.3           | 3.3            |            |                |
| COROT-2 b  | 25/07/2017 | 2.3                 | 2.0            | 3.1           | 3.1            |            |                |
| WASP-46 b  | 24/07/2017 | 2.1                 | 1.8            | 4.1           | 4.1            | 3          | 3              |

<span id="page-89-0"></span>Tabla 3.10: Radios estelares empleados.

| Exoplaneta | Radio estelar $(R_{\odot})$ | Referencia             |
|------------|-----------------------------|------------------------|
| WASP-80 b  | $0.586 \pm 0.018$           | Triaud et al. $(2015)$ |
| COROT-2 b  | $0.902 \pm 0.018$           | Alonso et al. $(2008)$ |
| WASP-46 b  | $0.905 \pm 0.013$           | Petrucci et al. (2018) |

<span id="page-89-1"></span>Tabla 3.11: Parámetros derivados.

| Exoplaneta                                       | Fecha                                  | $R_p(R_J)$ |                           | a(UA)                        |                              |
|--------------------------------------------------|----------------------------------------|------------|---------------------------|------------------------------|------------------------------|
|                                                  |                                        | <b>TAP</b> | <b>JKTEBOP</b>            | <b>TAP</b>                   | <b>JKTEBOP</b>               |
| WASP-80 b                                        | $12/07/2016$ $1.000^{+0.037}_{-0.034}$ |            | $0.992_{-0.031}^{+0.031}$ | $0.0345_{-0.0020}^{+0.0014}$ | $0.0350^{+0.0012}_{-0.0013}$ |
| COROT-2 b $05/08/2016$ $1.486^{+0.046}_{-0.045}$ |                                        |            | $1.490_{-0.031}^{+0.032}$ | $0.0288_{-0.0013}^{+0.0009}$ | $0.0293^{+0.0007}_{-0.0010}$ |
| COROT-2 b $25/07/2017$ $1.596^{+0.049}_{-0.045}$ |                                        |            | $1.612_{-0.036}^{+0.036}$ | $0.0269^{+0.0015}_{-0.0018}$ | $0.0262^{+0.0009}_{-0.0009}$ |
| WASP-46 b                                        | $24/07/2017$ $1.222^{+0.079}_{-0.076}$ |            | $1.272_{-0.045}^{+0.044}$ | $0.0274_{-0.0035}^{+0.0052}$ | $0.0246_{-0.0020}^{+0.0021}$ |

En las Figuras [3.24,](#page-90-0) [3.25,](#page-91-0) [3.26](#page-92-0) y [3.27](#page-93-0) se muestran los mejores ajustes obtenidos con JKTEBOP y TAP para el tránsito de WASP-80 b, COROT-2 b (05/08/2016), COROT-2 b (25/07/2017) y WASP-46 b, respectivamente.

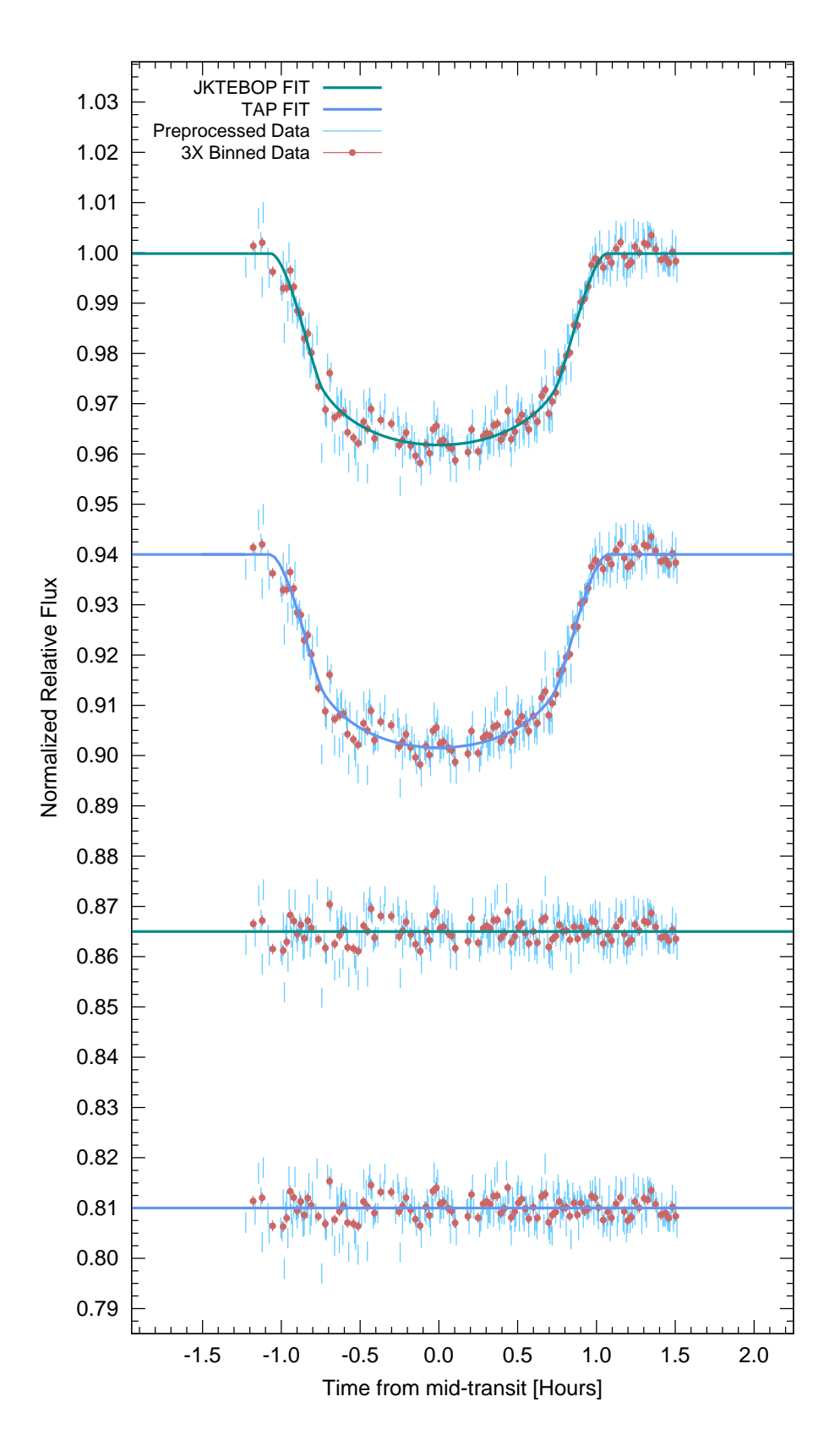

<span id="page-90-0"></span>Figura 3.24: Curvas de ajuste y residuales obtenidos con JKTEBOP (línea verde) y TAP (línea azul) para WASP-80 b. En rojo se indican los datos procesados binados y en celeste los datos sin binado.

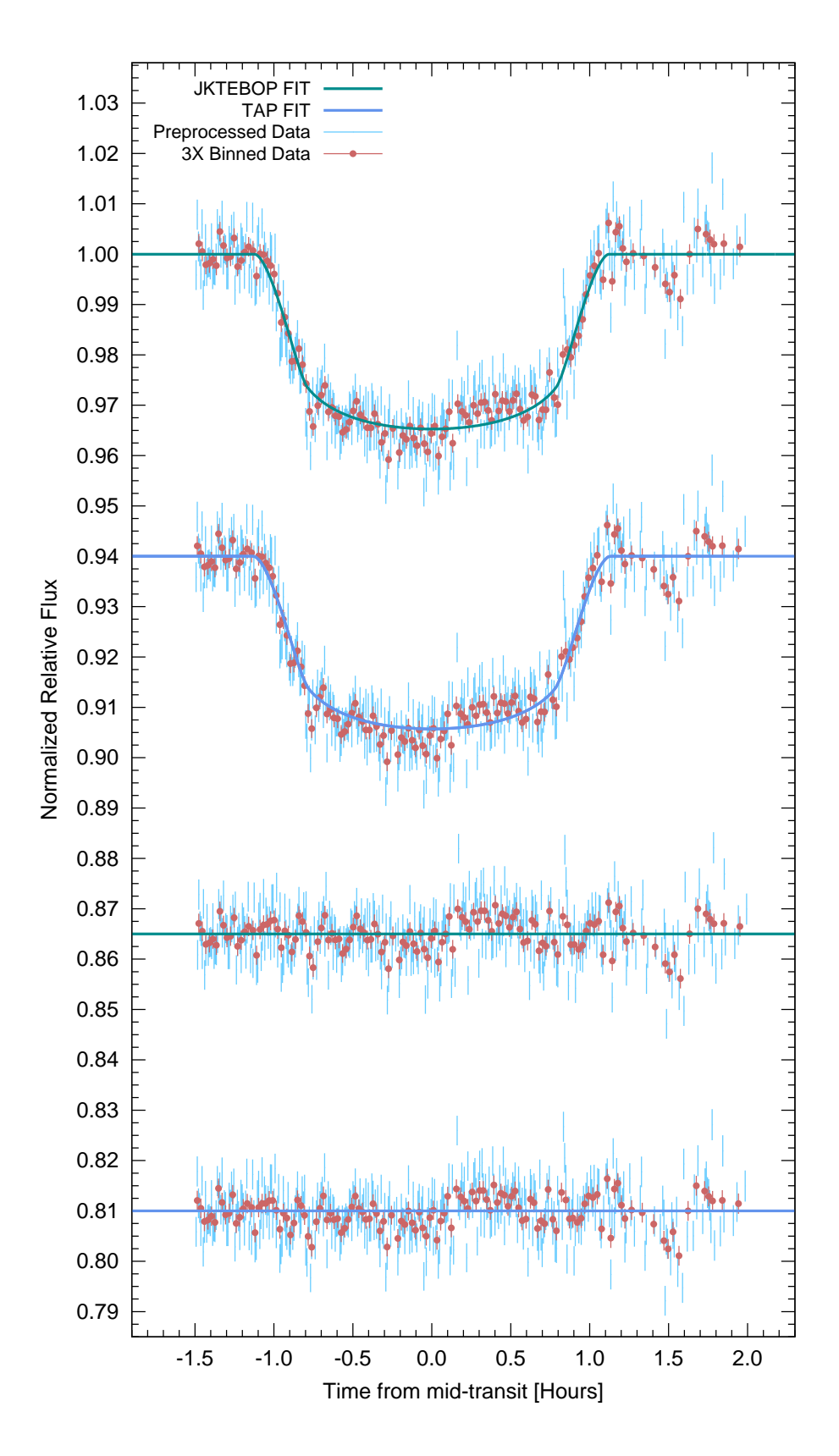

<span id="page-91-0"></span>Figura 3.25: Curvas de ajuste y residuales obtenidos con JKTEBOP (línea verde) y TAP (línea azul) para COROT-2 b (05/08/2016). Ídem Figura [3.24.](#page-90-0)

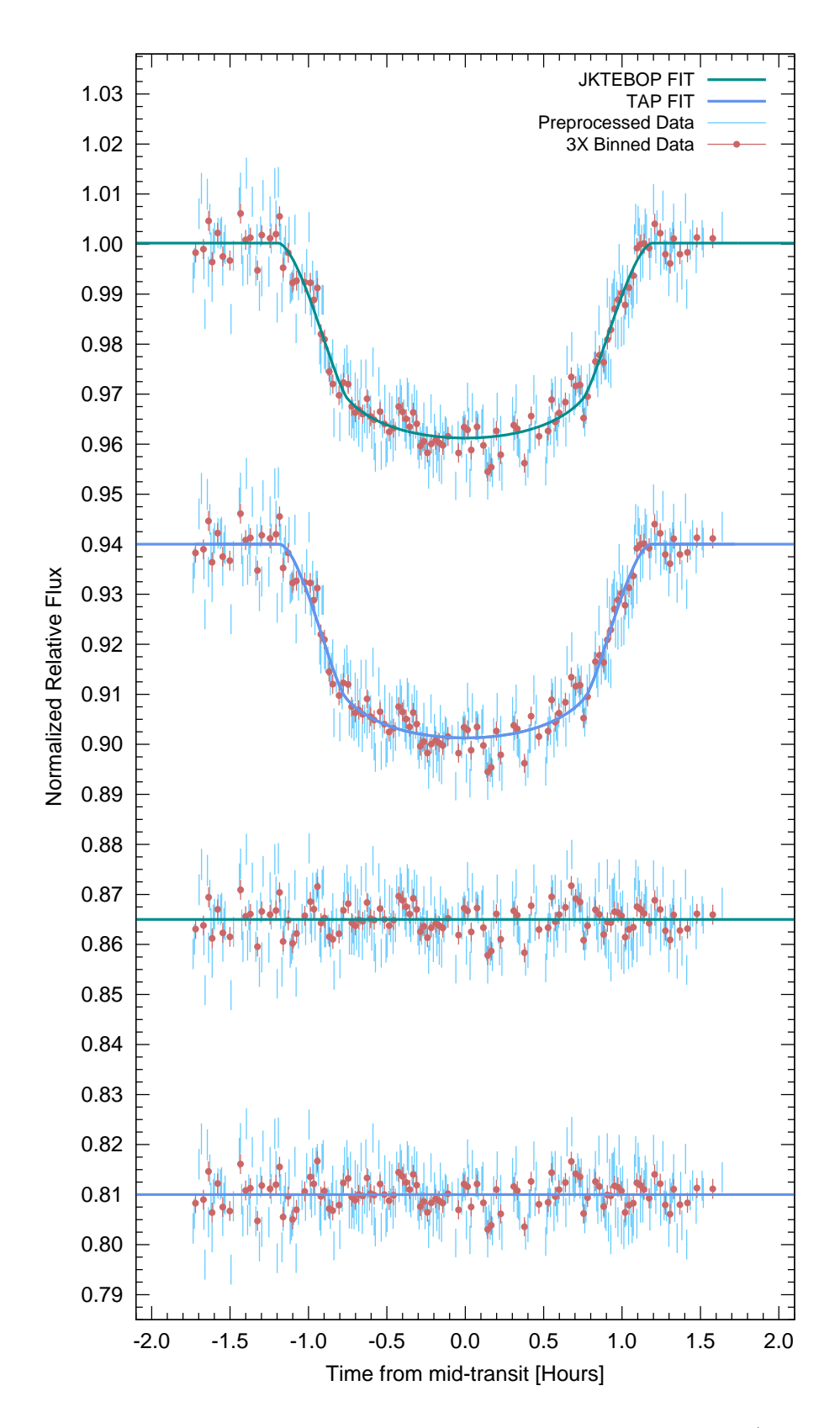

<span id="page-92-0"></span>Figura 3.26: Curvas de ajuste y residuales obtenidos con JKTEBOP (línea verde) y TAP (línea azul) para COROT-2 b  $(25/07/2017)$ . Ídem Figura [3.24.](#page-90-0)

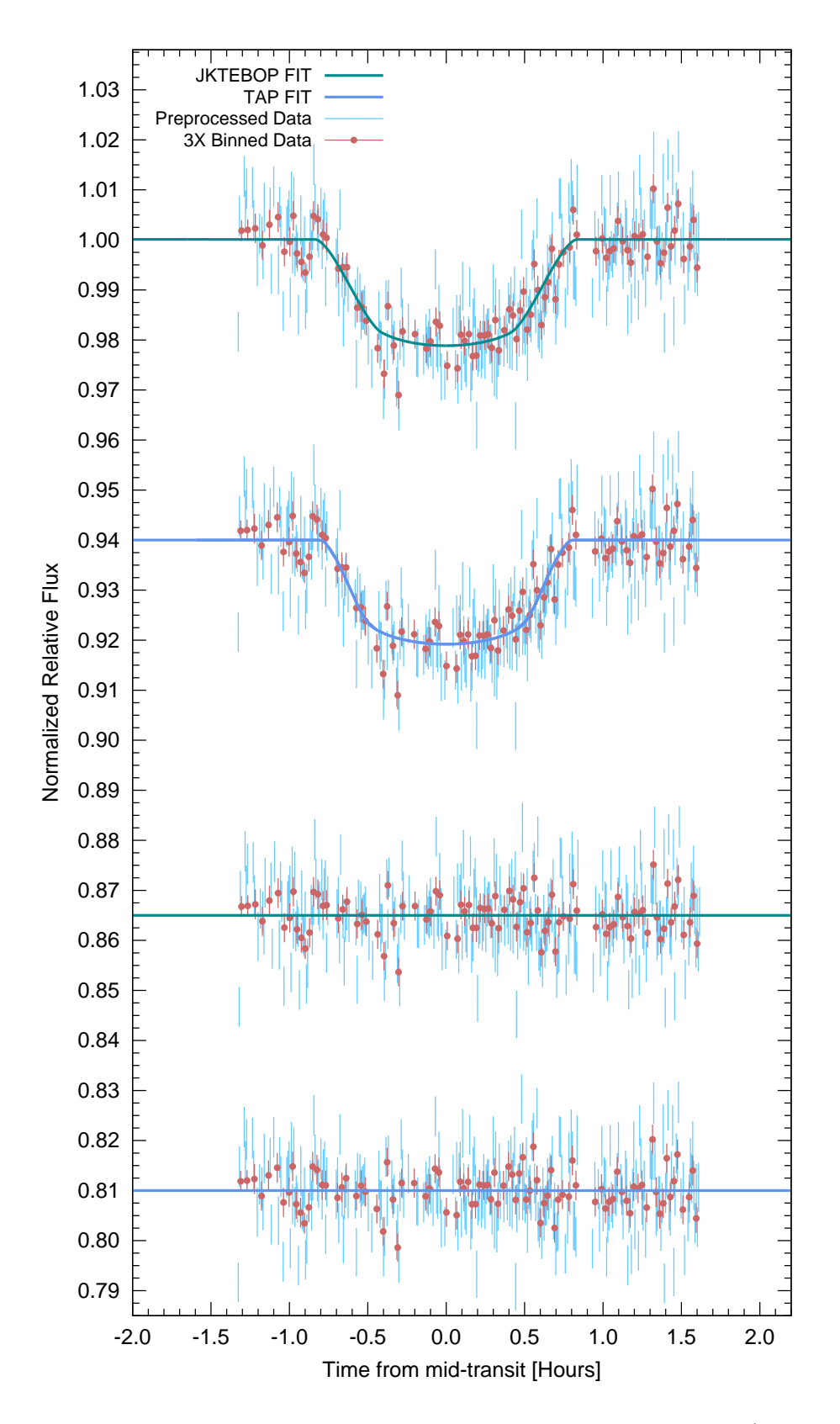

<span id="page-93-0"></span>Figura 3.27: Curvas de ajuste y residuales obtenidos con JKTEBOP (línea verde) y TAP (línea azul) para WASP-46 b. Ídem Figura [3.24.](#page-90-0)

# Capítulo 4

## **Discusiones**

### 4.1. WASP-80 b

La curva de luz de WASP-80 b muestra un índice de calidad de datos igual a 1 con un RMSE de 2.3 mmag (equivalente a 0.21 % en flujo normalizado). Esto indica una curva de buena calidad cuyo origen está en una buena relación señal ruido (∼940), una pronunciada caída de flujo durante el tránsito (∼3%) y condiciones estables de seeing y  $m_{inst_0}$  durante la toma de datos (ver Figura [4.1\)](#page-95-0).

Dado que los datos del tránsito de WASP-80 b utilizados en este estudio son los mismos que los utilizados en Pereyra  $\&$  Ricra [\(2019\)](#page-135-6), es importante hacer la comparación entre ambos estudios. En la Figura [4.3](#page-98-0) se comparan cuatro de los parámetros obtenidos en ambos estudios. Lo primero que se puede observar es una enorme diferencia tanto en el valor como en la precisión del periodo hallado en ambos estudios. Los valores de los periodos presentan una diferencia de al menos seis horas, mientras que la incertidumbre hallada por [Pereyra & Ricra](#page-135-6) [\(2019\)](#page-135-6) es aproximadamente 400 000 veces mayor que la de este estudio.

Esta diferencia se debe a que en el estudio de Pereyra  $\&$  Ricra [\(2019\)](#page-135-6) se modeló un único tránsito, estableciendo el periodo como uno de los parámetros de ajuste. Si bien esto es técnicamente posible, no se considera un procedimiento adecuado en

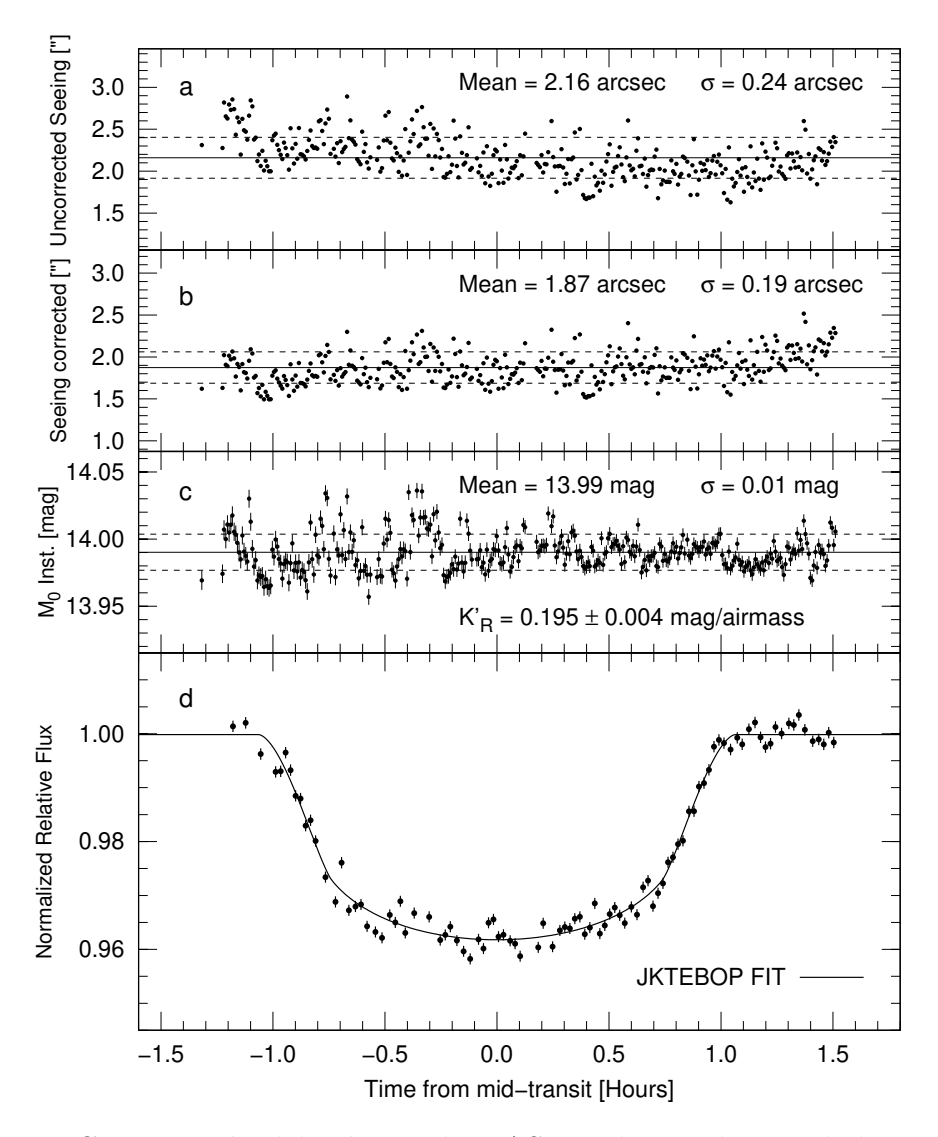

<span id="page-95-0"></span>Figura 4.1: Comparación del tránsito de WASP-80 b con algunos de los parámetros atmosféricos previamente calculados. (a) Seeing sin corrección por masa de aire; (b) seeing corregido por masa de aire;  $(c)$  magnitud instrumental fuera de la atmósfera; (d) tránsito de WASP-80 b.

el modelamiento de tránsitos de exoplanetas ya que, como en este caso, el periodo hallado presentará una incertidumbre demasiado grande. Trabajos como los de [Yee](#page-137-0) [& Gaudi](#page-137-0) [\(2008\)](#page-137-0) y [Pag`es](#page-135-7) [\(2015\)](#page-135-7) muestran que es posible obtener el periodo a partir de un solo tránsito, solo si se conoce (con la suficiente precisión) la densidad de la estrella hospedera.

A diferencia de Pereyra  $\&$  Ricra [\(2019\)](#page-135-6), en este estudio se calculó el periodo utilizando

los tiempos centrales de tránsito obtenidos por otros autores y realizando un ajuste lineal emplenado la ecuación [1.4.](#page-26-0) Esto permitió obtener un periodo con una buena precisión (ver Tabla [3.7\)](#page-85-0).

En cuanto al resto de parámetros mostrados en la Figura [4.3,](#page-98-0) exceptuando el caso de la inclinación, se puede notar que los parámetros obtenidos con JKTEBOP presentan una mejor exactitud y precisión que los obtenidos por [Pereyra & Ricra](#page-135-6) [\(2019\)](#page-135-6). En el caso de los parámetros obtenidos con TAP, se puede observar que llegan a tener una precisión comparable a las obtenidas por [Pereyra & Ricra](#page-135-6) [\(2019\)](#page-135-6); como se verá más adelante, esto se debe a que TAP sobrestima las barras de error de los parámetros ajustados.

Adem´as, es importante mencionar que [Pereyra & Ricra](#page-135-6) [\(2019\)](#page-135-6) realiza un pobre tratamiento de datos, pues no realiza un análisis riguroso de las estrellas de comparación ni los radios de abertura con el objetivo de minimizar la dispersión de su curva de luz. Tampoco realiza la corrección de la distorsión que sufre la curva de luz debido al efecto de extinción de segundo orden. Finalmente no brinda información acerca de los coeficientes de oscuridad de limbo utilizados en el modelamiento del tránsito ni los tiempos centrales de tránsito obtenidos. Todo esto sin duda termina siendo reflejado en parámetros con grandes incertidumbres y una curva de luz con una alta dispersión (ver Figura [4.2\)](#page-97-0).

Por lo tanto, se puede afirmar que el artículo de [Pereyra & Ricra](#page-135-6) [\(2019\)](#page-135-6) no ha seguido un adecuado proceso de tratamiento ni modelamiento de datos.

En el caso de los valores O-C de WASP-80 b (ver Figura [3.18\)](#page-83-1), se observa que los valores obtenidos en este estudio se encuentran a menos de  $1\sigma$  del valor medio del resto de las medidas. Esto muestra que en cuanto a tiempos centrales, los valores obtenidos en este estudio se encuentran acordes con la literatura. Además, no se observa un patrón periódico que pueda indicar la presencia de un segundo planeta.

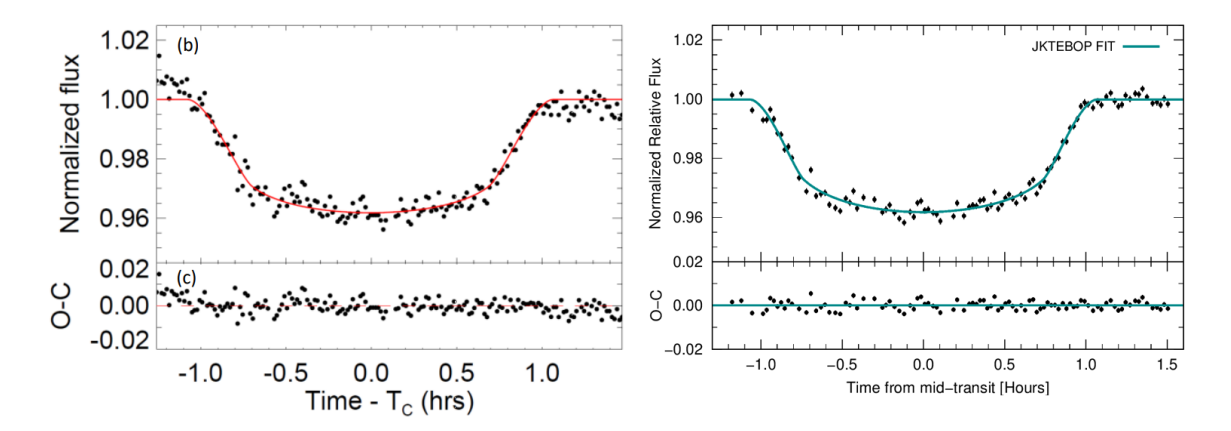

<span id="page-97-0"></span>Figura 4.2: Comparación de tránsitos de WASP-80 b. Izquierda, tránsito de WASP-80 b obtenido por [Pereyra & Ricra](#page-135-6) [\(2019\)](#page-135-6) (figura extraída del mismo artículo); derecha, tránsito de WASP-80 b obtenido en este estudio (usando el ajuste de JKTEBOP).

Al comparar el periodo calculado en este estudio con los valores obtenidos por otros autores (ver Figura [3.21\)](#page-86-0), se observa nuevamente que el valor calculado en este estudio se encuentra a menos de  $1\sigma$  de la media, mostrando estar acorde con la literatura. Al comparar las barras de error, se observa que las de este estudio son menores que las de [Triaud et al.](#page-136-2) [\(2013\)](#page-136-2), [Mancini et al.](#page-135-1) [\(2014\)](#page-135-1) y [Triaud et al.](#page-136-0) [\(2015\)](#page-136-0), esto principalmente porque los tiempos centrales obtenidos en este estudio se muestran bastante acordes con lo predicho por [Triaud et al.](#page-136-2) [\(2013\)](#page-136-2) y adem´as porque desde 2014 [\(Turner et al.](#page-136-5) [2017\)](#page-136-5) no se han reportado nuevas medidas m´as que las de [Kirk et al.](#page-134-1) [\(2018\)](#page-134-1) y las de este estudio.

En el caso de [Parviainen et al.](#page-135-2) [\(2018\)](#page-135-2), sus barras de error son menores a las de este estudio debido a que utiliza una técnica distinta para calcular el periodo. Este autor no solo modela sus propios tránsitos, sino también los de otros autores [\(Mancini et al.](#page-135-1)  $2014$ ; Triaud et al.  $2013$ ; Fukui et al.  $2014$ ), y en vez de usar la ecuación [1.4,](#page-26-0) considera el periodo como un parámetro más que debe ajustarse en su modelo de tránsito (en este caso el ajuste del periodo es viable por tener múltiples tránsitos).

En el caso de [Turner et al.](#page-136-5)  $(2017)$ , se observó que sus barras de error son menores a las de este estudio. Para corroborar esto, se rehizo el cálculo del periodo indica-

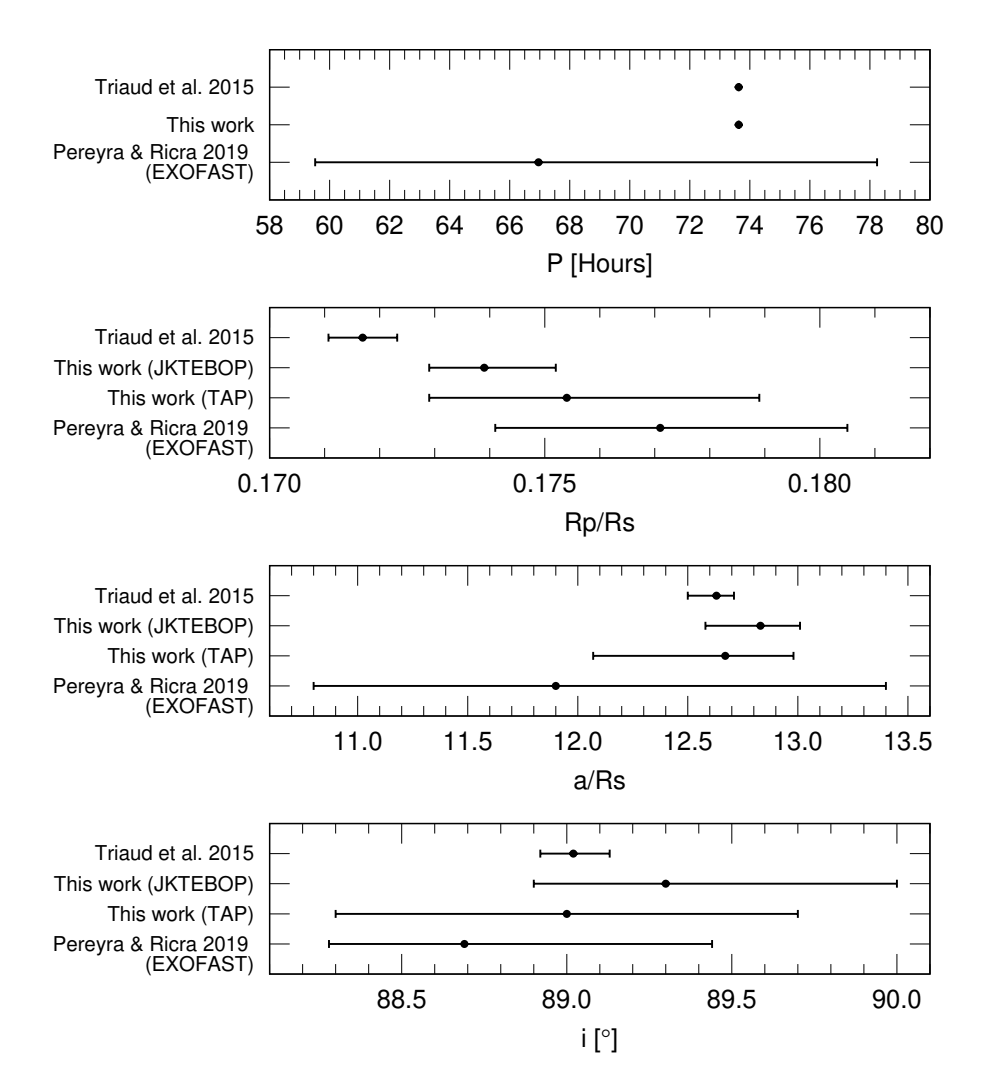

<span id="page-98-0"></span>Figura 4.3: Comparación entre los resultados obtenidos en este estudio y los obtenidos por [Pereyra & Ricra](#page-135-6) [\(2019\)](#page-135-6) para el tránsito de WASP-80 b del  $12/07/2016$ . Notar que ambos estudios fueron hechos a partir de los mismos datos.

do por este autor, usando los datos indicados en su art´ıculo y empleando el mismo método (ecuación [1.4](#page-26-0) y ajuste mediante mínimos cuadrados). Se obtuvo un periodo de  $3.0678596\pm0.0000011$  d, que difiere significativamente del mostrado en el artículo  $(3.06785925\pm0.00000047 \text{ d})$ . Además, se identificó que algunos valores O-C fueron asignados incorrectamente a otros autores en la Figura 5 de dicho artículo. Esto sugiere que el periodo calculado por [Turner et al.](#page-136-5) [\(2017\)](#page-136-5) fue calculado incorrectamente, y por lo tanto, solo el valor del periodo encontrado por [Parviainen et al.](#page-135-2) [\(2018\)](#page-135-2) tendr´ıa una mejor precisión que la obtenida en este estudio.

Los gráficos de tipo  $R_p/R_s$  vs  $\lambda$  son importantes porque ofrecen información acerca de la composición química de la atmósfera de un exoplaneta (por ejemplo, Colón et al. [2012;](#page-133-5) [Sing et al. 2011\)](#page-136-7). Además, permiten comparar los valores de  $R_p/R_s$  obtenidos por diferentes autores. En la Figura [4.4](#page-100-0) se muestran todos los valores de  $R_p/R_s$  de WASP-80 b conocidos hasta la actualidad. Si se analiza el rango comprendido entre los 550nm y 720nm (correspondiente a nuestro filtro fotom´etrico), el valor obtenido por JKTEBOP se encuentra a menos de  $1\sigma$  de los obtenidos por [Fukui et al.](#page-134-2) [\(2014\)](#page-134-2), [Kirk et al.](#page-134-1) [\(2018\)](#page-135-2) y [Triaud et al.](#page-136-0) [\(2015\)](#page-136-0); y a menos de  $2\sigma$  de [Parviainen et al.](#page-135-2) (2018) y [Mancini et al.](#page-135-1) [\(2014\)](#page-135-1). En el caso del valor obtenido con TAP, éste se encuentra a menos  $1\sigma$  de los obtenidos por [Fukui et al.](#page-134-2) [\(2014\)](#page-134-2) y [Kirk et al.](#page-134-1) [\(2018\)](#page-134-1); y a menos de  $2\sigma$  [Triaud et al.](#page-136-0) [\(2015\)](#page-136-0), [Parviainen et al.](#page-135-2) [\(2018\)](#page-135-2) y [Mancini et al.](#page-135-1) [\(2014\)](#page-135-1).

A nivel general, el espectro de transmisión presenta un aspecto plano, esto sugiere una atmósfera con presencia de nubes gruesas que evitarían que se puedan observar las líneas de Na y K (habitualmente presentes en atmósferas claras, [Fischer et al. 2016;](#page-134-3) [Sing et al. 2016\)](#page-136-8). Sin embargo, existe otra posibilidad, ya que los valores de  $R_p/R_s$ en el óptico (valor medio=0.1721 $\pm$ 0.0026) son ligeramente mayores a los obtenidos en el NIR (valor medio=0.1713 $\pm$ 0.0022). Esta ligera pendiente sería provocada por una condensación de cloruros alcalinos que darían origen a un fenómeno de dispersión Rayleigh (Wakeford  $\&$  Sing 2015). De esta manera, no se tendría una atmósfera con nubes gruesas sino una con presencia de neblina como es propuesto por [Kirk et al.](#page-134-1) [\(2018\)](#page-134-1) y [Fukui et al.](#page-134-2) [\(2014\)](#page-134-2).

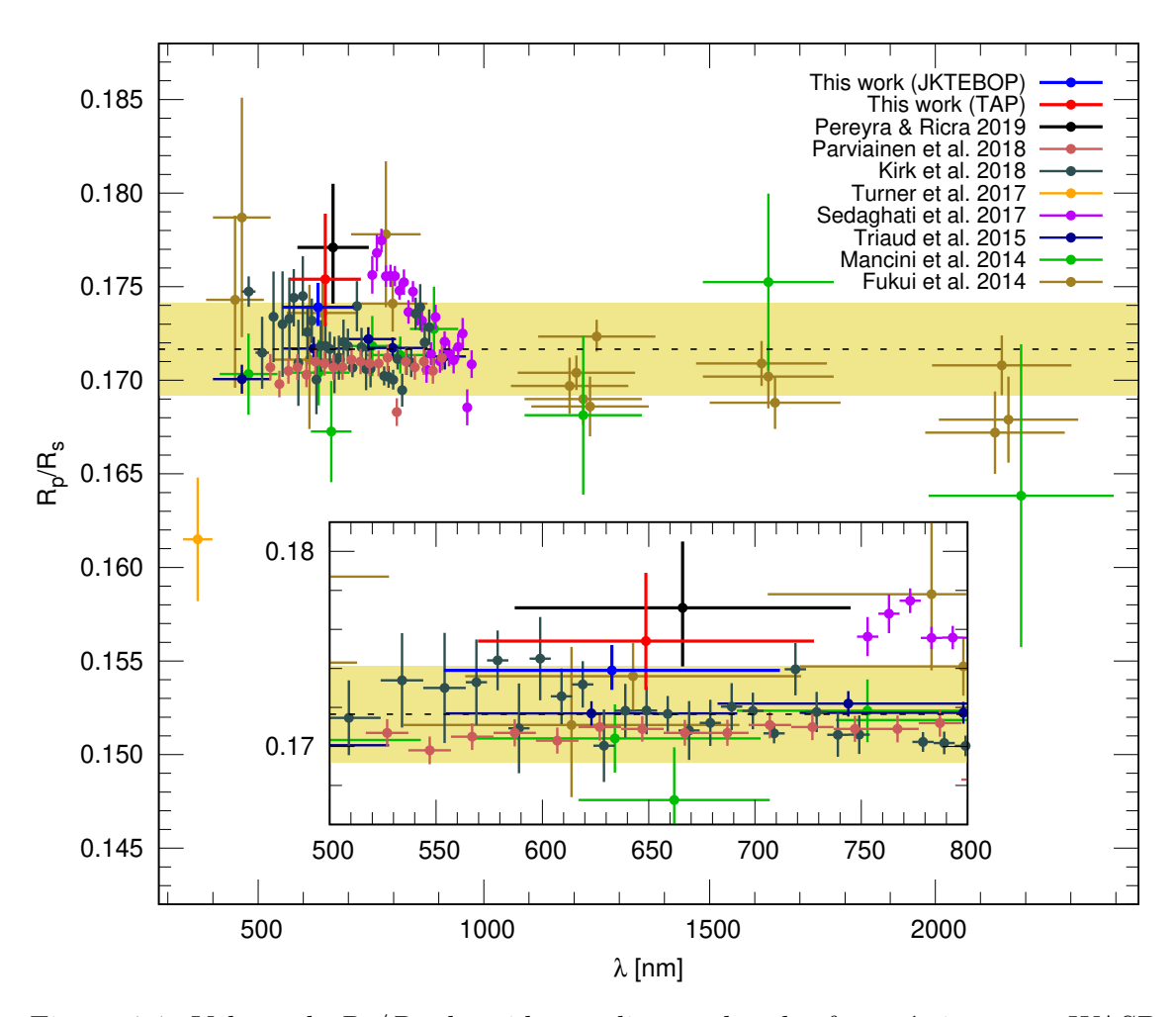

<span id="page-100-0"></span>Figura 4.4: Valores de  $R_p/R_s$  obtenidos en diversas bandas fotométricas para WASP-80 b, se muestran los valores obtenidos en este estudio comparados con los valores obtenidos por otros autores. La l´ınea punteada indica el valor medio, mientras que la banda crema indica  $\pm \sigma$ . Notar que los valores que corresponden a una misma banda tienen un offset para mejor visibilidad.

En cuanto a los valores de  $a/R_s$  e inclinación, en la Figura [4.5](#page-101-0) se observa que los valores obtenidos con JKTEBOP y TAP están a menos de  $1\sigma$  de la media. De esta manera, se puede afirmar que los valores obtenidos en este estudio se encuentran acorde con los valores obtenidos por otros autores.

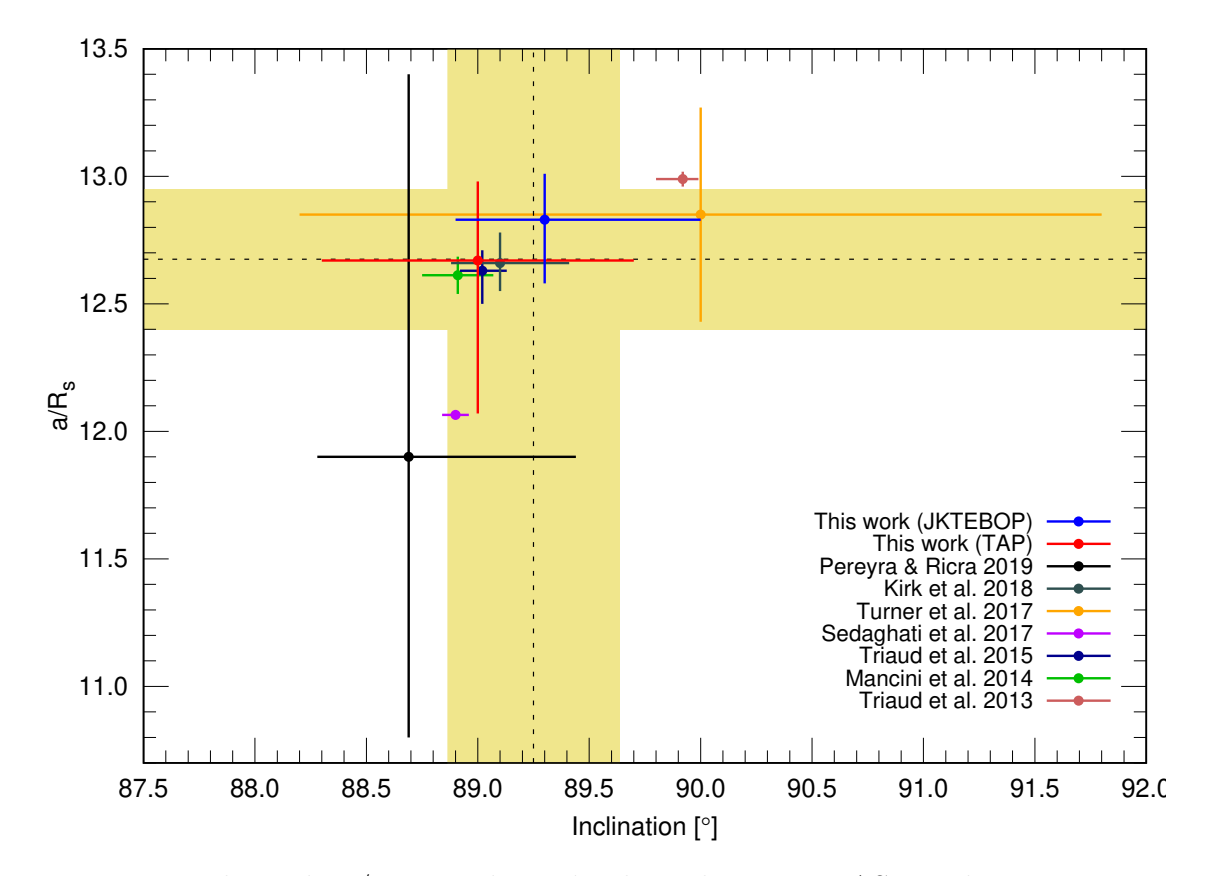

<span id="page-101-0"></span>Figura 4.5: Valores de  $a/R_s$  e *inclinación* obtenidos para WASP-80 b, se muestran los valores obtenidos en este estudio comparados con los valores obtenidos por otros autores. Las l´ıneas punteadas indican el valor medio respectivo, mientras que las bandas crema indican  $\pm \sigma$ .

### 4.2. COROT-2 b

En el caso de COROT-2 b, las curvas del 05/08/2016 y 25/07/2017 presentan un ´ındice de calidad de datos igual a 1 y valores de RMSE de 3.3mmag y 3.1mmag, respectivamente. Ambas curvas muestran buenos indicadores de calidad, sin embargo, la curva del 05/08/2016 presenta dos distorsiones claramente visibles. La primera,

entre las 0.1 y 0.8 horas después de la mitad del tránsito (banda celeste de la Figura [4.6-](#page-102-0)d), presenta un gran número de datos por encima del ajuste teórico. Dado que en el mismo intervalo de tiempo no se tuvo cambios significativos de seeing y  $m_{inst_0}$ (indicados en la misma figura), la causa de esta distorisón parece ser intrínseca al objeto.

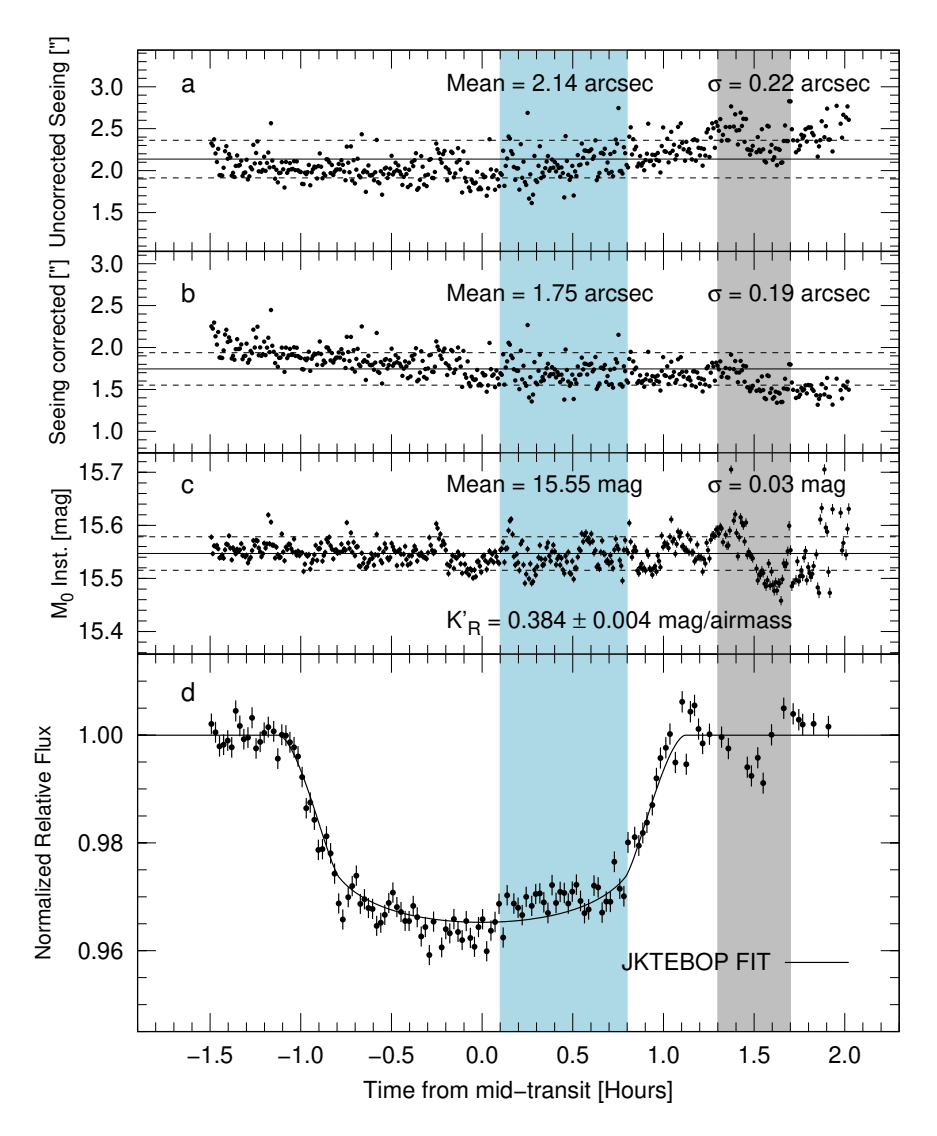

<span id="page-102-0"></span>Figura 4.6: Comparación del tránsito de COROT-2 b (05/08/2016) con algunos de los parámetros atmosféricos previamente calculados. Idem Figura [4.1.](#page-95-0)

Estudios realizados por [Wolter et al.](#page-137-2) [\(2009\)](#page-137-2), [Czesla et al.](#page-133-6) [\(2009\)](#page-133-6) y [Silva-Valio et al.](#page-136-9) [\(2010\)](#page-136-9), han mostrado que COROT-2 es una estrella muy activa, con gran presencia de manchas estelares que distorsionan la profundidad y forma de la curva de luz durante el tránsito. Los patrones de distorsión encontrados por estos autores presentan mucha similitud con el patrón encontrado en este trabajo (ver Figura [4.7\)](#page-103-0), por lo que es altamente probable que este sea su origen.

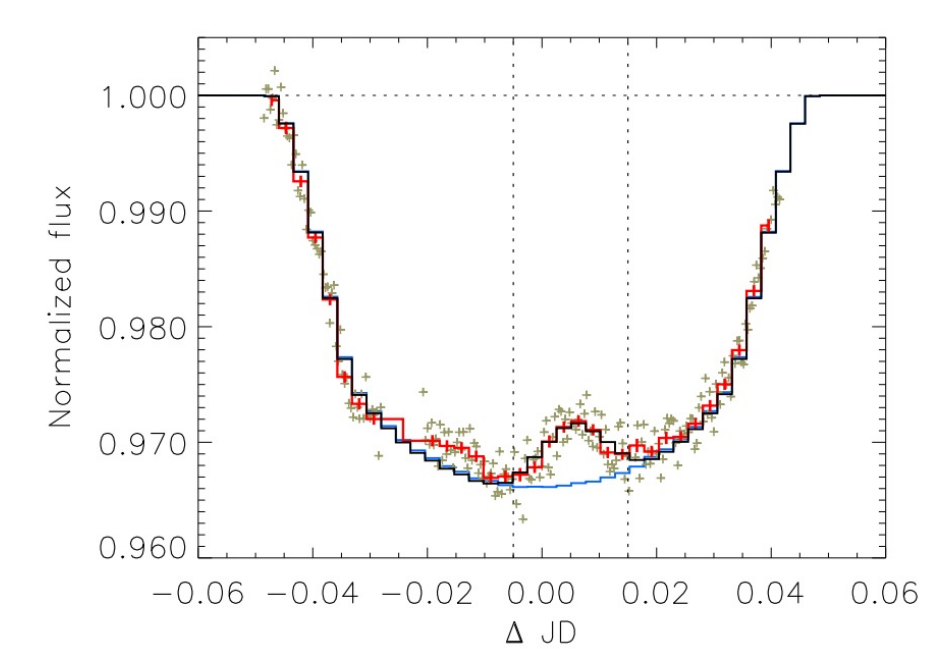

<span id="page-103-0"></span>Figura 4.7: Tránsito 56 de COROT-2 b. Figura extraída de [Wolter et al.](#page-137-2) [\(2009\)](#page-137-2).

La segunda distorsión se puede apreciar en el intervalo de  $1.3 \times 1.7$  horas después de la mitad del tránsito (banda gris de la Figura [4.6-](#page-102-0)d). Al comparar con los valores de seeing y  $m_{inst_0}$  indicados en la misma figura, se observa que en el mismo intervalo de tiempo se produjo un cambio brusco en el valor del seeing que también se vió reflejado en el valor de  $m_{inst_0}$ . Dado que estos eventos se dieron en forma simultánea es muy probable que el cambio brusco en el *seeing* haya causado esta distorsión en la curva de luz.

En el caso de la curva de luz del  $25/07/2017$ , no se observó distorsiones significativas que puedan estar relacionadas a actividad estelar o cambios repentinos de seeing. Sin

embargo, al analizar los valores *seeing* y  $m_{inst_0}$  (Figura [4.8\)](#page-104-0), se observó un comportamiento sinusoidal en ambos parámetros. Este comportamiento se puede considerar anómalo, ya que normalmente estos parámetros deberían presentar un comportamiento lineal con el tiempo (en el caso del *seeing* corregido y  $m_{inst_0}$ ). A pesar de que este comportamiento parece no estar presente en la curva de luz, existe la probabilidad de que esta anomalía pudiera haber afectado la simetría de la curva de luz.

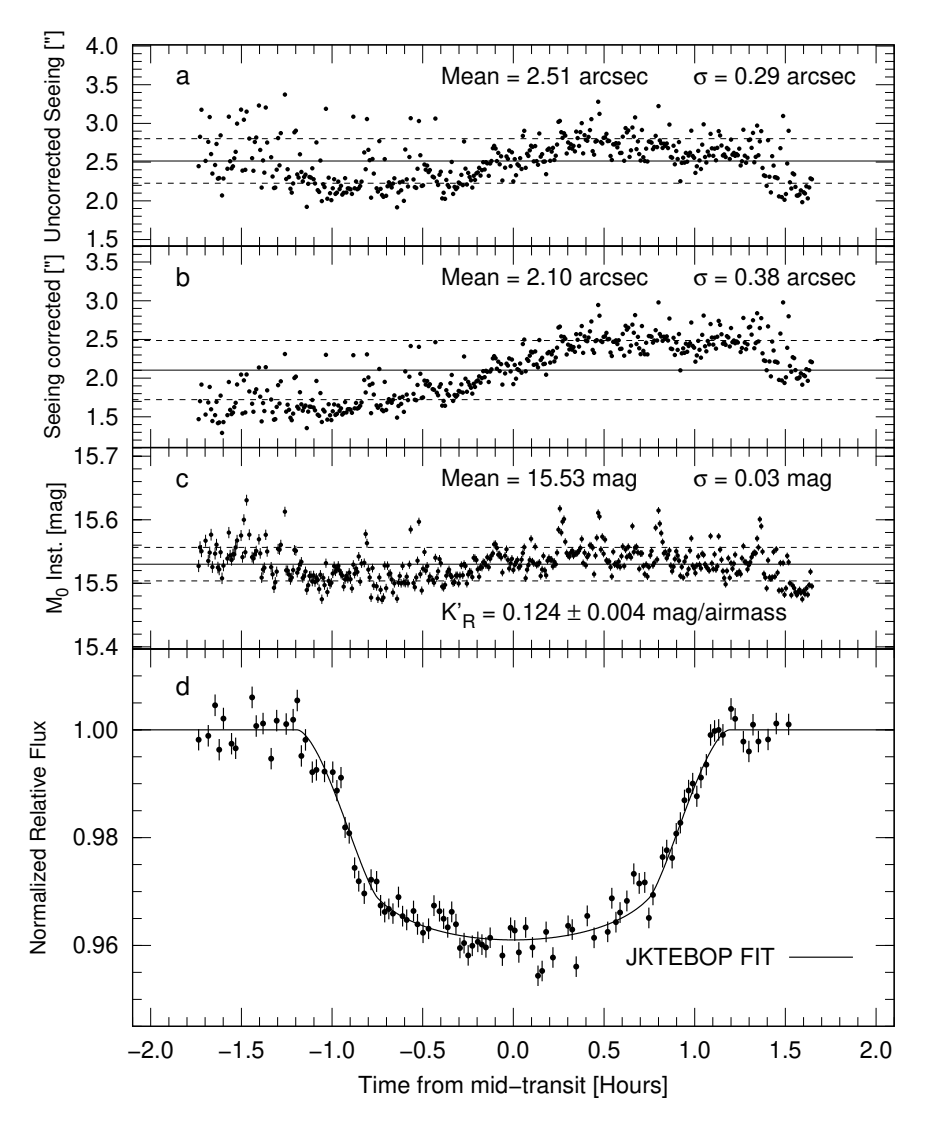

<span id="page-104-0"></span>Figura 4.8: Comparación del tránsito de COROT-2 b (25/07/2017) con algunos de los parámetros atmosféricos previamente calculados. Idem Figura [4.1.](#page-95-0)

Como se mencionó anteriormente, COROT-2 es una estrella activa con gran presencia de manchas estelares. Esto distorsiona la profundidad y simetría del tránsito, y con ello se dificulta la determinación de algunos de los principales parámetros del planeta que la orbita. Para evitar este problema se podría modelar solo aquellos tránsitos que no presenten indicios de manchas estelares o en su defecto se podría implementar modelos teóricos que consideren la posición, tamaño y temperatura de las manchas.

En nuestro caso, tenemos dos tránsitos, uno con indicios de presencia de manchas estelares y el otro sin presencia de ellas. Para determinar los parámetros del planeta bastaría solo modelar el segundo tránsito (del  $25/07/2017$ ), sin embargo, existe un segun-do problema. Diversos autores, como [Alonso et al.](#page-133-1) [\(2008\)](#page-133-1); [Gillon et al.](#page-134-0) [\(2010\)](#page-134-0); Schröter [et al.](#page-136-10) [\(2011\)](#page-136-10), han informado de una compañera visual, 2MASS J19270636+0122577  $(K_s = 12.02)$ ubicada a 4" de COROT-2 (ver Figura [4.9\)](#page-106-0). Dicha compañera dificulta el proceso de fotometría, ya que datos obtenidos con el telescopio COROT y procesados por [Alonso et al.](#page-133-1) [\(2008\)](#page-133-1) mostraron que la estrella estaba tan cerca de COROT-2 que la máscara de fotometría que utilizaron incorporó el flujo de ambas estrellas. Para solucionar esto, el autor tuvo que hacer una calibración fotométrica usando la base de datos EXODAT de COROT [\(Deleuil et al. 2009\)](#page-133-7), junto a distribuciones espectrales modeladas de [Pickles](#page-135-8) [\(1985\)](#page-135-8) y utilizar las respuestas de los filtros fotométros utilizados en EXODAT con el objetivo de determinar la fracción de flujo correspondiente a COROT-2.

En nuestro caso, realizar este tipo de calibraciones resulta inviable porque nuestros instrumentos no han sido calibrados con el sistema estándar de magnitudes. Además, el efecto de la turbulencia atmosférica y problemas en el seguimiento del telescopio han ocasionado pequeños desplazamientos en los centroides de las estrellas de una imagen a otra haciendo inevitable la incorporación de parte del flujo de la estrella compañera.

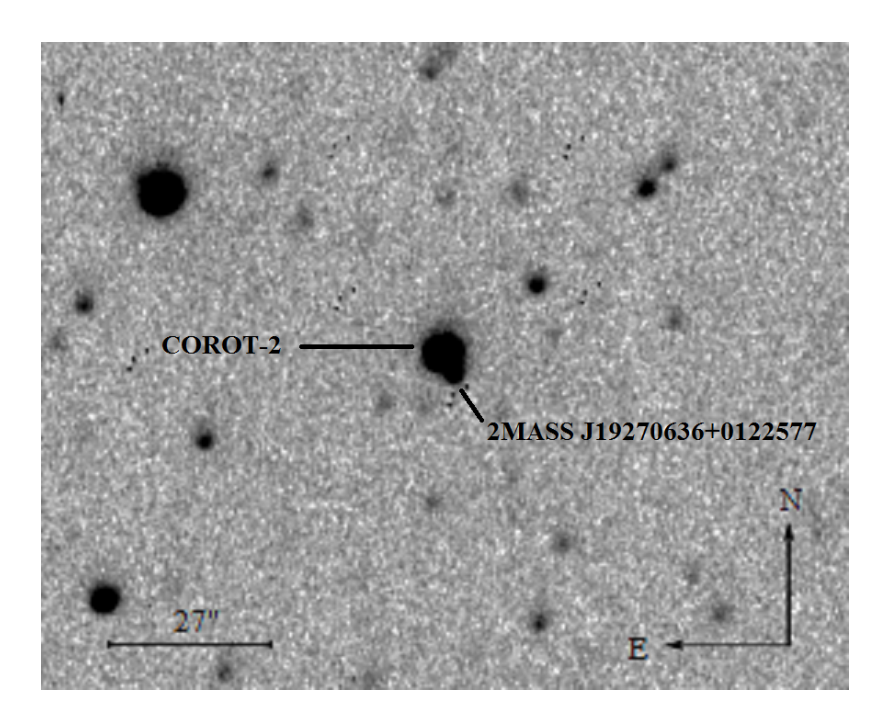

Figura 4.9: Campo estelar de COROT-2, se indica la posición de la estrella compañera 2MASS J19270636+0122577.

<span id="page-106-0"></span>Debido a estos dos problemas, los parámetros obtenidos para COROT-2 b en las dos fechas de observación (ver Tabla [3.8\)](#page-88-0) presentan diferencias significativas entre sí. Esto trae como consecuencia la inviabilidad de poder medir los parámetros del planeta con los datos disponibles en este estudio.

En un estudio previo, realizado por [Ricra & Pereyra](#page-136-11)  $(2017)$ , se trabajó con los datos del tr´ansito de COROT-2b del 05/08/2016, los mismos que son analizamos en este estudio. En dicho estudio no se tomó en consideración las razones por las que no es posible calcular los par´ametros del planeta. Sin embargo, dado que ambos trabajos utilizaron los mismos datos, es importante hacer la comparación.

En la Figura [4.10](#page-107-0) se muestra el tránsito obtenido por [Ricra & Pereyra](#page-136-11) [\(2017\)](#page-136-11) y el obtenido en este estudio (ambos modelados con JKTEBOP). Una de las principales diferencias que existen entre ambos estudios es que [Ricra & Pereyra](#page-136-11) [\(2017\)](#page-136-11) obtiene el radio de abertura a partir de un análisis de la dependecia entre la precisión fotométrica y la exactitud de la medida fotométrica (ver Figura [3.6\)](#page-67-0). Si bien esta técnica es útil, no llega a brindar los mismos resultados que la técnica usada en este estudio, donde se analizan todas las posibles combinaciones entre radios de abertura y estrellas de comparación en busca de la curva de luz con la menor dispersión posible. Además, hay que mencionar que el estudio de [Ricra & Pereyra](#page-136-11) [\(2017\)](#page-136-11) no justifica la elección de las estrellas de comparación.

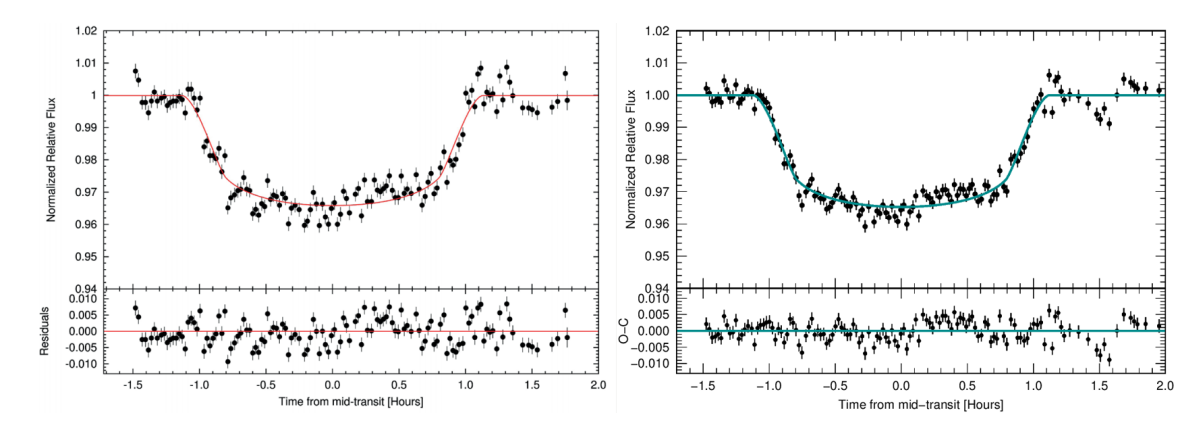

<span id="page-107-0"></span>Figura 4.10: Izquierda, tránsito de COROT-2 b del 05/08/2016 obtenido por [Ricra &](#page-136-11) [Pereyra](#page-136-11) [\(2017\)](#page-136-11) (figura extraída del mismo artículo); derecha, tránsito de COROT-2 b del 05/08/2016 obtenido en este estudio. Ambos ajustes fueron hechos con el software JKTEBOP.

Otra diferencia significativa entre ambos estudios es el nivel de filtrado de datos. Mientras que en este estudio se hizo el filtrado tomando en cuenta el seeing no corregido por masa de aire y la magnitud instrumental fuera de la atm´osfera, en el estudio de [Ricra & Pereyra](#page-136-11) [\(2017\)](#page-136-11), el filtrado solo se hizo tomando en cuenta la magnitud instrumental fuera de la atmósfera. También existe una diferencia en los valores de los coeficientes de oscuridad de limbo empleados. Esta diferencia se debe a que en este estudio se decidió mejorar el método de interpolación de los coeficientes, empleando un polinomio de tercer grado, a diferencia de la interpolación lineal hecha en Ricra  $\&$ [Pereyra](#page-136-11) [\(2017\)](#page-136-11).

Las mejoras implementadas en este estudio con respecto al estudio de [Ricra & Pereyra](#page-136-11) [\(2017\)](#page-136-11), han permitido obtener par´ametros con menores incertidumbres en el caso
de la relación de radios e incertidumbres similares en el caso de la inclinación y el semieje mayor  $(a/R_s)$ . Esto se puede apreciar en las Figuras [4.11](#page-109-0) y [4.12,](#page-110-0) donde también se muestran los parámetros obtenidos por otros autores. Sin embargo, como se mencion´o anteriormente, la intensa actividad estelar de la estrella y la presencia de una compa˜nera visual, hacen que los par´ametros obtenidos en el presente estudio no sean representativos del planeta extrasolar COROT-2 b.

Si bien es cierto que parámetros como  $R_p/R_s$ ,  $a/R_s$  y la *inclinación* no son factibles de medir por los problemas antes mencionados. El caso de los tiempos centrales de tránsito es distinto porque se trata de un parámetro que solo requiere de un tránsito completo y que este tenga cierto grado de simetría.

En la Figura [3.19](#page-84-0) se muestran los valores O-C de los tiempos centrales obtenidos para COROT-2 b en este estudio y por otros autores. Se observa que los valores obtenidos en este estudio se encuentran a menos de  $1\sigma$  del valor medio del resto de las medidas. Esto muestra que en cuanto a tiempos centrales, los valores obtenidos en este estudio se encuentran acorde con la literatura. Además, no se observa un patrón periódico que pueda indicar la presencia de un segundo planeta.

En el caso del periodo (ver Figura [3.22\)](#page-86-0), nuevamente, el valor de nuestro periodo se encuentra a menos de  $1\sigma$  de la media mostrando estar acorde con los valores hallados por otros autores. Al comparar las barras de error, se observa que las obtenidas en este estudio son menores que las de los demás autores. Esto se debe principalmente a que nuestros tiempos centrales se muestran bastante acordes con lo predicho por [Alonso](#page-133-0) [et al.](#page-133-0) [\(2008\)](#page-133-0), y adem´as, a que desde 2009 [\(Sada et al. 2012\)](#page-136-0) no se han reportado nuevas medidas más que las de este estudio.

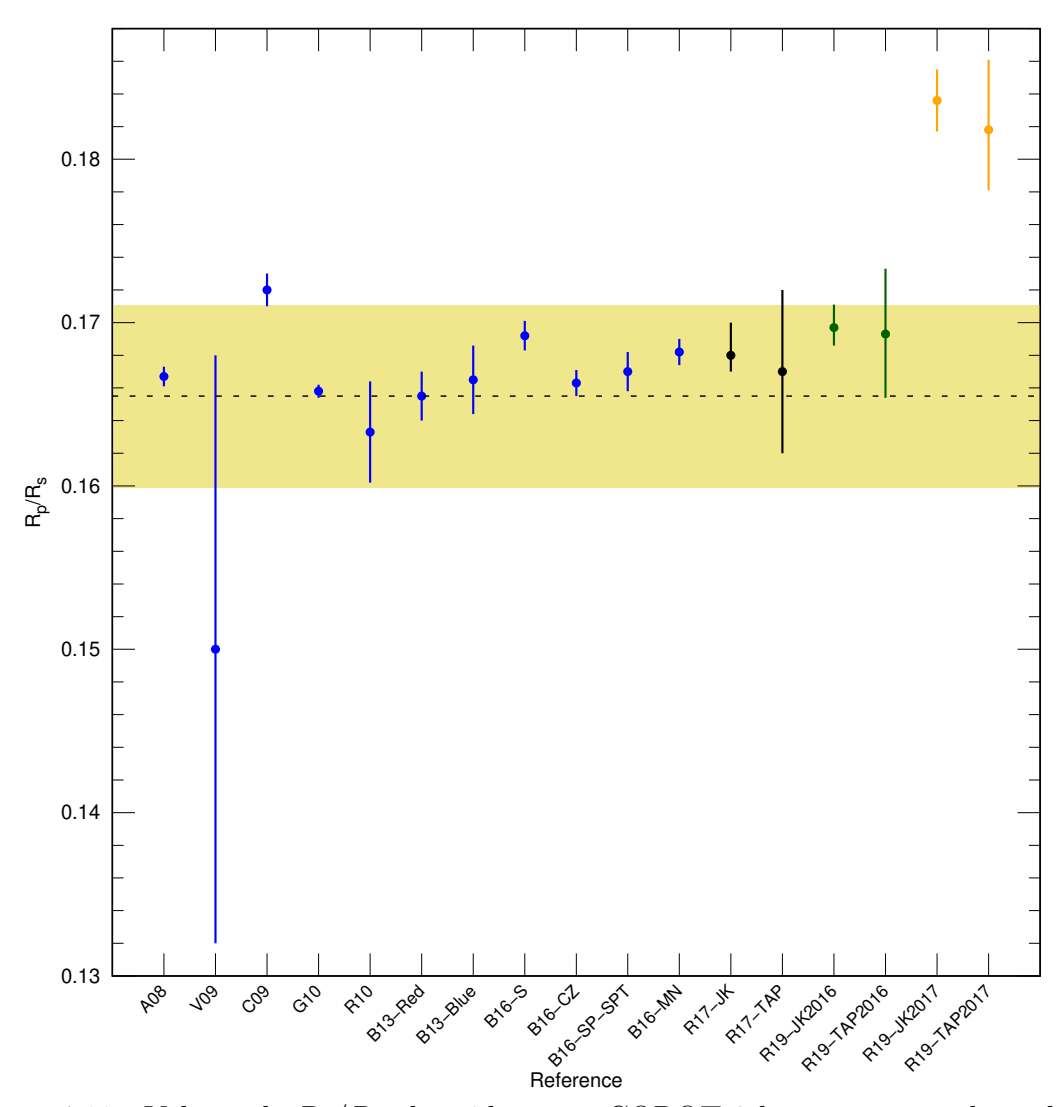

<span id="page-109-0"></span>Figura 4.11: Valores de  $R_p/R_s$  obtenidos para COROT-2 b, se muestran los valores obtenidos en este estudio comparados con los valores obtenidos por otros autores<sup>32</sup>. En color negro se indican los valores obtenidos en [Ricra & Pereyra](#page-136-1) [\(2017\)](#page-136-1) y en verde los obtenidos de este estudio (ambos para el tránsito del  $(05/08/2016)$ . En color naranja se indican los valores obtenidos en este estudio para el tránsito del  $25/07/2017$ . La línea punteada indica el valor medio, mientras que la banda crema indica  $\pm \sigma$ .

 $32$ Referencias: A08: [Alonso et al.](#page-133-0) [\(2008\)](#page-133-0); V09: Vereš et al. [\(2009\)](#page-133-1); C09: [Czesla et al.](#page-133-1) (2009); G10: [Gillon et al.](#page-134-0) [\(2010\)](#page-136-2); R10: [Rauer et al.](#page-136-2) (2010); B13-Red: obtenida en la sub-máscara roja por [Borsa](#page-133-2)  $\&$  Poretti [\(2013\)](#page-133-2); B13-Blue: obtenida en la sub-máscara azul por Borsa  $\&$  Poretti (2013); B16-S: por normalización S de [Bruno et al.](#page-133-3) [\(2016\)](#page-133-3); B16-CZ: por normalización CZ de Bruno et al. (2016); B16-SP-SPT: por normalización  $SP-SPT$  de [Bruno et al.](#page-133-3) [\(2016\)](#page-133-3); B16-MN: por normalización MN de [Bruno et al.](#page-133-3) [\(2016\)](#page-133-3); R17-JK: con JKTEBOP por [Ricra & Pereyra](#page-136-1) [\(2017\)](#page-136-1); R17-TAP: con TAP por [Ricra & Pereyra](#page-136-1) [\(2017\)](#page-136-1); R19-JK2016: con JKTEBOP con datos de 2016 en este trabajo; R19- TAP2016: con TAP con datos de 2016 en este trabajo; R19-JK2017: con JKTEBOP con datos de 2017 en este trabajo y R19-TAP2017: con TAP con datos de 2017 en este trabajo.

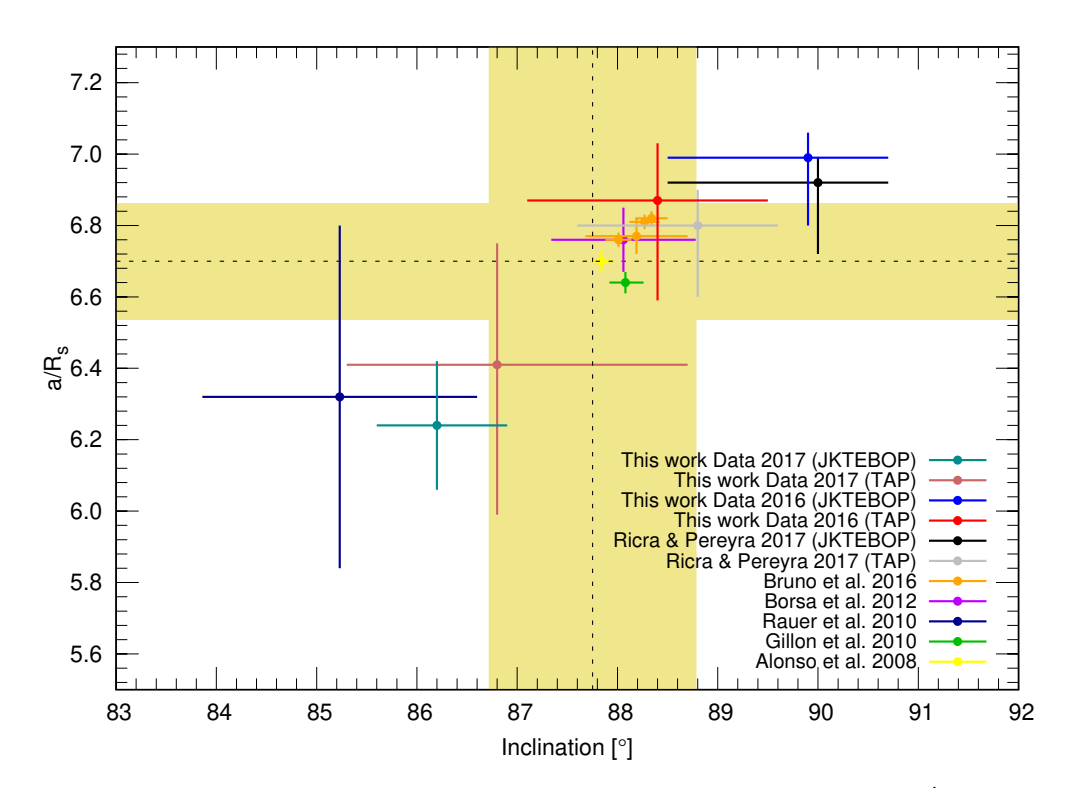

<span id="page-110-0"></span>Figura 4.12: Valores de  $a/R_s$  e inclinación obtenidos para COROT-2 b. Ídem Figura [4.5.](#page-101-0)

#### 4.3. WASP-46 b

En el caso de WASP-46 b, la curva presenta un ´ındice DQ igual a 3 y un RMSE de 4.1mmag. Esto indica que se trata de una curva de calidad media; la razón de ello es una estrella de menor brillo ( $R_c = 13.06$ , SNR ∼340) y menor profundidad de tránsito en comparación con los casos anteriores (∼1.9%). Además, en la Figura [4.13](#page-111-0) nuevamente se observa un patrón anómalo en el comportamiento del seeing y  $m_{inst_0}$ , aunque en menor grado que en el caso de COROT-2 b (25/07/2017).

Al comparar los valores O-C de WASP-46 b obtenidos en este estudio con los obtenidos por otros autores (ver Figura [3.20\)](#page-84-1), se observa que los de este estudio se encuentran a menos de 1.5σ del valor medio del resto de las medidas. Esto muestra que en este caso también los valores obtenidos en este estudio se encuentran acordes con la literatura.

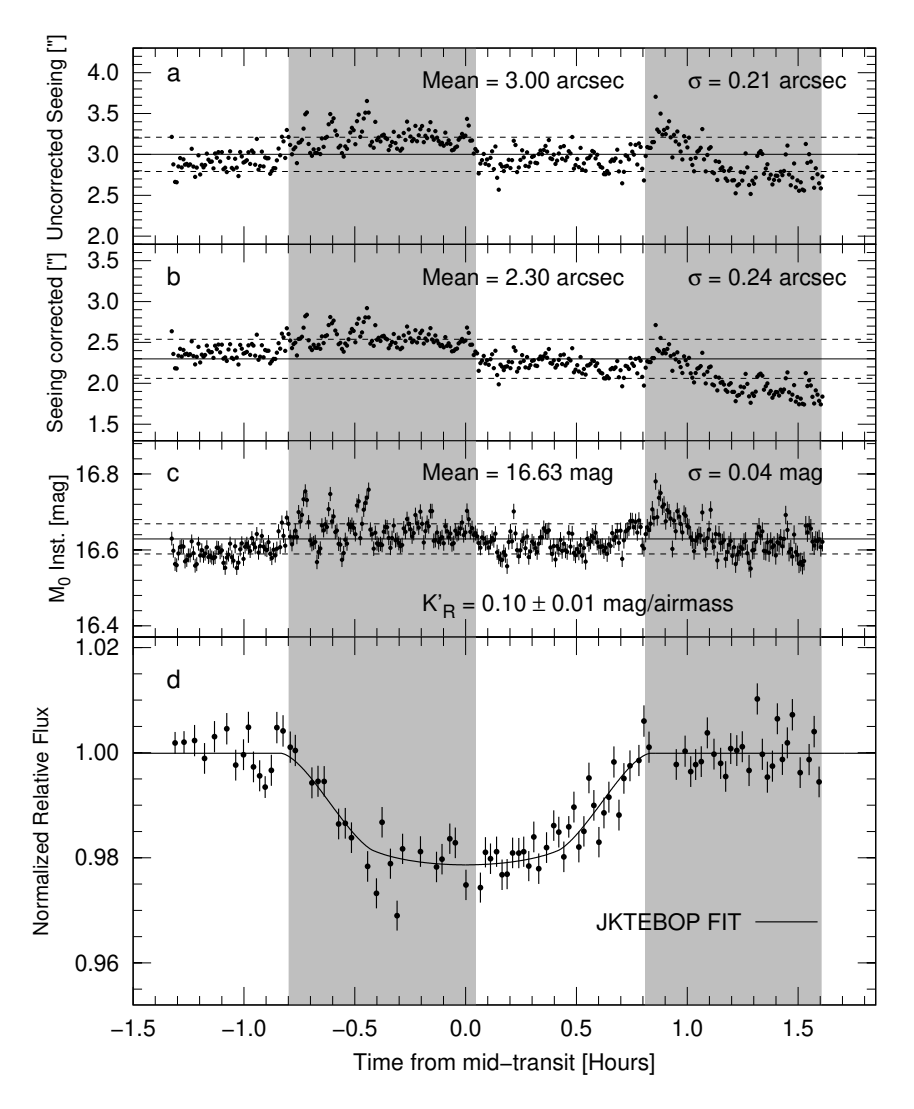

<span id="page-111-0"></span>Figura 4.13: Comparación del tránsito de WASP-46 b con algunos de los parámetros atmosféricos previamente calculados. Las bandas de color y gris indican los intervalos donde se tuvo un comportamiento anómalo de *seeing* y  $m_{inst_0}$ . Ídem Figura [4.1.](#page-95-0)

Además, no se observa un patrón periódico que pueda indicar la presencia de un segundo planeta.

Al analizar el periodo calculado de WASP-46 b (ver Figura [3.23\)](#page-87-0), se observó que el valor del periodo calculado en este estudio se encuentra a menos de  $1\sigma$  de la media mostrando estar acorde con el resto de autores. Al comparar las barras de error de cada medida se observa que el periodo calculado en este estudio presenta una mejor precisión que el resto de casos, excepto al compararlas con las de [Petrucci et al.](#page-135-0) [\(2018\)](#page-135-0). La razón de esto se encuentra en la muestra con que se hizo el cálculo del periodo. Mientras que [Petrucci et al.](#page-135-0) [\(2018\)](#page-135-0) solo consideró reportes de tiempos centrales con una precisi´on menor de 1min, en este estudio se tomaron en cuenta todas las medidas reportadas en la literatura y no se descartó ninguna porque no se identificaron medidas anómalas (como si ocurrió en los casos de WASP-80 b y COROT-2 b).

En la Figura [4.14](#page-113-0) se muestran los valores  $R_p/R_s$  de WASP-46 b obtenidos en este estudio y por otros autores, expresados en función de la longitud de onda observada. Al analizar el rango comprendido entre los 550nm y 720nm (correspondiente a nuestro filtro fotom´etrico), se observa que los valores obtenidos JKTEBOP y TAP se encuentran a menos  $1\sigma$  de los obtenidos por todos los autores. Nuevamente, esto indica que los valores de  $R_p/R_s$  de WASP-46 b obtenidos en este estudio se encuentran acorde con la literatura. Por otro lado, el espectro de transmisión, en general, presenta un aspecto plano. Un ajuste lineal en todo el intervalo de longitud de onda brindó una pendiente de 7.5 $x10^{-7}nm^{-1}$ . Esto sugiere que WASP-46 b podría poseer una atmósfera con nubes gruesas sin dispersión Rayleigh.

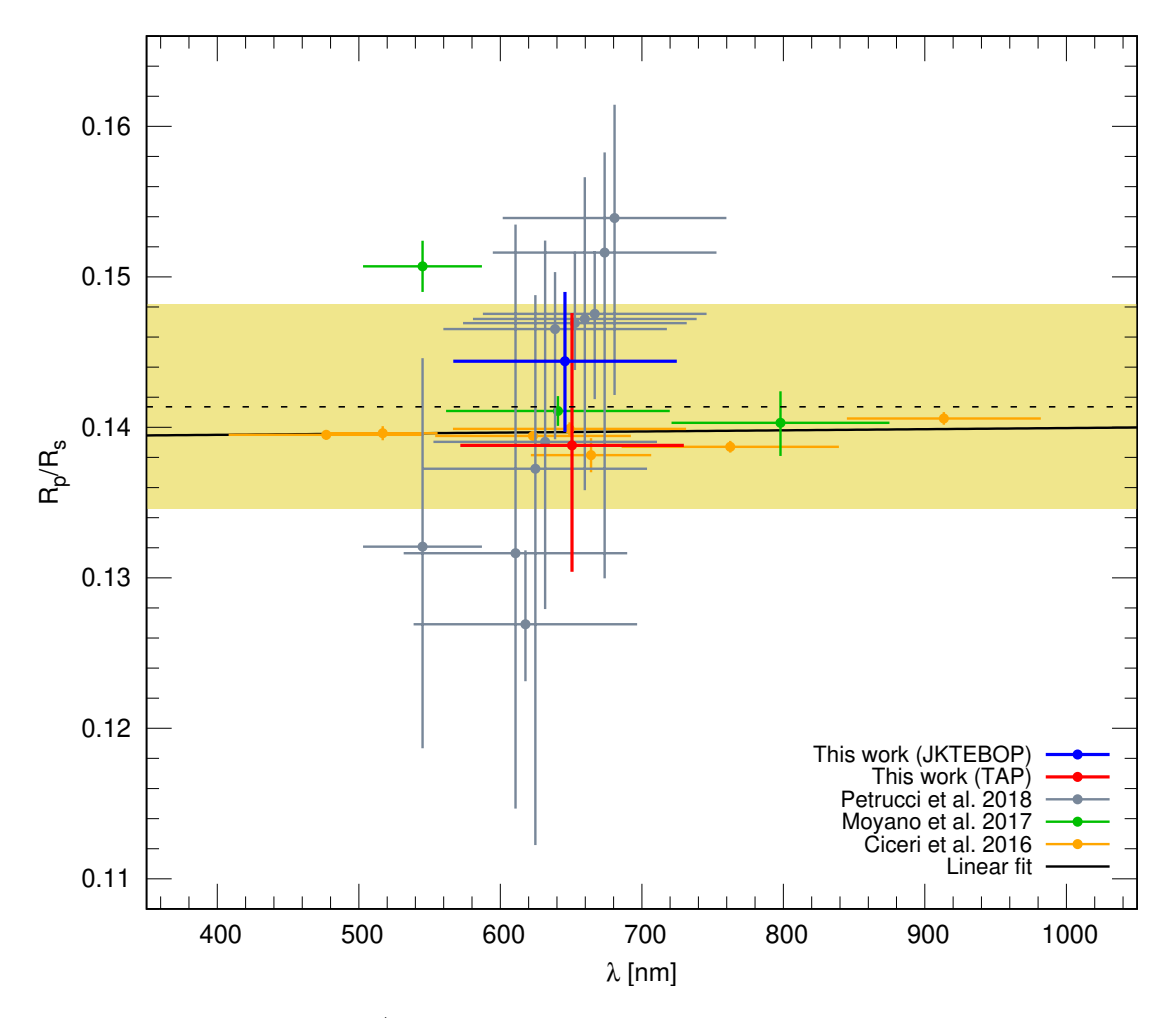

<span id="page-113-0"></span>Figura 4.14: Valores de  $R_p/R_s$  obtenidos en diversas bandas fotométricas para WASP-46 b. La l´ınea negra cont´ınua indica el ajuste lineal considerando todas las medidas disponibles. Idem Figura [4.4.](#page-100-0)

En cuanto a los valores de  $a/R_s$  e inclinación, en la Figura [4.15](#page-114-0) se observó que los valores obtenidos con JKTEBOP y TAP están a menos de  $1\sigma$  de la media. De esta manera, en este caso también se puede afirmar que los valores obtenidos en este estudio se encuentran acorde con los de la literatura.

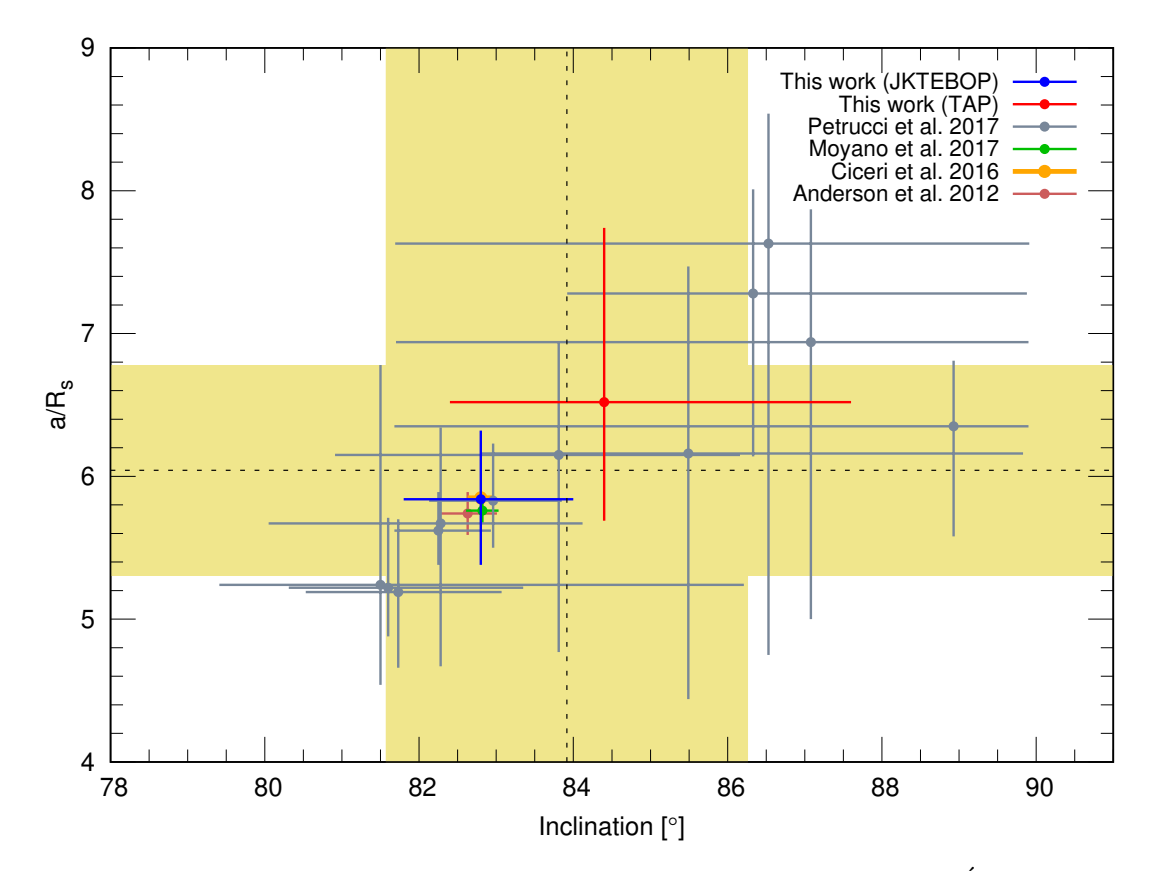

<span id="page-114-0"></span>Figura 4.15: Valores de  $a/R_s$  e *inclinación* obtenidos para WASP-46 b. Ídem Figura [4.5.](#page-101-0)

#### 4.4. Observaciones en general

Los resultados obtenidos en este estudio muestran que, en general, los parámetros obtenidos con TAP presentan barras de error mayores que las obtenidas con JKTE-BOP. Esta característica ha sido observada anteriormente por [Turner et al.](#page-137-1) [\(2013\)](#page-137-1) y [Hoyer et al.](#page-134-1) [\(2012\)](#page-134-1); pero es discutida en detalle por [Turner et al.](#page-136-3) [\(2016\)](#page-136-3).

Como se mencionó anteriormente, TAP utiliza la técnica wavelet likelihood [\(Carter](#page-133-4) [& Winn 2009\)](#page-133-4) para el cálculo de ruido rojo. Teniendo en consideración esto, [Turner](#page-136-3) [et al.](#page-136-3) [\(2016\)](#page-136-3) utilizó otro software (EXOMOP, *Exoplanet Modeling Package*; [Pearson](#page-135-1) [et al. 2014\)](#page-135-1), basado en la misma técnica, para calcular el ruido rojo de una serie de datos. Al comparar los resultados con los obtenidos con TAP, encontró que el ruido rojo calculado con TAP era mayor al obtenido con EXOMOP. De esta manera, el autor pudo deducir que el incremento de las barras de error de TAP se debía a un cálculo incorrecto de ruido rojo.

Otra observación importante es que debido a un incorrecto alineamiento de la montura y falta de un sistema de guiado, las exposiciones individuales estuvieron limitadas hasta los veinte segundos por integración. Un mejor alineamiento de la montura e implementación del sistema de guiado permitirá alcanzar mayores exposiciones y con ello mejores niveles de relación señal ruido.

Por otro lado, durante la etapa de adquisición de datos se evitaron realizar observaciones cuando la estrella cruzaba el meridiano como precaución para no sobrestresar los engranajes de la montura y porque no todos los contrapesos poseen tornillo de fijación a la barra de ascensión recta. En este punto, la página 13 de la Guía de usuario del sistema de telescopio robótico Paramount<sup>[33](#page-115-0)</sup> (revisión 2.7) señala que el telescopio puede guiar hasta 2 horas pasado el meridiano. Esto sumado a nuevos contrapesos

<span id="page-115-0"></span><sup>33</sup>Disponible en: http://www.bisque.com/sc/media/p/75568.aspx

con tornillo de fijación permitirían tomar datos a menores valores de masa de aire con lo cual el ruido fotométrico tendería a reducirse.

Al analizar los coeficientes de extinción de primer orden mostrados en la Tabla [3.1,](#page-60-0) se observa una variación significativa de dichos valores. No se ha encontrado una razón clara que explique este fenómeno. Se podría especular que se debería a una atmósfera bastante inestable de noche a noche. Un estudio a largo plazo que incluya el análisis de éste y otros parámetros atmosféricos podrá brindar mayor información del fenómeno.

Finalmente, dado que el OAUNI cuenta con filtros Sloan, se recomienda el uso de ´estos, porque poseen un nivel de transmitancia mayor que los filtros UBVRI. Esto permitirá incrementar el número de fotones registrados por el detector.

# Capítulo 5

## Conclusiones

Los resultados obtenidos en este estudio muestran la viabilidad de iniciar estudios de planetas extrasolares con los instrumentos con los que actualmente cuenta el OAUNI.

Los códigos JKTEBOP y TAP han permitido determinar los radios, los semiejes mayores, la inclinación del plano orbital, el periodo orbital y los tiempos centrales de tránsito de los exoplanetas WASP-80 b y WASP-46 b. En el caso de COROT-2 b, han permitido obtener los tiempos centrales de los dos tránsitos observados de este exoplaneta que, junto con los obtenidos por otros autores, permitieron mejorar la precisión del periodo orbital de este exoplaneta. En todos los casos, los parámetros obtenidos han estado acordes entre sí y con la literatura, estando a menos de  $2\sigma$  de los valores obtenidos por otros autores.

De los resultados obtenidos en este estudio y de estudios hechos por otros autores, se puede afirmar que el incremento de las barras de error de los parámetros obtenidos con TAP estaría relacionado a un error de escritura del código. Por lo tanto, JKTEBOP representaría una mejor alternativa para el modelado de tránsitos de exoplanetas.

El script desarrollado para el proceso de elección de estrellas de comparación y radio de abertura adecuados, ha brindado excelentes resultados, los cuales se han visto reflejados en una disminución significativa de las incertidumbres de los parámetros determinados. Asimismo esta herramienta será de crucial importancia para la búsqueda futura de nuevos planetas extrasolares y/o estrellas variables.

Finalmente, es importante mencionar que esta tesis, junto con los trabajos de [Pereyra](#page-135-2) [& Ricra](#page-135-2) [\(2019\)](#page-135-2) y [Ricra & Pereyra](#page-136-1) [\(2017\)](#page-136-1), conforman los primeros estudios sobre planetas extrasolares hechos desde el Perú.

# Apéndice A Modelo de Mandel y Agol

En la Tabla [A.1](#page-119-0) se muestran los valores correspondientes de las variables  $\lambda^d$  y  $\eta^d$  para el caso de una ley cuadrática de oscuridad de limbo. Cada caso corresponde a una configuración geométrica específica (ver [Mandel & Agol 2002\)](#page-135-3). Tanto en la Tabla [A.1](#page-119-0) como en los valores descritos de  $\lambda^d$  y  $\eta^d$  se ha tenido en cuenta las correcciones hechas al artículo original<sup>[34](#page-119-1)</sup>.

<span id="page-119-0"></span>

| Caso        | $\mathfrak{p}$          | $\mathcal Z$                           | $\lambda^d(z)$               | $\eta^d(z)$    |
|-------------|-------------------------|----------------------------------------|------------------------------|----------------|
| I           | $(0,\infty)$            | $[1+p,\infty)$                         | 0                            | 0              |
|             | 0                       | $[0,\infty)$                           | 0                            | 0              |
| $_{\rm II}$ | $(0,\infty)$            | $(\frac{1}{2}+ p-\frac{1}{2} ,1+p)$    | $\lambda_1$                  | $\eta_1$       |
| Ш           | $(0, \frac{1}{2})$      | $(p, 1-p)$                             | $\lambda_2$                  | $\eta_2$       |
| IV          | $(0, \frac{1}{2})$      | $1-p$                                  | $\lambda_5$                  | $\eta_2$       |
| V           | $(0, \frac{1}{2})$      | $\boldsymbol{p}$                       | $\lambda_4$                  | $\eta_2$       |
| VI          | $\frac{1}{2}$           | $\frac{1}{2}$                          | $rac{1}{3} - \frac{4}{9\pi}$ | $\frac{3}{32}$ |
| VII         | $(\frac{1}{2}, \infty)$ | $\mathcal{D}$                          | $\lambda_3$                  | $\eta_1$       |
| VIII        | $(\frac{1}{2}, \infty)$ | $[ 1-p , p]$                           | $\lambda_1$                  | $\eta_1$       |
| IX          | (0, 1)                  | $(0, \frac{1}{2} -  p - \frac{1}{2} )$ | $\lambda_2$                  | $\eta_2$       |
| X           | (0,1)                   | 0                                      | $\lambda_6$                  | $\eta_2$       |
| ΧI          | $(1,\infty)$            | $[0, p-1)$                             | 0                            | $\frac{1}{2}$  |

Tabla A.1: Variables  $\lambda^d$  y  $\eta^d$  para una ley cuadrática de oscuridad de limbo.

<span id="page-119-1"></span> $^{\rm 34} \text{Obtenido de `https://faculty.washington.edu/ago1/mandel\_agol_error.pdf`$ 

donde $\lambda_1, \lambda_2, \lambda_3, \lambda_4, \lambda_5, \lambda_6, \eta_1$ y  $\eta_2$ se expresan como:

$$
\lambda_1 = \frac{1}{9\pi\sqrt{pz}} \left[ ((1-b)(2b+a-3)-3q(b-2))K(k) + 4pz(z^2+7p^2-4)E(k) - 3\frac{q}{a}\Pi(\frac{a-1}{a},k) \right]
$$
  
\n
$$
\lambda_2 = \frac{2}{9\pi\sqrt{1-a}} \left[ (1-5z^2+p^2+q^2)K(k^{-1}) + (1-a)(z^2+7p^2-4)E(k^{-1}) - 3\frac{q}{a}\Pi(\frac{a-b}{a},k^{-1}) \right]
$$
  
\n
$$
\lambda_3 = \frac{1}{3} + \frac{16p}{9\pi}(2p^2-1)E(\frac{1}{2p}) - \frac{(1-4p^2)(3-8p^2)}{9\pi p}K(\frac{1}{2p})
$$
  
\n
$$
\lambda_4 = \frac{1}{3} + \frac{2}{9\pi}[4(2p^2-1)E(2p) + (1-4p^2)K(2p)]
$$
  
\n
$$
\lambda_5 = \frac{2}{3\pi}cos^{-1}(1-2p) - \frac{4}{9\pi}(3+2p-8p^2)\sqrt{p(1-p)} - \frac{2}{3}\Theta(p-\frac{1}{2})
$$
  
\n
$$
\lambda_6 = -\frac{2}{3}(1-p^2)^{3/2}
$$
  
\n
$$
\eta_1 = (2\pi)^{-1} \left[ \kappa_1 + 2\eta_2\kappa_0 - \frac{1}{4}(1+5p^2+z^2)\sqrt{(1-a)(b-1)} \right]
$$
  
\n
$$
\eta_2 = \frac{p^2}{2}(p^2+2z^2)
$$

Siendo

 $a = (z - p)^2$  $b = (z+p)^2$  $q = p^2 - z^2$  $k =$  $\sqrt{1 - a}$ 4zp

y  $K(x)$ ,  $E(x)$  y Π(n, k) las integrales elípticas completas de primera, segunda y tercera especie, respectivamente, que se pueden expresar como:

$$
K(x) = \int_0^{\frac{\pi}{2}} \frac{d\theta}{\sqrt{1 - x^2 \sin^2(\theta)}}\tag{A.1}
$$

$$
E(x) = \int_0^{\frac{\pi}{2}} \sqrt{1 - x^2 \sin^2(\theta)} d\theta \qquad (A.2)
$$

$$
\Pi(n,k) = \int_0^{\frac{\pi}{2}} \frac{d\varphi}{(1 - n\sin^2\varphi)\sqrt{1 - k^2\sin^2(\varphi)}}
$$
(A.3)

### Apéndice B

# Método de Cadenas de Markov Montecarlo MCMC

Uno de los mayores problemas que se presentan al analizar distintos fenómenos físicos es encontrar un modelo que permita describir y predecir su comportamiento. Si un modelo es propuesto el siguiente problema será encontrar los parámetros (A) que lo definen. Uno de los métodos más confiables para resolver este problema es el Método Montecarlo, el cual se basa en un análisis estadístico en el cual se hacen variar aleatoriamente los parámetros A con el objetivo de encontrar la mejor combinación de par´ametros de tal manera que el modelo describa lo mejor posible las medidas experimentales.

Para encontrar los mejores parámetros se trata de minimizar los residuos o lo que es equivalente, maximizar la función Likelihood  $(\mathcal{L})$ . Para un conjunto de datos D y un modelo M con parámetros A, la función  $(\mathcal{L})$  es definida como:

$$
\mathcal{L}(D; M, A) = prob(D|M, A) \tag{B.1}
$$

Es decir,  $\mathcal L$  es la probabilidad de medir los datos D, dado el modelo M mediante los par´ametros A. Para una distribuci´on gaussiana de los errores, la probabilidad de cada punto individual se expresa como:

$$
\mathcal{L}(D; M, A) = P_i(y_i | A, \sigma_i) = \frac{1}{\sqrt{2\pi \sigma_i^2}} exp\left[-\frac{1}{2} \left(\frac{y_i - f(x_i, A)}{\sigma_i}\right)^2\right]
$$
(B.2)

donde  $y_i$  son los valores de la medida experimental de orden i,  $\sigma_i$  la incertidumbre de la medida experimental de orden i y  $f(x_i, A)$  el valor de la función de ajuste  $(\text{con parámetros A})$ . De esta manera, la probabilidad compuesta para N datos vendrá expresada como:

$$
P = \prod_{i=1}^{N} exp\left[-\frac{1}{2}\left(\frac{y_i - f(x_i, A)}{\sigma_i}\right)^2\right]
$$
(B.3)

$$
P = exp\left[\sum_{i=1}^{N} -\frac{1}{2} \left(\frac{y_i - f(x_i, A)}{\sigma_i}\right)^2\right] = exp\left[-\frac{1}{2}\chi^2\right]
$$
(B.4)

De esta ecuación se puede deducir que para que un conjunto de parámetros  $A$  sea considerado el mejor ajuste, el valor de  $P$  deberá ser máximo. Sin embargo, es mejor maximizar el logaritmo natural de  $P$  ya que esto evitará que se presenten problemas computacionales cuando  $P$  adquiera valores pequeños. De esta manera podemos expresar  $P$  como:

$$
P = -\frac{1}{2}\chi^2\tag{B.5}
$$

Esto indica que maximizar P equivale a minimizar  $\chi^2$ .

Existen distintos tipos de métodos Monte Carlo dependiendo, por ejemplo, del número de parámetros del modelo M. Cuando M es bajo (menos de 3) se usan: muestreo uniforme, muestreo de importancia y muestreo de eliminación. Sin embargo, estos m´etodos se hacen ineficientes o computacionalmente intensivos para modelos con muchos parámetros, donde se utiliza Cadenas de Markov con Monte Carlo (MCMC).

El algoritmo MCMC se usa para estimar tanto los parámetros del modelo óptimo así

como sus incertidumbres. Una de las principales ventajas de MCMC es que representa un método que no establece dependencias entre los parámetros de ajuste en las estimaciones de incertidumbres. Una cadena de Markov es una secuencia de variables aleatorias, donde cada variable aleatoria depende de la probabilidad de su predecesor inmediato. Dada una estimación inicial asignada por el usuario, los parámetros A se mueven alrededor de la distribución de equilibrio en pasos relativamente pequeños, sin tendencia a ir en una dirección dada. Esto genera un efecto residual no deseado, por lo cual se necesita de un método de técnicas de camino aleatorio que indiquen dónde moverse en cada cadena. La técnica que usa el MCMC para generar una caminata aleatoria utilizando una densidad de probabilidad propuesta es la de Metropolis-Hastings. Esta técnica se complementa con la técnica de muestreo de Gibbs, que se encarga de rechazar movimientos propuestos considerando la función de probabilidad:

$$
q\left(A_{\mu}^{'}|A_{\mu}\right) = \frac{1}{\sqrt{2\pi \beta_{\mu}^{2}}} exp\left[-\frac{\left(A_{\mu}^{'} - A_{\mu}\right)^{2}}{2\beta_{\mu}^{2}}\right]
$$
(B.6)

Donde  $A_\mu$  representa el vector cuyos componentes son los parámetros que se desea ajustar,  $A'_\mu$  un vector con parámetros de prueba,  $\mu$  es el índice para distinguir los elementos del vector de parámetros,  $\beta_{\mu}$  el parámetro que controla el tamaño de los pasos del parámetro  $\mu$ .

La probabilidad de transición entre dos configuraciones consecutivas  $A_n$  y  $A_{(n+1)}$ es dada por:

$$
\alpha \left( A_{(n+1)} | A_n \right) = \min \left( \exp \left[ \chi_n^2 - \chi_{n+1}^2 \right], 1 \right)
$$
, para parámetros válidos.

 $\alpha\left(A_{(n+1)}|A_n\right)=0$ , para parámetros inválidos.

Una vez que se obtiene la convergencia se pueden representar los histogramas de probabilidad de cada par´ametro en forma individual para determinar sus incertidumbres.

## Apéndice C

# Modelo matemático de turbulencia atmosférica

Los efectos de la turbulencia atmosférica en las ondas electromagnéticas son fluctuaciones erráticas de amplitud y fase. Debido a las propiedades aleatorias del fenómeno, un análisis estadístico se hace necesario. La naturaleza de las perturbaciones del frente de onda producidas por la atm´osfera es descrita por el modelo de Kolmogorov [\(Tatarskii 1961;](#page-136-4) [Kolmogorov 1941\)](#page-134-2).

Las fluctuaciones de fase en el modelo de Tatarskii suponen una distribución aleatoria gaussiana con la siguiente función de estructura:

$$
D'_{\phi}(\vec{r}) = \langle |\phi_{(\vec{r} + \vec{x})} - \phi_{(\vec{r})}|^2 \rangle_{\vec{r}}
$$
\n(C.1)

Donde  $D'_{\epsilon}$  $\phi'_{\phi}(\vec{r})$  es la varianza inducida por la atmósfera entre la fase de dos puntos del frente de onda separadas por una distancia  $\vec{r}$ .

A partir de la definición de la función de estructura, Tatarskii encuentra una expresión más adecuada que la relaciona con el número de onda  $(\kappa)$  y la constante de estructura de índice de refracción  $(C_n)$  en una capa de espesor dh.

$$
D_{\phi}^{'}(\vec{r}) = 2.914\kappa^2 dh C_n^2 r^{5/3}
$$
\n(C.2)

Si integramos la expresión anterior considerando todo el espesor de la atmósfera y considerando que no necesariamente la radiación se desplaza en la dirección vertical, obtendremos:

$$
D_{\phi}'(\vec{r}) = 2.914\kappa^2(\sec(z))r^{5/3} \int dh C_n^2(h)
$$
 (C.3)

Donde  $z$  es el valor del ángulo cenital.

Para simplificar la expresión anterior, definimos el parámetro de Fried o radio de coherencia atmosférica [\(Fried 1966a,](#page-134-3)[b\)](#page-134-4), como:

<span id="page-126-0"></span>
$$
r_0 = \left[0.423\kappa^2(\sec(z))\int dh C_n^2(h)\right]^{-3/5}
$$
 (C.4)

De esta manera:

$$
D_{\phi}'(\vec{r}) = 6.88 \left(\frac{r}{r_0}\right)^{5/3} \tag{C.5}
$$

El modelo anterior, es la base de toda la teoría de imágenes a través de la turbulencia. La resolución de imagen obtenida con una turbulencia atmosférica caracterizada por un parámetro de Fried  $r_0$  es la misma que la resolución que se obtendría con un telescopio de diámetro  $r_0$ . Observaciones con telescopios de aberturas mucho mayores que  $r_0$  están limitadas por la resolución de seeing mientras que observaciones con telescopios mucho más pequeños que  $r_0$  son esencialmente limitados por la difracción.

De la ecuación [C.4,](#page-126-0) vemos que el parámetro de Fried se relaciona con la longitud de onda según:

$$
r_0 \propto \lambda^{6/5} \tag{C.6}
$$

Además, y como se mencionó anteriormente, para exposiciones largas y para un telescopio de abertura mayor a  $r_0$ , el seeing (FWHM) está relacionado con  $r_0$  de la forma:

<span id="page-126-1"></span>
$$
FWHM_{(z)} = 0.98 \frac{\lambda}{r_0(z)}\tag{C.7}
$$

Donde la constante  $0.98$  es obtenida de cálculos numéricos que relacionan el FWHM de la PSF atmosférica con  $r_0(z)$ .

Por otro lado, vemos que de la ecuación [C.4](#page-126-0) la sec z se relaciona con  $r_0(z)$  de la forma:

$$
r_0 \propto \sec(z)^{-3/5} \tag{C.8}
$$

Que también podemos expresar como:

<span id="page-127-0"></span>
$$
r_0(z) = r_0(\text{cent}) \sec(z)^{-3/5} \tag{C.9}
$$

Reemplazando [\(C.9\)](#page-127-0) en [\(C.7\)](#page-126-1):

$$
FWHM_{(z)} = 0.98 \frac{\lambda}{r_0(cenit)} \sec(z)^{3/5}
$$
 (C.10)

De donde se obtiene:

$$
FWHM_{(z)} = FWHM_{(cent)} \sec(z)^{3/5}
$$
 (C.11)

De esta manera, las medidas de FWHM obtenidas a lo largo de una noche de observación a distintos ángulos cenitales se pueden corregir usando.

$$
FWHM_{(corregido)} = FWHM_{(observedo)} \sec(z)^{-3/5}
$$
 (C.12)

# Apéndice D

#### Sistemas de tiempo astronómico

Para el estudio de los diferentes fenómenos astronómicos es importante contar con un sistema estándar de medición del tiempo. Un sistema estándar permite que observadores ubicados en diferentes lugares y en diferentes momentos puedan cronometrar un evento astronómico utilizando las mismas reglas de medición, haciendo posible la comparación de sus medidas.

A lo largo de la historia se han establecido diferentes sistemas de medición del tiempo. La mayoría de ellos utilizaron la periodicidad del movimiento de algunos objetos celestes como el Sol o la Luna. El sistema que empleamos hoy en día para el tiempo civil está basado en el Tiempo Universal Coordinado (UTC, por sus siglas en inglés). El sistema UTC está relacionado por un lado con el Tiempo Atómico Internacional (TAI), y por otro, con el Tiempo Universal (UT, por sus siglas en inglés). Según [Ridpath](#page-136-5) [\(2004\)](#page-136-5), el TAI se basa en las oscilaciones del ´atomo de Cesio 133. En este sistema se establece como unidad básica de medida al segundo, cuya duración se define como 9 192 631 770 veces el periodo de transición de dos niveles de energía hiperfina de dicho átomo.

El Tiempo Universal, UT, se obtiene tomando como refrencia el tiempo de paso del Sol por el meridiano de Greenwich. Debido a la elipticidad de la órbita de la Tierra, el tiempo paso del Sol por este meridiano no siempre es el mismo por lo cual se adopta un tiempo medio (UT0). Luego, se adiciona una corrección debido al bamboleo del polo geogr´afico, cuyo periodo es de aproximadamente 430 d´ıas (periodo de Chandler). Con esta correción el UT0 pasa a denominarse UT1, que estrictamente hablando vendría a ser el Tiempo Universal [\(Karttunen et al. 2003\)](#page-134-5).

Si se compara el Tiempo Universal, UT1, con el Tiempo Atómico Internacional, TAI, se observa que se van desincronizando a una tasa de aproximadamente un segundo por a˜no. Esto no se produce porque el TAI sea menos preciso, sino porque el Tiempo Universal sufre pequeñas variaciones que son impredecibles debido a la variación de la velocidad de rotación terrestre. El Tiempo Universal Coordinado, UTC, relaciona ambos sistemas compensando esta diferencia con un número entero de segundos, de tal manera que el UTC siempre se mantiene a menos de 0.9s del UT1.

#### D.1. Día Juliano (JD)

El Día Juliano (JD, por sus siglas en inglés) es un sistema de medida del tiempo usado comúnmente en astronomía. Está basado en el Tiempo Universal Coordinado, UTC, y fue creado por José Scaliger en 1582. El Día Juliano se define como el número de d´ıas transcurridos desde el 1 de enero del a˜no 4713 a.C. en el Calendario Juliano.

#### D.2. Día Juliano Heliocéntrico (HJD)

El Día Juliano Heliocéntrico (HJD, por sus siglas en inglés) es un sistema más preciso que el Día Juliano (JD), debido a que toma como sistema de referencia el centro del Sol. El problema que presenta el Día Juliano es que un evento astronómico puede ser cronometrado en forma distinta debido al movimiento de traslación de la Tierra y la velocidad finita de la luz. Según [Hopkins](#page-134-6) [\(2014\)](#page-134-6), el Día Juliano Heliocéntrico se puede calcular usando la siguiente expresión:

$$
HJD = JD_{UTC} + \Delta t \tag{D.1}
$$

siendo

$$
\Delta t = -TR \left[ \cos(\lambda) \cos(\alpha) \cos(\delta) + \sin(\lambda) \left( \sin(\varepsilon) \sin(\delta) + \cos(\varepsilon) \cos(\delta) \sin(\alpha) \right) \right] (D.2)
$$

donde  $T$  es el tiempo de viaje de la luz en 1UA (499 segundos o 0.0057755 días),  $R$ es la distancia Tierra-Sol en UA,  $\lambda$  es la longitud del Sol,  $\alpha$  y  $\delta$  son las coordenadas ecuatoriales de la estrella objetivo y  $\varepsilon$  la oblicuidad de la eclíptica (23.45°).

#### D.3. Día Juliano Baricéntrico (BJD)

Según [Eastman et al.](#page-133-5) [\(2010\)](#page-133-5), el Día Juliano Baricéntrico (BJD, por sus siglas en inglés) es un sistema de medición del tiempo más preciso que el HJD. La razón de ello es que el BJD no solo considera los retrasos debido a la velocidad finita de la luz, sino también los retrasos debido al paso de la luz cerca de objetos masivos como el Sol y la dilatación del tiempo debido al movimiento del observador. BJD está basado el Tiempo Dinámico Baricéntrico (TDB, por sus siglas en inglés), que toma como referencia el baricentro del Sistema Solar y los retrasos debido a los efectos antes mencionados. Según [Eastman et al.](#page-133-5) [\(2010\)](#page-133-5), el BJD se puede calcular de la siguiente manera:

$$
BJD_{TDB} = JD_{UTC} + \Delta_{R\odot} + \Delta_C + \Delta_{S\odot} + \Delta_{E\odot}
$$
 (D.3)

donde  $\Delta_{R\odot}$  es el retraso de Rømer, que se refiere al retraso o llegada temprana de la luz de un objeto extraterrestre debido a la velocidad finita de la luz y al movimiento de la Tierra alrededor del Sol. El valor de este sumando se puede obtener usando la siguiente expresión:

$$
\Delta_{R\odot} = \frac{\vec{r}.\hat{n}}{c} \tag{D.4}
$$

donde  $\vec{r}$  es un vector que va desde el origen del sistema de referencia inercial hasta el observador, c es la velocidad de la luz y  $\hat{n}$  puede ser descrito en términos de la ascención recta  $(\alpha)$  y declinación  $(\delta)$  del objeto como:

$$
\hat{n} = \begin{pmatrix} \cos(\delta)\cos(\alpha) \\ \cos(\delta)\sin(\alpha) \\ \sin(\delta) \end{pmatrix}
$$

 $\Delta_C$  es la corrección de reloj entre los sistemas base estándar. En este caso la corrección necesaria para pasar de UTC a TDB será:

$$
\Delta_C = N + 32.184s + (TDB - TT) \tag{D.5}
$$

donde  $N$  es el número actual de segundos de salto,  $TT$  es el Tiempo Terrestre y  $32.184s$  es el desplazamiento del  $TT$  de los relojes atómicos.

 $\Delta_{S\odot}$ es el retraso de Shapiro, que es un efecto relativista general en cual la luz que pasa cerca de un objeto masivo sufre un retraso y puede ser calculado como:

$$
\Delta_{S\odot} = \frac{2GM_{\odot}}{c^3}log(1 - \cos(\theta))\tag{D.6}
$$

donde  $\theta$  es el ángulo formado entre el centro del Sol y el objeto de estudio, medido desde Tierra.

Finalmente $\Delta_{E\odot}$ es el retraso de Einstein, que es una corrección relativista adicional debido a que el movimiento del observador influye en la velocidad de marcado del tiempo que tendría un reloj ubicado en el objeto observado. El uso de TDB corrige un observador que se mueve con el geocentro, pero en realidad se observa desde la superficie de la Tierra o desde satélites, por lo cual hay que agregar este término adicional que se expresa como:

$$
\Delta_{E\odot} = \frac{\vec{r}_{0}.\nu_{\oplus}}{c^2} \tag{D.7}
$$

donde $\vec{r}_0$ es la ubicación del observador con respecto al geocentro y  $\nu_\oplus$ es la velocidad del geocentro.

### **Bibliografía**

- Allen, C. W. 1973, Astrophysical Quantities (University of London, Athlone Press; 3rd edition)
- <span id="page-133-0"></span>Alonso, R., Auvergne, M., Baglin, A., et al. 2008, A&A, 482, L21
- Anderson, D. R., Collier Cameron, A., Gillon, M., et al. 2012, MNRAS, 422, 1988
- Bailey, C. 1957, in The Stoic and Epicurean Philosophers, ed. W. J. Oates (New York: Modern Library)
- Ball, J. A. 1975, Algorithms for the HP-45 and HP-35 (Center for Astrophysics, Harvard College Observatory & Smithsonian Astrophysical Observatory)
- <span id="page-133-2"></span>Borsa, F. & Poretti, E. 2013, MNRAS, 428, 891
- Boss, A. P., Butler, R. P., Hubbard, W. B., et al. 2007, Transactions of the International Astronomical Union, Series A, 26A, 183
- <span id="page-133-3"></span>Bruno, G., Deleuil, M., Almenara, J.-M., et al. 2016, A&A, 595, A89
- <span id="page-133-4"></span>Carter, J. A. & Winn, J. N. 2009, ApJ, 704, 51
- Ciceri, S., Mancini, L., Southworth, J., et al. 2016, MNRAS, 456, 990
- Claret, A. & Bloemen, S. 2011, A&A, 529, A75
- Colón, K. D., Ford, E. B., Redfield, S., et al. 2012, MNRAS, 419, 2233
- Conti, D. 2018, A Practical Guide to Exoplanet Observing
- Cori, W. 2016, Master's thesis, Facultad de Ciencias UNI
- Cousins, A. W. J. 1973, MmRAS, 77, 223
- <span id="page-133-1"></span>Czesla, S., Huber, K. F., Wolter, U., Schröter, S., & Schmitt, J. H. M. M. 2009, A&A, 505, 1277
- Dalmau, A. & Pereyra, A. 2004, TECNIA, 14, 49
- Deleuil, M., Meunier, J. C., Moutou, C., et al. 2009, AJ, 138, 649
- <span id="page-133-5"></span>Eastman, J., Siverd, R., & Gaudi, B. S. 2010, PASP, 122, 935
- Eibe, M. T., Cuesta, L., Ullán, A., Pérez-Verde, A., & Navas, J. 2011, MNRAS, 412, 1181
- Etzel, P. B. 1975, Master's thesis, San Diego State University
- Fischer, P. D., Knutson, H. A., Sing, D. K., et al. 2016, ApJ, 827, 19
- <span id="page-134-3"></span>Fried, D. L. 1966a, Journal of the Optical Society of America (1917-1983), 56, 1380
- <span id="page-134-4"></span>Fried, D. L. 1966b, Journal of the Optical Society of America (1917-1983), 56, 1372
- Fukui, A., Kawashima, Y., Ikoma, M., et al. 2014, ApJ, 790, 108
- Gary, B. L. 2007, Society for Astronomical Sciences Annual Symposium, 26, 23
- Gazak, J. Z., Johnson, J. A., Tonry, J., et al. 2012, Advances in Astronomy, 2012, 697967
- <span id="page-134-0"></span>Gillon, M., Lanotte, A. A., Barman, T., et al. 2010, A&A, 511, A3
- Hardie, R. H. & Ballard, C. M. 1962, PASP, 74, 242
- Henden, A. A. & Kaitchuck, R. H. 1990, Astronomical photometry : a text and handbook for the advanced amateur and professional astronomer (Willmann-Bell)
- <span id="page-134-6"></span>Hopkins, J. L. 2014, Using Commercial Amateur Astronomical Spectrographs (Springer International Publishing)
- Howell, S. B. 2006, Handbook of CCD Astronomy, ed. R. Ellis, J. Huchra, S. Kahn, G. Rieke, & P. B. Stetson (Cambridge University Press)
- <span id="page-134-1"></span>Hoyer, S., Rojo, P., & López-Morales, M. 2012, ApJ, 748, 22
- Hu, S.-M., Han, S.-H., Guo, D.-F., & Du, J.-J. 2014, Research in Astronomy and Astrophysics, 14, 719
- Johnson, H. L. & Morgan, W. W. 1953, ApJ, 117, 313
- <span id="page-134-5"></span>Karttunen, H., Kroeger, P., Oja, H., Poutanen, M., & Donner, K. J. 2003, Fundamental astronomy (Springer-Verlag ; 4th edition)
- Kazuhiko Aomoto, M. K. 2011, Theory of Hypergeometric Functions (Springer-Verlag GmbH)
- Kirk, J., Wheatley, P. J., Louden, T., et al. 2018, MNRAS, 474, 876
- <span id="page-134-2"></span>Kolmogorov, A. 1941, Akademiia Nauk SSSR Doklady, 30, 301
- Kopal, Z. 1950, Harvard College Observatory Circular, 454, 1
- Lineweaver, C. H. & Robles, J. 2006, in Proceedings of the 6th Australian Space Science Conference, 101
- Lombardi, G. 2008, PhD thesis, Department of Physics and Astronomy of the University of Bologna
- Mancini, L., Southworth, J., Ciceri, S., et al. 2014, A&A, 562, A126
- <span id="page-135-3"></span>Mandel, K. & Agol, E. 2002, ApJ, 580, L171
- Massey, P. 1997, A Users Guide to CCD Reductions with IRAF
- Mayor, M. & Queloz, D. 1995, Nature, 378, 355
- Meza, E. 2014, Bachelor's thesis, Facultad de Ciencias UNI
- Meza, E., Ricra, J., & Pereyra, A. 2009, in IAU XXVIIth General Assembly Abstract Book, 407
- Mortier, A., Santos, N. C., Sousa, S. G., et al. 2013, A&A, 558, A106
- Moyano, M., Almeida, L. A., von Essen, C., Jablonski, F., & Pereira, M. G. 2017, MNRAS, 471, 650
- Nelson, B. & Davis, W. D. 1972, ApJ, 174, 617
- Osborn, H. 2017, PhD thesis, University of Warwick
- Pagès, A. 2015, Master's thesis, Universidad Autónoma de Barcelona
- Parviainen, H., Pall´e, E., Chen, G., et al. 2018, A&A, 609, A33
- <span id="page-135-1"></span>Pearson, K. A., Turner, J. D., & Sagan, T. G. 2014, New A, 27, 102
- Pereyra, A. & Baella, N. 2003, REVCIUNI, 7, 103
- Pereyra, A., Cori, W., Meza, E., Ricra, J., & Granda, G. 2012, REVCIUNI, 15, 209
- <span id="page-135-2"></span>Pereyra, A. & Ricra, J. 2019, TECNIA, 29, 88
- Pereyra, A., Tello, J., Meza, E., et al. 2015, ArXiv e-prints [\[\[a](http://arxiv.org/abs/[)rXiv]1512.03104]
- Pereyra, A., Zevallos, M. I., Ricra, J., & Tello, J. C. 2017, ArXiv e-prints [\[\[a](http://arxiv.org/abs/[)r-Xiv]1703.04836]
- Perryman, M. 2011, The Exoplanet Handbook (Cambridge University Press)
- <span id="page-135-0"></span>Petrucci, R., Jofré, E., Ferrero, L. V., et al. 2018, MNRAS, 473, 5126
- Pickles, A. J. 1985, ApJS, 59, 33
- Poddaný, S., Brát, L., & Pejcha, O. 2010, New A, 15, 297
- Popper, D. M. & Etzel, P. B. 1981, AJ, 86, 102
- Press, W. H., Teukolsky, S. A., Vetterling, W. T., & Flannery, B. P. 1992, Numerical recipes in C. The art of scientific computing (Cambridge University Press; 2 edition)
- <span id="page-136-2"></span>Rauer, H., Erikson, A., Kabath, P., et al. 2010, AJ, 139, 53
- <span id="page-136-1"></span>Ricra, J. & Pereyra, A. 2017, Compendio de Investigaciones en Geofísica, 18, 70
- <span id="page-136-5"></span>Ridpath, I. 2004, A Dictionary of Astronomy (Oxford University Press)
- Rooney, A. 2017, The Story of Astronomy: From plotting the stars to pulsars and black holes (Arcturus Publishing)
- <span id="page-136-0"></span>Sada, P. V., Deming, D., Jennings, D. E., et al. 2012, PASP, 124, 212
- Santos, N. C., Sousa, S. G., Mortier, A., et al. 2013, A&A, 556, A150
- Santos, P. 2009, PhD thesis, Universidad de Granada
- Schröter, S., Czesla, S., Wolter, U., et al. 2011, A&A, 532, A3
- Sedaghati, E., Boffin, H. M. J., Delrez, L., et al. 2017, MNRAS, 468, 3123
- Silva-Valio, A., Lanza, A. F., Alonso, R., & Barge, P. 2010, A&A, 510, A25
- Sing, D. K., Désert, J.-M., Fortney, J. J., et al. 2011, A&A, 527, A73
- Sing, D. K., Fortney, J. J., Nikolov, N., et al. 2016, Nature, 529, 59
- Singer, D. W. 1950, Giordano Bruno: His Life and Thought (New York: Henry Schuman)
- Southworth, J. 2010, MNRAS, 408, 1689
- Southworth, J., Maxted, P. F. L., & Smalley, B. 2004a, MNRAS, 349, 547
- Southworth, J., Maxted, P. F. L., & Smalley, B. 2004b, MNRAS, 351, 1277
- Stern, S. A. & Levison, H. F. 2002, Highlights of Astronomy, 12, 205
- Stetson, P. B. 1987, PASP, 99, 191
- Stetson, P. B. 1989, Highlights of Astronomy, 8, 635
- <span id="page-136-4"></span>Tatarskii, V. I. 1961, Wave Propagation in Turbulent Medium (McGraw-Hill)
- Triaud, A. H. M. J., Anderson, D. R., Collier Cameron, A., et al. 2013, A&A, 551, A80
- Triaud, A. H. M. J., Gillon, M., Ehrenreich, D., et al. 2015, MNRAS, 450, 2279
- Turner, J. D., Leiter, R. M., Biddle, L. I., et al. 2017, MNRAS, 472, 3871
- <span id="page-136-3"></span>Turner, J. D., Pearson, K. A., Biddle, L. I., et al. 2016, MNRAS, 459, 789

<span id="page-137-1"></span>Turner, J. D., Smart, B. M., Hardegree-Ullman, K. K., et al. 2013, MNRAS, 428, 678

- <span id="page-137-0"></span>Vereš, P., Budaj, J., Világi, J., Galád, A., & Kornoš, L. 2009, Contributions of the Astronomical Observatory Skalnate Pleso, 39, 34
- Wakeford, H. R. & Sing, D. K. 2015, A&A, 573, A122
- Wolszczan, A. & Frail, D. A. 1992, Nature, 355, 145
- Wolter, U., Schmitt, J. H. M. M., Huber, K. F., et al. 2009, A&A, 504, 561
- Yee, J. C. & Gaudi, B. S. 2008, ApJ, 688, 616